# Pumpkin

Joshua Boggs, Christopher Evans, Gabriela Melchior, Clement Robbins jjb2175 - Testing, cme2126 - Language, gdm2118 - Manager, cjr2151 - Architecture

December 18, 2014

# Contents

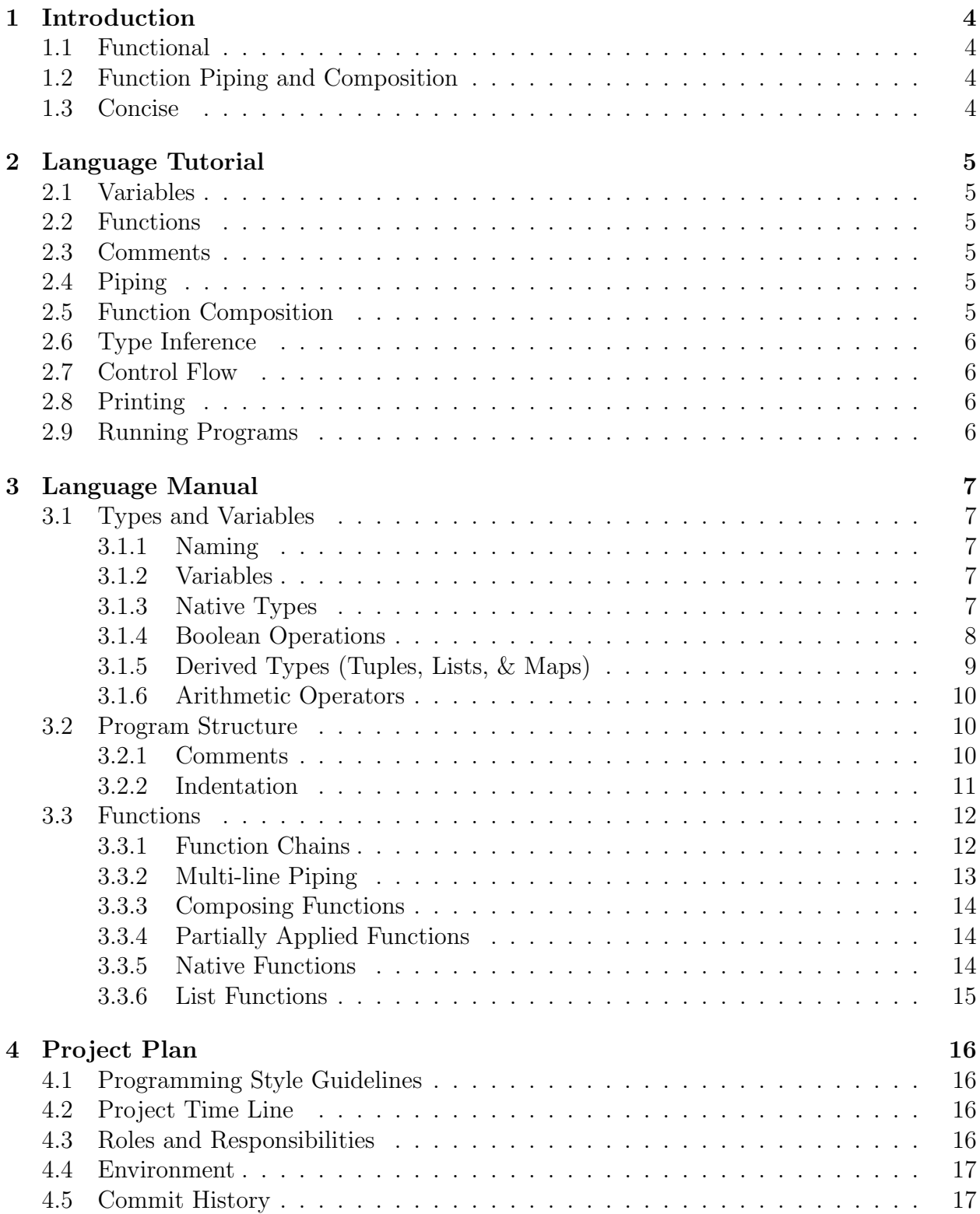

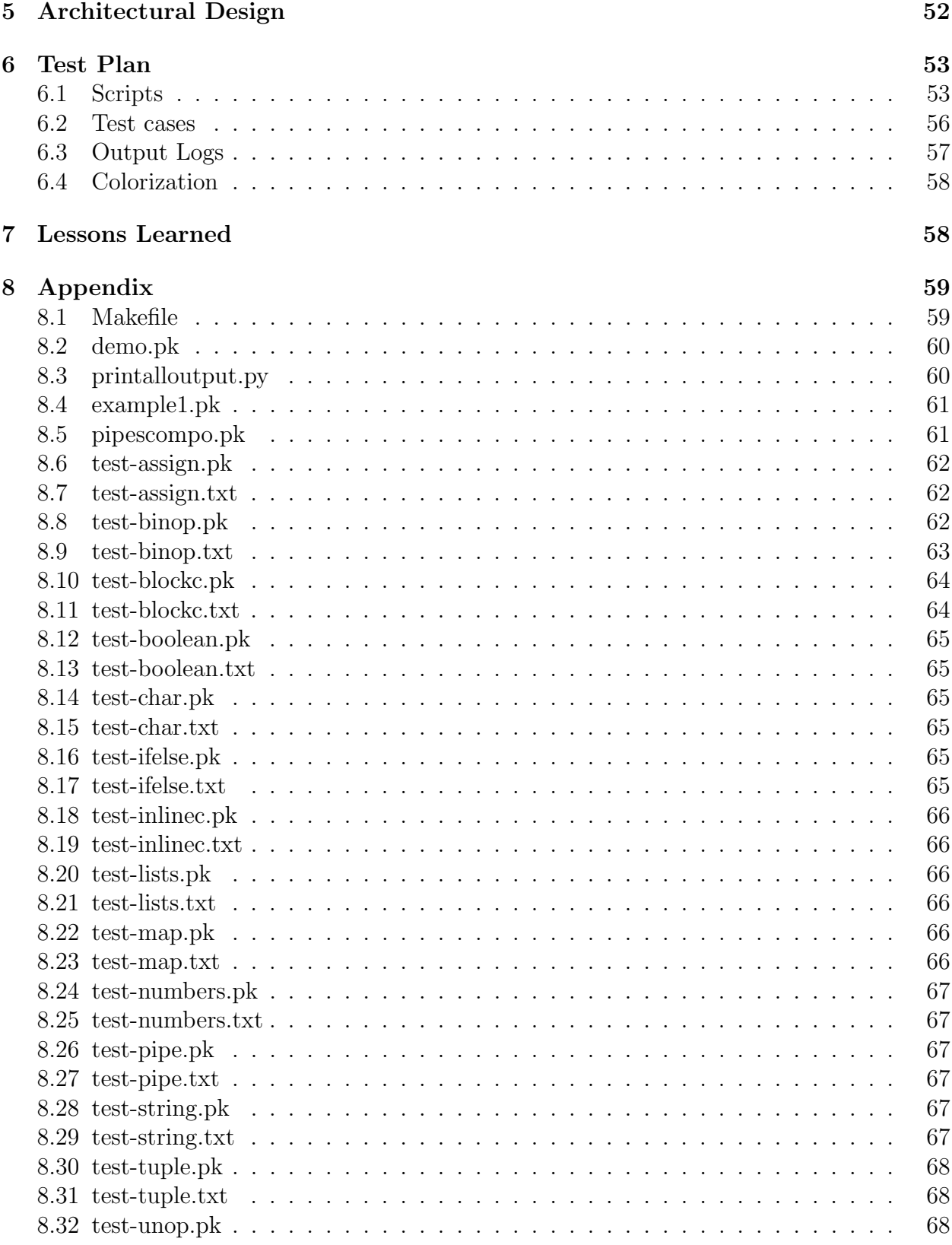

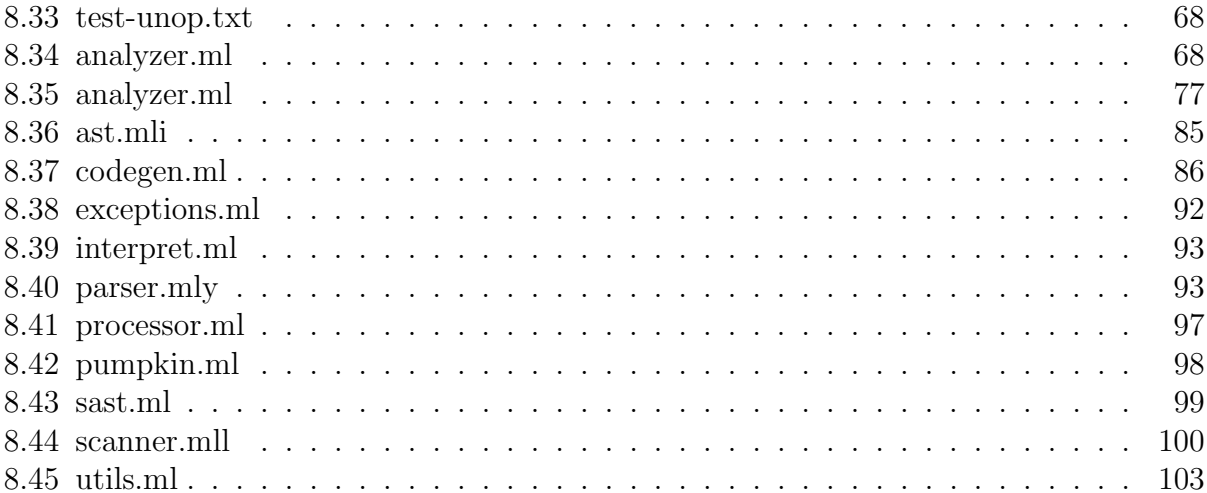

## 1 Introduction

Pumpkin is patchwork functional programming language. The Pumpkin programming language is a light-functional scripting language, which allows for coding flexibility and concise syntax. Pumpkin supports many syntactic optimizations for function nesting and chaining, such as pipes and partially applied functions. This language focuses on easily modeling a complex system of function calls.

## 1.1 Functional

Pumpkin follows functional programming principles: Functions are first class, they can be passed, returned and partially applied. We have both typed and untyped syntax, and allow for recursive functions. Anonymous functions are also allowed to compose functions on the fly, that capture a needed one time behavior but which doesn't need to be generalized.

## 1.2 Function Piping and Composition

Pumping allows one argument function calls to be piped together, this way resolving a long system of calls on one, easy to read, line.

Composition takes this idea one step further by nesting calls. Compose functions, create new functions out of nested ones, pipe arguments in: pumpkin made complicated calls easy to use and manipulate.

## 1.3 Concise

With type inference, piping and function composition we allow the programmer to write minimal code that accomplishes great functionality.

# 2 Language Tutorial

Here we present the fundamental building blocks of our language necessary to begin writing simple programs.

## 2.1 Variables

Declare variables with the keyword 'val':

```
_1 val y : Bool = True
```
## 2.2 Functions

Declare functions with the keyword 'def':

```
1 def add(a: Int, b: Int): Int \Rightarrow a + b
```
## 2.3 Comments

Create comments with  $\or \$ ^\*:

```
_1 \setminus \mathcal{I} This is a comment
2
3 \ \{ * \ This \ is \ a4 multi−l i n e comment ∗\
```
## 2.4 Piping

Pipe function arguments with  $\vert \rangle$ :

```
_{1} val x = [1, 2, 3] > (a: List[Int] \Rightarrow len(a)\%2)2 if x is 0:
\sum_{i=1}^{3} print ("Even")
4 else :
5 print ("Odd")
```
## 2.5 Function Composition

Create function compositions with  $\leq$  or  $\geq$ :

1 val plusTwoTimesThree =  $(x: Int \implies x * 3)$  << $(x: Int \implies x + 2)$ 2 plusTwoTimesThree  $(4) \neq \implies 18$ 

#### 2.6 Type Inference

Our language includes type inference for variables and functions. The above declarations could be written concisely as such:

 $_1$  val y = True  $_2$  def add(a, b)  $\Rightarrow$  a + b

## 2.7 Control Flow

Control flow is handled through if...else loops:

```
_1 if (y is True):
2 \quad \text{print}("Y \text{ is True"})3 else:
4 print ("Y is not true")
```
## 2.8 Printing

Printing is handled with the 'print' keyword.

```
1 print ("somestring")
2 print (variable)
```
## 2.9 Running Programs

Programs must be saved as '.pk' files. We include a makefile to compile our language, which must be done with 'make'. Then, our language can be compiled to Javascript by running the pumpking executable with the '-c' flag. Finally, you may use the platform of your choice to execute Javascript programs. We recommened Node, which is a popular and easy to install platform. A sample workflow is provided:

```
1 \text{ }$ make
2 $ ./pkmn −c targetProgram.pk > targetProgram.js
3 $ node targetProgram.js
```
## 3 Language Manual

### 3.1 Types and Variables

#### 3.1.1 Naming

Variable and function names must be a sequence of letters, digits and underscores. The first character must be a letter. By convention we will use CamelCase for names with multiple words.

#### 3.1.2 Variables

A variable is a storage location paired with an associated name and type, which contains some value. All variables are statically typed and may be reassigned with a new primative or structure of a corresponding type. Variables can not be redeclared in any context.

Variable declarations and assignments, much like in C, are treated as expression. A variable, unlike C, cannot be declared as empty.

```
1 // Follows form val name = value, or name: Type = value.
\mathfrak{D}3 // Legal declarations
4
5 val aNumber: Int = 56 aNumber = 10
_7 aNumber = aNumber + 5
8
9 val anotherNumber = aNumber = 610
_{11} // Illegal
12
13 val aNumber = 10 // Error thrown on redeclaration of an already used variable
14
15 val emptyVar // Error thrown on empty variable
```
#### 3.1.3 Native Types

- Int: a signed two's complement integer which has a minimum value of  $-2^{31}$  and a maximum value of  $2^{31}$ -1.
- Float: a floating point value that can represent either very small fractions or numbers of great magnitude.
- Char: a single character.
- String: an immutable type that contains a sequence of characters.
- Bool: a boolean type whose only two possible values are True and False.
- Unit: represents an output of nothing, similar to unit in most functional languages.

#### 3.1.4 Boolean Operations

Boolean variables are either True or False. They can be manipulated with logical expressions and operators.

Relational Expressions:

Boolean variable can be compared and combined with logic symbols to form expressions. Equality tests can be written with the keyword 'is' or with the symbol '==.' Other comparisons use the standard symbols used in Java:

```
1 \leq 2 // Less than \Rightarrow True
2 \ 3 > 4 // Greater than \Rightarrow False
3 \ 1 \leq 3 // Less or equal to \Rightarrow True
4\ 2 \geq 2 // Greater or equal to \Rightarrow True
5 \text{ 3 is } 4 \text{ // Equality} \implies \text{False}6\ 5 = 5 // Equality \Rightarrow True
```
Logical Operators:

Pumpkin supports the three basic logic operators. Logical and can be written with the keyword 'and' or with the symbol '&&.' Logical or can be written with the keyword 'or' or with the symbol '||.' Negation can be written as the keyword 'not' or with the symbol '!.'

Examples:

```
1 False is False // \Rightarrow True<br>2 True is False // \Rightarrow False2 True is False
3 True is not False // \Rightarrow True
 4
5 not True // \Rightarrow False
6 ! False // \Rightarrow True7 True and True \frac{1}{3} \Rightarrow True <br>8 False && True \frac{1}{3} \Rightarrow False
8 False & True
9 True or False // \Rightarrow True
10 False || False // \Rightarrow False
11
_{12} ! True = False // \Rightarrow True
13 not True = False // \Rightarrow True
```
#### 3.1.5 Derived Types (Tuples, Lists, & Maps)

N-tuples: Tuples are a basic immutable data structure that holds an ordered set of elements.

Unlike Lists or Maps, the elements with a tuple can be of any type and do not need to follow a consistent type declarati'on.

Tuples are most useful when a function may wish to return more than a single piece of information, or more commonly used as part of function nesting with 'pipe ins' and 'pipe outs'.

The following symbol scheme will be used to access consecutive elements of a tuple: \$0,  $$1, $2, ...$   $$n-1.$ 

```
_1 val t = (1, "hello", "world", 5)
2
3 t |> (x: Tuple \Rightarrow if ((x\0 + x\3) % 2 = 0) print (x\1 + " x\x\2) // Prints
     " hello world";
4
5 // Alternatively
6\text{ t} |>
\tau (x: Int, a: String, b: String, y: Int \Rightarrow if ((x + y) \% 2 = 0) print (a + " " +b ) )
8
9 // Prints " hello world";
```
To declare a tuple with a single value it is necessary to follow it with a comma (like Python):

```
_1 val t = (1,) //Type Tuple [Int,]
2 val i = (1) //Type Int
```
Lists: Lists replace arrays as the basic iterable data structure. Lists are zero-indexed and immutable, so that all operations create new copies of the list. Lists accept any type but must have a consistent type across all elements.

Pumpkin Lists also support basic head and List features, called as hd and tl respectively. Pumpkin also supports is empty and len

Pumpkin supports the typical cons operator for new list creation.

```
1 / Normal construction
2 val myList: List [Int] = [1, 2, 3, 4]3
4 // '::' is an operation that creates a new list by appending the element to
      the head
5 \text{ val newList} = 10 :: \text{myList} / \implies [10, 1, 2, 3, 4]6
7 \text{ val head} = \text{hd}(\text{myList}) //hd = 1
```
8 val tail = tl(myList)  $//$  tl = [2, 3, 4]

Maps: Maps act as a basic immutable Key:Value data structure that is staticly typed on both Key and Value. Maps are unordered and no guarantee can be made on the ordering of contents. Keys can be only primative types.

1 val myMap =  $("x" \rightarrow "y", "a" \rightarrow "b", "t" \rightarrow "s")$ 2 3 val fetchedVal = myMap("x"); //  $\Rightarrow$  "y"

#### 3.1.6 Arithmetic Operators

Pumpkin supports the following basic arithmetic operators:

- $\rightarrow$  + Used for addition or String concatonation.
- $\cdot$  Y- Used for subtraction or unary negative.
- '/' Used for division.
- <sup>\*\*</sup> Used for multiplication.
- $\%$  Used for modulus.

There is no type elevation in Pumpkin. Therefore, these operators cannot be used to preform operations on mixed groups of Integers and Floats.

```
1 + 2 // \Rightarrow 3
_2 4 / 2 // \Rightarrow 2
3\ 4.0 / 2 // \Rightarrow Type error
4 3 \% 2 // \Rightarrow 1
5\,6\,-\,2\quad\quad\!/\!/\Rightarrow 46 6 – -2 // \Rightarrow 8
```
## 3.2 Program Structure

Pumpkin is a compiled functional scripting language. Thus, the entry point of the code is the first line of a file, and the return type/value is whatever the last line of the file returns.

#### 3.2.1 Comments

Single line comments are symbolized by two forward slash characters.

```
1 // Slashes mark the beginning of a single line comment.
```
Multi-line comments are written C-style.

```
1 /∗
2 The slash and asterisk mark the beginning
3 and end of a multi-line comment.
4 ∗/
```
#### 3.2.2 Indentation

Pumpkin does not use curly brackets to delimit scope, so correct white spacing is essential for programs written in the language. The indentation must be either a certain amount of spaces or a tab character, but it must be consistent throughout a program, as in the following example:

```
_1 if (True):
2 if (False):
3 print ("unreachable nested code")
4 else:
5 print ("Even")
6 else :
\gamma print ("Odd")
```
#### 3.3 Functions

In Pumpkin all flow-control is done through functions. Pumpkin does not support for or while loops.

Functions can be defined with the 'def' keyword. The types must not be specified due to type inference, but the the parameters must be written within parantheses. The exception to this rule is that recursive functions must always be declared with explicit return types.

Basic Syntax:

```
1 def funcName(parameter: type): returnType \Rightarrow2 code
```
Single line functions are also allowed:

```
1 def x(y: Int) : Int \Rightarrow (y + 1)2 X(1)
```
Here are a couple of ways to declare a value that answers "is 2 even?":

```
1 // value is determined when x is evaluated in an expression
2 def x: Bool \Rightarroweven ( 2 , )4
5 \text{ val } x = \text{even}(2,) // value is determined at compile time
```
Anonymous functions are also allowed for flow control. They must be declared on a single line.

```
_1 (variableName: dataType \Rightarrow code): returnType
```
To pass a function as a parameter use the syntax name:(params  $-$  > return type).

 $_1$  def x(y: Int, z:(Int, Int  $\rightarrow$  String)): Bool  $\Rightarrow$  True

The function x takes two parameters; y, which is an int, and z, which is a function. z takes two int parameters and returns a string. x returns a boolean.

#### 3.3.1 Function Chains

The symbols  $\leq$   $\geq$  and  $\leq$   $\leq$  can be used to chain nested function calls. The expression on the bar side is evaluated first. All arithmetic operators are applied before evaluating left to right, and parentheses are respected as in the traditional order of operations. All expressions on the call-side of the flow must be functions.

For example:

 $_1$  val a: Int = 3 2 a |> (x: Int  $\Rightarrow$  x + 1): Int // Returns 4;

NOTE: The function calls  $funcName(x), x] > funcName$  and  $funcName < |x$  are semantically the same, but resolve differently with different precedence.

More examples of control flow:

 $_1$  val b: Int = 3 2 b |> (x: Int  $\Rightarrow$  x + 1): Int |> even

The above expression gets executed as follows:

- 1. Evaluate expression b: Int  $\Rightarrow$  3.
- 2. Left-to-right: pipe into expr2, an anonymous function which takes one argument (an Int), adds 1 to it and returns a new Int.
- 3. Pipe result into even(), which is a function that takes an Int and returns a Bool.
- 4. No more pipes, left-to-right is done, return boolean value.

 $_1$  val b: Int = 3 2 even  $\langle | \, (b | > (x : \text{Int} \Rightarrow x + 1) : \text{Int}) \rangle$ 

The above expression gets executed as follows:

- 1. Evaluate expression b: Int  $\Rightarrow$  3, since the parentheses give it precedence.
- 2. Pipe right into anonymous function that returns an Int.
- 3. Evaluate expression even: (x: Int => Bool) with the return of the anonymous call.
- 4. After evaluating there are no more pipes or operations, return boolean.

#### 3.3.2 Multi-line Piping

Pipes will ignore whitespace. Thus if a line begins with a pipe it will push the return of the line above in. Once a line does not begin with a  $|>$  or  $\lt$  | sign it is outside the piped block

```
1 4
_2 > plusOne
3 > even // return false
4
5 \text{ even } (2) // outside pipe
```
#### 3.3.3 Composing Functions

The  $<<$  and  $>>$  operators can be used to call a fuction with the return type of another. For example:

```
1 ( f \langle \langle g \rangle \langle g \rangle \langle g \rangle x or x \langle g \rangle ( f \langle \langle g \rangle ) is same as f(g(x))_2 ( f \gg g) \lt x or x \gt ( f \gg g) // is same as g( f(x))
```
NOTE: If at any time the order or type of the arguments don't match, compiler will throw errors. Furthermore only the inner-most function is allowed to take mutiple paramethers, in order to avoid unreachable paramethers.

Another example:

```
_1 def timesTwo(x: Int):Int \Rightarrow x \ast 2
2 def plusOne(x: Int):Int \Rightarrow x + 1
3
4 def plusOneTimesTwo(x: Int): Int \Rightarrow x |> (plusOne << timesTwo)
5 def timesTwoPlusOne(x: Int): Int \Rightarrow x |> (timesTwo \lt\lt plusOne)
6
\frac{7 \text{ plusOneTimesTwo (9)} \quad}{\rightarrow} \frac{20}{7}8 timesTwoPlusOne (9) // \Rightarrow 19
```
#### 3.3.4 Partially Applied Functions

Pumpkin supports partially applied functions. When a function is called without all of the necessary arguments, it returns another function that has the previously passed arguments already set. Arguments must be passed in order:

```
_1 def plus(x, y): Int \Rightarrow2 x + y
3
4 \text{ val} plusOne = plus(1)
5 \text{ val three} = \text{plusOne}(2)
```
Another example:

```
1 \quad 1 \quad 2, \quad 3, \quad 4 \quad | > \text{ filter (even)} \quad | > \text{ map}(\text{timesTwo}) \quad | > \text{ fold (add}, \quad 0)\frac{2}{7} // Returns '12'
```
#### 3.3.5 Native Functions

Print: Printing to the standard output stream is akin to Java, and begins with the word print followed by the items to be printed in parentheses.

Escape characters include '\t' for tab, '\n' for newline, and '\\' for backslash as follows:

```
1 print ("string")
2 print (variable)
3 print ("This will print a tab \langle n" \rangle4 print ("This will print a newline \setminus t")
5 print ("This will print a backslah \setminus")
```
### 3.3.6 List Functions

A few built in functions are created specifically to operate on lists:

'hd' returns the first element of a list.

'tl' returns a new list with the first element removed.

'is empty' returns boolean indicating if the list is empty or not.

'len' returns an integer indicating the length of the list.

## 4 Project Plan

As a group we decided on some intial deadlines that we wanted to meet. We tried to get language syntax and context free grammar done first. We then tried to write simple expressions all the way from scanner to sast. From there we kept adding functionality and refactoring as we went in oder to achieve the final result. Modulatrity was crucial in the process, as well as having a test oriented style of development where we would code to make certain tests passs or fail.

## 4.1 Programming Style Guidelines

- We used github for version control
- Commit often, with meaningful messages.
- Use pull –rebase to keep the commit tree in order
- Do NOT push broken code.
- Keep naming consistent and clear
- Avoid deep nesting
- Avoid code repetition
- Avoid very long lines of code

## 4.2 Project Time Line

End of September: Decide on language's goals and overall syntax. October: Have a good grasp of Ocaml. End of October: Have scanner, parser and ast done. November: Analyzer and Sast. End of November: Code generation and additional functionality. December: Testing

## 4.3 Roles and Responsibilities

Joshua Boggs: Documentation and Testing. Christopher Evans: Language decisions and code generation. Gabriela Melchior: Managment and development. Clement Robbins: Architecture and development.

## 4.4 Environment

Git was used for version control, the compiler was written in Ocaml. Our text editors varied, some of us used Sublime others Vim. For testing we used bash scripts. We compile down to javascript, using nodejs to run the executables.

## 4.5 Commit History

```
1 commit cd27f14a86e7b39768d03c3295af807a5f504afb
2 Author: Gabby2212 \langlegabymelchior22@gmail.com>
3 Date: Tue Dec 16 15:44:22 2014 -0500
4
5 Example 2
6
7 commit 85 f 5 5 8 8 c 6 5 4 5 4 b b 5 1 e e 8 5 c 9 f 9 d 9 1 7 d de 3 4 b 7 5 f 7 a
8 Author: Chris Evans <chris.evans93@gmail.com>
9 Date: Tue Dec 16 15:42:41 2014 -0500
10
11 ex1 demo added
12
13 commit 109e25b6203fc26abb40d3fb791ec27819c40530
14 Author: Joshua Boggs <joshua.j.boggs@gmail.com>
15 Date: Tue Dec 16 15:41:30 2014 -0500
16
17 removed outdated tests
18
19 commit 97 bed 1 bd 5 9 0 6 bf 0 e 5 8 c 8 3 f 7 2 4 3 c 2 d 1 0 c 2 a 2 0 8 0 4 f
20 Author: Joshua Boggs <joshua.j.boggs@gmail.com>
21 Date: Tue Dec 16 15:38:22 2014 -0500
2223 added more tests
2425 commit 2 a 0 2 8 7 1 9e 1 2 9cc 3bd a 6bde 2 7e 2 2 8 1 3c a 5cbe 2 5 ab
26 Author: Joshua Boggs <joshua.j.boggs@gmail.com>
27 Date: Tue Dec 16 15:28:59 2014 -0500
28
29 removed unop
30
31 commit 71 acc83dc1230990f1a352ff71e64cf4c6276939
32 Author: Joshua Boggs <joshua.j.boggs@gmail.com>
33 Date: Tue Dec 16 15:28:30 2014 -0500
34
35 removed unit
36
37 commit b37e8a fd7a49338740311764d6d2645087649cb5
38 Author: Chris Evans <chris.evans93@gmail.com>
39 Date: Tue Dec 16 15:23:41 2014 -0500
40
41 fixed binops precedence in anon functions
```

```
42
43 commit 035 b 81 f e c 53482901 f a 46 a 2116 4 c 50 b c 83 b e e 6 a 7
44 Author: Joshua Boggs <joshua.j.boggs@gmail.com>
45 Date: Tue Dec 16 15:15:43 2014 -0500
46
47 handle test output for javascript compile errors
48
49 commit e 4 4db ac ad 4e 9 8 8 0 ac 4 9 9c 2 5 6e 4 fd 6 1 5 a 2b 1 6 1 9 7e
_{50} Author: Gabby2212 <gabymelchior22@gmail.com>
51 Date : Tue Dec 16 1 4 : 5 5: 5 1 2014 −0500
52
53 Fixing partial order
54
55 commit 4 c c 3 c d 0 1 6 a b f 0 e 3 c f d 5 1 f 4 8 f b b 2 d 1 7 8 8 f a b e e c 7 4
56 Author: Gabby2212 <gabymelchior22@gmail.com>
57 Date : Tue Dec 16 1 4 : 4 4: 5 5 2014 −0500
58
59 Letting u do things with library
60
61 commit 7721 f 9 8 1 5 b 1 c e 5 d 1 9 2 f f a d 8 b 3 f b 9 f 8 d 7 3 d f 2 1 b 3 4
62 Author: Joshua Boggs <joshua.j.boggs@gmail.com>
63 Date: Tue Dec 16 14:31:13 2014 -0500
64
65 renamed and completed more tests
66
67 commit 9 bd 1c 9 f 7 ae 8 3 8 7 4 8 fdc 0b 1 7 4 1e 4 2e 2d 5d 5d 0 4 3 0b
68 Author: Joshua Boggs <joshua.j.boggs@gmail.com>
69 Date: Tue Dec 16 14:12:09 2014 -0500
70
71 removed intermidiary outputs
72
73 commit b 3 5 2 4 7 8b 9 8c a 7 a f 6 1 f 4 1cc 8 6 1 a 9 2 a 9 a 4 0 a 6c 8 9 2 6
74 Author: Chris Evans \langlechris evans93@gmail.com>
75 Date: Tue Dec 16 14:15:48 2014 −0500
76
77 reverse func calls (weird filtering)
78
79 commit f 1 ae 6 2 6 1 6 2b 4d 4 9 8 b 2 5c 7 f 5 4e 4 6 c 4 9 6b ab 3e 6b f a
80 Merge : 600 a42d d 7 f f 8 9 d
81 Author: Gabby2212 <gabymelchior22@gmail.com>
82 Date: Tue Dec 16 14:12:23 2014 −0500
83
84 Merge branch 'master' of https://github.com/perks/pumpkin
85
86 commit d7ff89d046e6fd5fc6a332e1756cdd1e20264362
87 Author: Chris Evans <chris.evans93@gmail.com>
88 Date: Tue Dec 16 14:12:02 2014 −0500
89
90 somefix
91
92 commit 600 a 4 2d 6c 9d ab 7 6 6 3 6 1 5b 0 4 9b 7 8 3 9 4 9 f 5 2 0 9 a 8 f 3
```

```
93 Merge: b7443e8 3d15943
94 Author: Gabby2212 <gabymelchior22@gmail.com>
95 Date: Tue Dec 16 14:12:08 2014 -0500
96
97 Merge
98
99 commit b 7 4 4 3e 8b 8 1 1 7 4d 7 a 3 5 7 f 8 2dd fbe 9 8 5 9cc 9 7c 5d 7 2
100 Author: Gabby2212 <gabymelchior22@gmail.com>
101 Date: Tue Dec 16 14:08:13 2014 -0500
102
103 Reversing list
104
105 commit 3 d 1 5 9 4 3d 4e 7b fe a 2 4 1 4 1 0e 7 6 4 8 5 4 7 7d 3 4 6 a 6 2 4 1 6
106 Author: Joshua Boggs <joshua.j.boggs@gmail.com>
107 Date: Tue Dec 16 14:06:39 2014 -0500
108
109 removed already tested files
110
111 commit 42 b 4 8 e 3 d 4 e 0 6 b 4 3 5 a e 7 f 7 8 5 0 8 e 9 f c a 6 0 e c a f a 6 3 c
112 Merge : 8193832 e 0 5e 3ed
113 Author: Chris Evans <chris.evans93@gmail.com>
114 Date: Tue Dec 16 14:05:19 2014 −0500
115
116 Merge branches 'master' and 'master' of github.com: perks/pumpkin
117
118 commit e05e3ed2cf00999f3ffc4c76f8804847bc904a07
119 Author: Joshua Boggs <joshua.j.boggs@gmail.com>
120 Date: Tue Dec 16 14:02:13 2014 -0500
121
_{122} if else test
123
124 commit b 8 fc 6 0 a 0 6 1 5 8 8 4 9 a 9 4 6 3 5 9 4 7 0 f 3b 5 4 4 a 2c 3b 4 a 9 6
125 Author: Joshua Boggs <joshua.j.boggs@gmail.com>
126 Date: Tue Dec 16 13:49:41 2014 -0500
127
128 continuous test automation improvements
129
130 commit 8193832dc4ad339133ab5c9fefa4b11a1ac76cf1
131 Author: Chris Evans <chris.evans93@gmail.com>
132 Date: Tue Dec 16 13:43:55 2014 -0500
133
134 undo reverse e_list tuples and lists
135
136 commit 7 cdee 2 5 f 5 8 1 9 9 5 2ed 3c 2 3d 0 f 7 7 a 1bb 8e 3 a 6 8 0 a 2 8
137 Author: Joshua Boggs \langleioshua. j. boggs@gmail.com>
138 Date: Tue Dec 16 02:14:57 2014 -0500
139
140 fixed test, yet still fails
141
142 commit 069624863ffa4319867bb4397b01b63f45da7ac1
143 Author: Joshua Boggs <joshua.j.boggs@gmail.com>
```

```
144 Date: Tue Dec 16 01:45:18 2014 -0500
145
146 continued testing
147
148 commit 1275 bb 1 8 2 0ed 0 a 6 4e 5edc 1 5ce 5 9d f 1 6 8 2 6 f 5 3 8bc
149 Author: Clement Robbins <cjr2151@columbia.edu>
150 Date: Tue Dec 16 01:57:05 2014 -0500
151
152 demo
153
154 commit 50888 e a 7 8 3 9 7 6 5b 5e 9 0 3c 2b 5 9 8 3 5 3 8 0b 5 6 9 fe 3 2 0
155 Author: Gabby2212 \langlegabymelchior22@gmail.com>
156 Date: Tue Dec 16 01:44:41 2014 -0500
157
158 Indexing bug in tuples
159
160 commit c 34 f a e a 3 b f 0 1 2 8 2 5 2 5 b 5 1 7 f e 4 9 b 3 7 2 7 9 3 a f f 1 8 a 3
161 Author: Chris Evans <chris.evans93@gmail.com>
162 Date: Tue Dec 16 01:38:17 2014 -0500
163
164 OMG REVERSE BOOLEAN IS DEATH
165
166 commit cfdebb0e1f94c5ccadfcbb88cd26a51118f2d868
_{167} Author: Gabby2212 <gabymelchior22@gmail.com>
168 Date: Tue Dec 16 01:37:03 2014 -0500
169
170 Reversed params
171
172 commit a 6d 2e 2 c f d 64 f b 9675 f 2 2 d 4 c 0 e 6 b a 7 7 e 2 3 0 b c 5 e d 8
173 Author: Clement Robbins <cir2151@columbia.edu>
174 Date: Tue Dec 16 01:31:26 2014 -0500
175
176 demo
177
178 commit e 42929 c a a 5 b 3 a f d 1 b e 2771 4 d 3 7 a 7 a f 7 5 3 d f 5 0 c c 8
179 Author: Gabby2212 <gabymelchior22@gmail.com>
180 Date: Tue Dec 16 01:22:07 2014 -0500
181
182 Head and tail
183
184 commit a 6 f 0 4 5 9 c 6 5 0 d 3 f 3 f 6 4 3 8 f 1 6 2 d 9 a b e 1 a 3 e 2 f b d 5 b e
185 Author: Joshua Boggs <joshua.j.boggs@gmail.com>
186 Date: Tue Dec 16 01:19:46 2014 -0500
187
188 removed deprecated outputs
189
190 commit b 2 8 5 2 4 8 8 3 2 2 6 1b 0 6c 3 1 5b 0 9c 2e 3 8 f 4 8cb 1 1 2 9 9 3d
191 Author: Joshua Boggs <joshua.j.boggs@gmail.com>
192 Date: Tue Dec 16 01:19:03 2014 -0500
193
194 testing booleans, chars, and maps
```

```
196 commit 05568f08640617a6a21e431192f95ad29cfb9a50
197 Author: Clement Robbins <cjr2151@columbia.edu>
198 Date: Tue Dec 16 01:12:33 2014 -0500
199
200 demo
201
202 commit b 4 7 2 3c 8 5 7edddd 4 a 4 2 2 1e 3 a 8 6 8 f 3 2 0c 8 3cb 7 a 0 8 6
203 Merge : 21 b3d9a aa4ae57
204 Author: Gabby2212 \langlegabymelchior22@gmail.com>
205 Date: Tue Dec 16 01:11:49 2014 -0500
206207 Merge
208
209 commit 21 b 3d 9 a 0 a 8 8 5 6 4 5 0 2 1 1d 9 8 7 9e 9 2b 8c f 3 8 f 0 1c 4 5 6
   Author: Gabby2212 <gabymelchior22@gmail.com>
211 Date: Tue Dec 16 01:10:38 2014 -0500
212
213 Issue with head and tail
214
215 commit a a 4 a e 5 7 0 6 1 b 9 6 b e a a c b d 5 3 7 d 5 f e e 5 f 9 0 f c 1 a 4 3 8 4
216 Author: Chris Evans \langlechris evans93@gmail.com>
217 Date: Tue Dec 16 01:08:25 2014 -0500
218
219 name fix is_empty
220
221 commit ecc add 6 5 6 7 5d 1 3 9 fcd 0 1 3 9 9c 4 4 8e 3 0 2 6 2 9 6 4 0 7 0 2
222 Author: Chris Evans \langlechris evans93@gmail.com>
223 Date: Tue Dec 16 00:58:34 2014 -0500
224
225 brace codegen
226
227 commit 8 bd fd3d218e5a7d7deb832b6e244ae6ae3683764
228 Author: Clement Robbins <cir2151@columbia.edu>
229 Date: Tue Dec 16 00:52:27 2014 -0500
230
231 demo
232
233 commit 56 a 0 b 9 b e 80 7 2 6 4 2 4 5 f b b b 7 9 f b e b 3 4 0 8 2 0 1 4 f 8 c 0 7
234 Author: Clement Robbins <cjr2151@columbia.edu>
235 Date: Tue Dec 16 00:52:00 2014 -0500
236
237 demo
238
239 commit 5 e 4 1 f 5d 0e 2 8 6d adbb 5 8 a 1 4 9ee 4 8 ac 5 0 4 4 7 5 f 5 9 1 0
240 Merge: 0b57c07 00b8f64
241 Author: Gabby2212 \langlegabymelchior22@gmail.com>
242 Date: Tue Dec 16 00:50:37 2014 -0500
243
<sup>244</sup> Merge branch 'master' of https://github.com/perks/pumpkin
245
```
195

```
246 commit 0 b 5 7c 0 7 1 6 9cc 3 2 5 3 2 7 4 9 0 f 9 8 2 8 3 a 5 1 9c 4 6 5 8 3 5 5 a
_{247} Author: Gabby2212 <gabymelchior22@gmail.com>
248 Date: Tue Dec 16 00:50:20 2014 -0500
249
250 Library function checks
251
252 commit 00 b 8 f 6 4 5 b 0 8 2 e c f f b 1 3 9 d a 2 b 1 a 9 1 9 2 3 4 8 e 9 c 1 9 f d
253 Author: Chris Evans <chris.evans93@gmail.com>
254 Date: Tue Dec 16 00:43:02 2014 -0500
255
256 changed return is_empty
257
258 commit 54570df9e6cd59b57aab40ba9da2b9cb98d15f13
259 Author: Joshua Boggs <joshua.j.boggs@gmail.com>
260 Date: Tue Dec 16 00:37:06 2014 -0500
261
262 added test instructions to readme
263
264 commit 34 a67404ee912ca3435ba1b4130179c21935262b
265 Author: Joshua Boggs <joshua.j.boggs@gmail.com>
266 Date: Tue Dec 16 00:31:41 2014 -0500
267
268 colorized tests and removed useless compile test
269
270 commit a b 61e274bf b 20b 51cfe 673f 7e 54919762c5052fc
271 Author: Chris Evans <chris.evans93@gmail.com>
272 Date: Tue Dec 16 00:21:52 2014 -0500
273
274 i hate this planet
275
276 commit a5b3b7cbcb40116c241bd38bb9db34e1 fbad8340
277 Author: Clement Robbins <cir2151@columbia.edu>
278 Date: Tue Dec 16 00:10:06 2014 -0500
279
280 demo
281
282 commit 3 d 8 6 a b b 2 9 6 b 4 f d 7 e e 6 9 1 6 9 8 d d 5 f f 2 8 f 7 c e b 6 e 1 2 b
283 Author: Chris Evans <chris.evans93@gmail.com>
284 Date: Tue Dec 16 00:07:11 2014 −0500
285
286 Added excpetion for reserved funcs
287
288 commit 807fcdb966fe691d4c6ddf0c5058d1ae6324df92
289 Author: Joshua Boggs <joshua.j.boggs@gmail.com>
290 Date: Mon Dec 15 23:41:37 2014 -0500
291
292 binary operator tests and expected output
293
294 commit 24 e b 7 0 3 6 a 4 2 c 8 a 3 a 6 c f 1 f d b e 2 2 3 d 5 5 e 6 f e 1 0 2 8 6 8
295 Author: Joshua Boggs <joshua.j.boggs@gmail.com>
296 Date: Mon Dec 15 23:41:06 2014 -0500
```

```
297
298 ignore whitespace
299
300 commit a334912b7a083bf7ebf5b0265ddb801159be8590
301 Author: Joshua Boggs <joshua.j.boggs@gmail.com>
302 Date: Mon Dec 15 23:22:09 2014 -0500
303
304 renamed and added print statements to binary operator test
305
306 commit c6604312a7f99e004752739dd4f466d06fe86df7
307 Merge : d85ba3c 50 b2c4e
308 Author: Gabby2212 <gabymelchior22@gmail.com>
309 Date: Mon Dec 15 23:38:13 2014 -0500
310
311 Merge branch 'master' of https://github.com/perks/pumpkin
312
313 commit d85ba3ca5f7a8480fce519e977f128405166d172
_{314} Author: Gabby2212 <gabymelchior22@gmail.com>
315 Date: Mon Dec 15 23:37:52 2014 -0500
316
317 Added reserved functions
318
319 commit 50b2c4ee3659178f09ae3572d85ee16611cf319b
320 Author: Clement Robbins <cjr2151@columbia.edu>
321 Date: Mon Dec 15 23:22:09 2014 -0500
322
323 big fixes
324
325 commit 2 c 4b 5 5 9c 0 6 1 6 f 6 8 6ece 4 5 3 a 2 3 8 0e 7 5 9e 0 9 2d 2 4 3 9
326 Author: Clement Robbins <cir2151@columbia.edu>
327 Date: Mon Dec 15 23:16:48 2014 -0500
328
329 fixing codegen
330
331 commit 7 e 9 2 ae 3c 1 f 1 1 8ebb 0 7 a 5 1 8 8 ae 7 2 8 6cbdc 4 4d 8b 2 3
332 Author: Chris Evans \langlechris.evans93@gmail.com>
333 Date: Mon Dec 15 23:15:49 2014 -0500
334
335 Final codegenishhhh
336
337 commit b4f1e01fb44baf0e58fac6754215fb6da894ef6c
338 Author: Clement Robbins <cjr2151@columbia.edu>
339 Date: Mon Dec 15 23:15:00 2014 -0500
340
341 removing matching
342
343 commit 468293 e 4 7 7 b 7 9 f 6 a 7 0 b 0 d 0 f d 4 0 c 3 e f c b 4 f 3 f 2 4 4 d
344 Author: Joshua Boggs <joshua.j.boggs@gmail.com>
345 Date: Mon Dec 15 23:11:19 2014 -0500
346
347 assignment tests
```

```
349 commit f78ec0be604348bba28f235a4797002819b36ac8
350 Author: Joshua Boggs <joshua.j.boggs@gmail.com>
351 Date: Mon Dec 15 22:58:15 2014 -0500
352
353 created automatic testing suite
354
355 commit 1f79de13bc97e88fe753ba75d2b0cf2bc4c62be3
356 Author: Clement Robbins <cjr2151@columbia.edu>
357 Date: Mon Dec 15 22:48:12 2014 -0500
358
359 removing old analyzer
360
361 commit e 5d 8 8d 1 4 6 0 5 9b 3 3 6 2e 7 a 5 3 2 1 f 8 8 4b 2c 4e fb 0 9 3de
362 Author: Clement Robbins <cir2151@columbia.edu>
363 Date: Mon Dec 15 22:44:56 2014 -0500
364
365 removing algebraic data types
366
367 commit 03 c07ec25e9fc81572c73923be91f353be574487
368 Author: Chris Evans <chris.evans93@gmail.com>
369 Date: Mon Dec 15 22:43:13 2014 –0500
370
371 Added __cons__ and __compose__ libs
372
373 commit 389066996261 c5011c9db6094b99a0d8a f75b979
374 Author: Chris Evans <chris.evans93@gmail.com>
375 Date: Mon Dec 15 22:18:44 2014 -0500
376
377 pipes codegen and composition
378
379 commit 9883f5911ed5f61b432ee2e81d6be77d83eb69c1
380 Author: Chris Evans <chris.evans93@gmail.com>
381 Date: Mon Dec 15 21:38:14 2014 -0500
382
383 Sanitize maps in maps codegen
384
385 commit 9 c 5 3b 7db 3d 6 1 0cb 4 a f 9 7 4 3 2 a 8 fd 3 0e 8 9 7 9e 2 5 5 6 8
386 Author: Gabby2212 <gabymelchior22@gmail.com>
387 Date: Mon Dec 15 22:05:29 2014 -0500
388
389 Fixed function scoping issue
390
391 commit 27 a 6 b 9 f c c a 2 4 7 a 4 4 6 c 6 7 7 d 8 6 4 f f c a 5 c 0 d 5 a 2 4 d 8 c
392 Merge: 296 cbfa 6 f 488 f 2
393 Author: Gabby2212 <gabymelchior22@gmail.com>
394 Date: Mon Dec 15 21:37:41 2014 –0500
395
396 Merge branch 'master' of https://github.com/perks/pumpkin
397
398 commit 296 cbfa2ba3014493921e040285509788b7ff13f
```
348

```
399 Author: Gabby2212 <gabymelchior22@gmail.com>
400 Date: Mon Dec 15 21:37:23 2014 -0500
401
402 Fixed precedence
403
404 commit 6 f 4 8 8 f 2 d 5 c 8 5 e 4 8 a a a 1 e c c 8 7 3 c 4 c 8 6 1 9 a e d 5 f a 6 9
405 Author: Chris Evans <chris.evans93@gmail.com>
406 Date: Mon Dec 15 21:25:55 2014 −0500
407
408 tuples codegen
409
410 commit 2 f 3 1 8 8 8 6 4 a e 7 9 a d f a f b 6 d 8 b d 5 6 b 4 5 2 2 a e 1 f 4 b f 4 2
_{411} Author: Chris Evans <chris.evans93@gmail.com>
412 Date: Mon Dec 15 21:15:26 2014 -0500
413
414 Fix funccall, Maps
415
416 commit 1 e d 1 6 8 e 9 6 7 a 0 9 9 e d 3 f 9 6 1 2 2 4 3 d 7 e f 4 0 a f 2 c e e f d f
417 Author: Gabby2212 <gabymelchior22@gmail.com>
418 Date: Mon Dec 15 21:12:15 2014 -0500
419
420 Piping
421
422 commit 926 b 2 f 2 f d b 0 c 0 0 f e c e 3 6 7 1 f 8 b 5 4 6 8 7 6 c d b 3 2 0 e c 2
423 Author: Gabby2212 <gabymelchior22@gmail.com>
424 Date: Mon Dec 15 21:07:40 2014 -0500
425
426 Piping looks ok
427
428 commit b 50ffaa01804d6126bcf0271bad6d21022b58287
429 Author: Chris Evans <chris.evans93@gmail.com>
430 Date: Mon Dec 15 21:06:25 2014 -0500
431
_{432} MapAccess + AFuncCall + Print for codegen
433
434 commit 8 ac 3 a 3 1e 3 0d 5 8 2 8ec 3 4 fdc 7 1 0 3d 4 7 f 9 9b 4 5 a a 8 ab
435 Author: Chris Evans <chris.evans93@gmail.com>
436 Date: Mon Dec 15 20:47:10 2014 -0500
437
438 MapAccess
439
440 commit 6 dd 9e 6 9ec 9 3e 5c 1b 6 0cb f 0 0 7 f abde 7c a 7 2 5 8 5d 6 3
_{441} Author: Gabby2212 <gabymelchior22@gmail.com>
442 Date: Mon Dec 15 20:46:47 2014 −0500
443
444 Added print
445
446 commit 9 acbdf213844d77ea3d205d25401417dbca9f3b7
447 Author: Clement Robbins <cjr2151@columbia.edu>
448 Date: Mon Dec 15 20:35:33 2014 −0500
449
```

```
450 getting rid of codegen call
451
452 commit 45238843 f d 8 4 1 4 2 2 a c f 5 4 1 9 f c 7 a f 1 4 c a 2 1 e 2 b c d d
453 Author: Gabby2212 <gabymelchior22@gmail.com>
454 Date: Mon Dec 15 20:33:43 2014 −0500
455
456 Changed calls and map access
457
458 commit 3232 b 6 a d f 3 8c 9 8 0 8 7 a 4 f f 6 9 5 8b 9 ae a 8d a 8 3 ac 2 3 d
459 Author: Chris Evans \langlechris.evans93@gmail.com>
460 Date: Mon Dec 15 20:10:16 2014 −0500
461
462 If/else return functionf fix
463
464 commit c8840a17759a406994191bbc3067499429e79732
  Author: Joshua Boggs <joshua.j.boggs@gmail.com>
466 Date: Mon Dec 15 19:58:05 2014 −0500
467
468 test all javascript files
469
470 commit 00 e c e e 3 a 262 e 73 c 166 b f d 5 a e 5 e b d 3 e 0 a 8 f 8 6 3 9 a f
471 Author: Clement Robbins \langlecjr2151@columbia.edu>
472 Date: Mon Dec 15 19:46:36 2014 -0500
473
474 scanner fix
475
476 commit e1f6456dbeca438b23a78a785a97693f8b7acc15
477 Author: Gabby2212 \leqgabymelchior22@gmail.com>
478 Date: Mon Dec 15 19:16:32 2014 −0500
479
480 Changed scoping for if and ifelse block (vars declared inside are only
       seen inside
481
482 commit c 2 0 1 1 3d 6 0 0 8 4 8 8dd 2 2 4 f 0 9 0 a 3 2 1 a 8 fb 8 7c 6d 8bc 1
483 Author: Gabby2212 <gabymelchior22@gmail.com>
484 Date: Mon Dec 15 18:29:01 2014 −0500
485
486 All if blocks return unit
487
488 commit 9 fb 0 7 2e 9 a a 1bb 5 4 0 2 2 7 a a 2 2 4 3b 7 2 0 f 1 a 0 a 6 5 8 3d 4
489 Merge : d817550 ea75802
490 Author: Gabby2212 <gabymelchior22@gmail.com>
491 Date: Mon Dec 15 18:26:17 2014 -0500
492
493 Merge branch 'master' of https://github.com/perks/pumpkin
494
495 commit d 8 1 7 5 5 0 8 ae 0 2 2 6 1 7 6b 1 a 0 ae 1 9 7 1 5 9 9b 5 f 9cdb a f 6
496 Author: Gabby2212 <gabymelchior22@gmail.com>
497 Date: Mon Dec 15 18:26:01 2014 -0500
498
499 Added composition
```

```
501 commit e a 7 5 8 0 2 7 4 3 7 8 2e 3 f 1d 7 0 6c 8 8 f 2b 1 a 8 9 3ee a 5 0 7 5b
502 Author: Joshua Boggs <joshua.j.boggs@gmail.com>
503 Date: Mon Dec 15 18:09:04 2014 -0500
504
505 wrote script to compile tests to js
506
507 commit ebd78b41bd1ec972d8085436e3595041be76480e
508 Author: Joshua Boggs <joshua.j.boggs@gmail.com>
509 Date: Mon Dec 15 18:08:34 2014 −0500
510
_{511} added shebang to script
512
513 commit 265 d67 ae 4053197dbf018adf4bc8a8e195b940d5
_{514} Author: Chris Evans \langlechris.evans93@gmail.com>
515 Date: Mon Dec 15 17:14:51 2014 -0500
516
517 ACall Codegen
518
519 commit 915f904c368f38eee8da641b755da228a0587061
520 Author: Chris Evans <chris.evans93@gmail.com>
521 Date : Sun Dec 14 1 1: 5 8 : 4 9 2014 −0500
522
523 Func decl + func Anon w/ gabi empty params = Unit: ()
524
525 commit b 2 8 4 8 a a c 3 5 a f 3 4 1 3 d 2 1 0 1 3 0 3 d 5 f 9 5 9 0 8 f b f 4 9 f 0 d
526 Author: Joshua Boggs <joshua.j.boggs@gmail.com>
527 Date: Mon Dec 15 16:47:55 2014 −0500
528
529 added newline after compiled output
530
531 commit cffbaf0f94cc2be46e236e4022b0879bd6e80295
532 Merge: a9b7524 b69274f
533 Author: Gabby2212 <gabymelchior22@gmail.com>
534 Date: Mon Dec 15 16:17:27 2014 -0500
535
536 Merge branch 'master' of https://github.com/perks/pumpkin
537
538 commit a 9 b 7 5 2 4 3 a 6 e 8 b f 9 b f 2 8 6 6 d 6 b 7 e 9 e c c 2 a 7 7 4 8 4 2 5 f
539 Author: Gabby2212 <gabymelchior22@gmail.com>
540 Date: Mon Dec 15 16:17:12 2014 -0500
541
542 Fixed call mismatch issue
543
544 commit b 6 9 2 7 4 f a f 9b 6 6 8d 5 0 f 0b 9 3d 7 7 5 0cd fbd 4 7e 7 a 7 3 6
545 Author: Joshua Boggs <joshua.j.boggs@gmail.com>
546 Date: Mon Dec 15 00:10:02 2014 −0500
547
548 removed test output from git tracking
549
550 commit 3322 d 9e 0 9 1 9 0 f 5 0 1 5 7 5 5 4 7c 3 5 8 3d a 8 2 8cb 2bc 4 4e
```
500

```
551 Author: Joshua Boggs <joshua.j.boggs@gmail.com>
552 Date: Sun Dec 14 18:27:57 2014 -0500
553
554 created a script to run all *.pk tests and output errors and a log
555
556 commit 1 a 0 3 2 e 9 1 d a 1 6 c 2 6 e 5 a c d f e 3 2 1 e 4 0 8 6 b 8 f 6 4 0 a 6 c 7
557 Author: Gabby2212 <gabymelchior22@gmail.com>
558 Date: Sun Dec 14 17:35:53 2014 -0500
559
560 ACall printing
561
562 commit f 8 9 a b a 8 9 b e 6 c 4 7 e e 6 5 4 f b 1 d a 2 f 0 0 f 2 4 a f 7 a 1 d 6 1 f
_{563} Author: Gabby2212 _{\text{gabymelchior220gmail.com}}564 Date: Sun Dec 14 17:27:28 2014 −0500
565
566 Changed empty params back
567
568 commit 6564 b 5 2 2 c f 9 c 6 5 5 8 4 7 0 f 4 1 4 a 5 4 f 8 e 7 3 4 6 b 0 0 4 0 9 c
569 Author: Gabby2212 <gabymelchior22@gmail.com>
570 Date: Sun Dec 14 02:06:40 2014 −0500
571
572 Fixed empty parameters
573
574 commit c894741607368de189c48e7a4cbddbbca6e85635
575 Author: Gabby2212 <gabymelchior22@gmail.com>
576 Date: Sun Dec 14 01:22:24 2014 -0500
577
578 Calls
579
580 commit 78978 d6d686506d21358873a359b78b4315e6c4e
581 Author: Gabby2212 <gabymelchior22@gmail.com>
582 Date: Sun Dec 14 00:44:54 2014 -0500
583
584 Added printing for anon
585
586 commit 14 e 8 7 2 3 3 4 b a e f 7 0 b 0 5 7 1 5 9 b e 9 7 b 5 6 f f 3 2 e 5 2 7 3 a 9
587 Merge : 0 e 1 3 6e 3 0 aee 1 7 1
588 Author: Gabby2212 <gabymelchior22@gmail.com>
589 Date: Sun Dec 14 00:29:10 2014 −0500
590
591 Merge branch 'master' of https://github.com/perks/pumpkin
592
593 commit 0 e 1 3 6e 3 2c a 5 9d 8 6d 4 8dc 7 3 0 1 8 f 0 6 3 0b 6 4 5 7d 0 4 2 5
_{594} Author: Gabby2212 <gabymelchior22@gmail.com>
595 Date: Sun Dec 14 00:28:46 2014 −0500
596
<sup>597</sup> Function declarations
598
599 commit 0 aee 1 7 1 2 4 7 1b 1 2 0 4 5e 5 f 3bb a 3b 8 5ee 1 a 8 1 0d 1 2b 0
600 Author: Chris Evans \langlechris evans93@gmail.com>
601 Date: Sun Dec 14 00:13:52 2014 -0500
```

```
602
603 Added new func decls
604
605 commit d 7 2 9d 3d 4b 1 5 6 7 0 8 fd 4bc 5c 0 1 f 9be 1 4 f 9 3 3b a 6 9 2 5
606 Author: Gabby2212 \ltgabymelchior22@gmail.com>
607 Date: Sat Dec 13 23:56:19 2014 -0500
608
609 Check for unit functions
610
611 commit 0 c 3 4 6 7 7 e c c 8 7 2 6 1 b d 5 d c 5 a 1 7 e 2 f 9 b 1 8 7 9 2 f 3 e f c 2
612 Merge : 7771847 a47ba fb
613 Author: Gabby2212 <gabymelchior22@gmail.com>
614 Date: Sat Dec 13 23:53:24 2014 -0500
615
616 Merge branch 'master' of https://github.com/perks/pumpkin
617
618 commit 7771847 f 1 4 8 7 5 4 d a 9 7 e 5 0 e 4 2 4 b f b f 3 a 5 4 6 6 e 5 d 7 4
619 Author: Gabby2212 <gabymelchior22@gmail.com>
620 Date: Sat Dec 13 23:53:11 2014 -0500
621
622 Did TypedFuncDecl
623
624 commit a 4 7b a fb 3 6 2 f 7 0b 9d 9e 9 3de 4 9 9 2 1 7b f ae 0 8 4 3c 0 1 9
625 Author: Chris Evans <chris.evans93@gmail.com>
626 Date: Sat Dec 13 23:22:54 2014 -0500
627
628 Added map creation codegen (need access)
629
630 commit 2f178f3287e6815aecbab4b98abdfe42629064a3
631 Author: Chris Evans \langlechris.evans93@gmail.com>
632 Date: Sat Dec 13 22:57:54 2014 -0500
633
634 Codegen progress
635
636 commit c 6e 3 7 9 1 2 7c 7e a 2cc 3d 7b 0ed 6 6 f 1c 2b 0 9 a 3 3 3 ad 6 7
637 Author: Chris Evans \langlechris.evans93@gmail.com>
638 Date: Sat Dec 13 21:55:09 2014 -0500
639
640 Redoing codegen
641
642 commit b e 8 4 8 2 d 0 c b b 8 c a b a e 4 1 9 e d f f 7 7 5 c 4 f 6 5 e e a 7 e c a d
643 Author: Chris Evans <chris.evans93@gmail.com>
644 Date: Sat Dec 13 22:50:53 2014 -0500
645
646 Update README.md
647
648 commit ce26180baf94b30eec1b936f51943fe2e83a5b17
649 Author: Gabby2212 <gabymelchior22@gmail.com>
650 Date: Sat Dec 13 21:53:31 2014 -0500
651
<sup>652</sup> Fixed printing
```

```
653
654 commit d 2e 2 7 5ed 4 9e 7 3 4 7 2 6bcd 4 4 4 8 8 9 5b 2 0 4 5 f 4c 6 9 a 5 8
655 Merge: 66880 ef c3bfb12
656 Author: Gabby2212 <gabymelchior22@gmail.com>
657 Date: Sat Dec 13 21:43:36 2014 –0500
658
659 Merge branch 'master' of https://github.com/perks/pumpkin
660
661 commit 66880 e f 3 4 7 5 1 5 6 6 7e 6 5d fd 0b 5 7dee 7 3 6 9 a ab 9 8 7 a
662 Author: Gabby2212 \leqgabymelchior22@gmail.com>
663 Date: Sat Dec 13 21:43:17 2014 -0500
664
665 I f e l s e re−added
666
667 commit c 3 b f b 1 2 3 5 6 2 d c c c 4 f 7 6 c d 0 c 1 f d e 6 b 2 3 7 a 5 a 5 7 e c a
   Author: Chris Evans <chris.evans93@gmail.com>
669 Date: Fri Dec 12 16:04:40 2014 -0500
670
671 Anonymous functions working
672
673 commit c139cf6ad679b0e1c501af0ee0b65178cbdfd629
674 Author: Chris Evans \langlechris evans93@gmail.com>
675 Date: Fri Dec 12 15:15:02 2014 -0500
676
\begin{array}{c|c}\n677 \\
\end{array} If/else block + semicolon cleanups
678
679 commit 75 e b f 2 8 6 3 6 f 1 e b d 7 6 7 6 9 4 e 9 2 f f f 5 d 0 7 c 3 d a b 2 9 9 e
_{680} Author: Chris Evans \langlechris evans93@gmail.com>
681 Date: Fri Dec 12 14:29:04 2014 -0500
682
683 Added proper returns to last line of non unit functions
684
685 commit cbfb5e89d5cff98b31483986a1d45455899b0548
686 Author: Gabby2212 <gabymelchior22@gmail.com>
687 Date: Sat Dec 13 20:21:56 2014 -0500
688
689 Numbers . pk and Tuples . pk done
690
691 commit 752 ed 9 75 35 35 7bdc4 ae 9 16 f5 4c 5 7a 1b 71b9 5 1d 22
692 Author: Gabby2212 <gabymelchior22@gmail.com>
693 Date: Sat Dec 13 17:50:50 2014 -0500
694
695 Putting things back and testing
696
697 commit 65 e a 8 8 b 7 9 a a 3 e e b 8 1 6 6 e 2 5 e e 5 1 0 f d f 3 2 e d 8 1 3 9 3 8
698 Author: Gabby2212 <gabymelchior22@gmail.com>
699 Date: Fri Dec 12 23:17:45 2014 -0500
700
701 Fixed the tuple thing
702
703 commit c 3 5dbc fe 8d 3 f 2 4 8 a 5 7 9 9 1 1 2b 8 8 0 3b f 1 4 accbd 1 ad
```

```
704 Author: Clement Robbins <cjr2151@columbia.edu>
705 Date: Fri Dec 12 22:04:55 2014 -0500
706
707 ma jor change
708
709 commit 16085605 b 1 9 3bdc 0e 9 4 fd 9 fc 9 9 0 a 5 7 9 9d 2b 6 1 1 3 2
710 Author: Chris Evans <chris.evans93@gmail.com>
711 Date: Fri Dec 12 20:26:11 2014 -0500
712
713 Update README.md
714
715 commit 5 a 4 6 e 5 0e 1 c 4 8 a e 0 8 ec d 5 c 9 6 be 7 c f 0 6 8d b c 8 7 3 4 8 1
716 Author: Clement Robbins <cir2151@columbia.edu>
717 Date: Wed Dec 10 07:17:16 2014 -0500
718
719 cleaning up top level
720
721 commit c 758edbe5fab6358bd73cb3e4f6cccaddbf57010
722 Author: Clement Robbins <cjr2151@columbia.edu>
723 Date: Wed Dec 10 07:15:22 2014 -0500
724
725 finishing scanner and parser
726
727 commit 8 e c 5 7 a c 1 0 1 d 6 7 c 7 b e 2 e 5 b d 7 f 4 f 1 8 7 a f 4 f 7 a e 8 a 0 2
728 Author: Clement Robbins <cjr2151@columbia.edu>
729 Date: Wed Dec 10 06:28:06 2014 -0500
730
731 adding function typed arguments
732
733 commit 7838 eebccd 7 9cd 6e 7 ae 7 a 4 3 abc 5c 0 7 2 aee 9 1 9 2 1 1
734 Author: Clement Robbins <cjr2151@columbia.edu>
735 Date: Wed Dec 10 03:43:58 2014 -0500
736
737 many bug fixes, fixed #8738
739 commit 23528f2f9b03fce471a83a9eac35279eddec7494
740 Author: Clement Robbins <cjr2151@columbia.edu>
741 Date: Tue Dec 9 22:39:36 2014 −0500
742
743 added error checking for parser, misc bug fixes
744
745 commit f4346ebe59d9e63fcd5735072ca8bad8635f7955
746 Author: Clement Robbins <cjr2151@columbia.edu>
747 Date: Tue Dec 9 20:32:27 2014 -0500
748
749 general code cleanup
750
751 commit 9 b a c 4 b a 0 f 2 1 0 1 5 8 0 a c f 1 8 a b b f 8 7 1 7 c 2 0 c 9 7 6 7 f 3 4
752 Author: Clement Robbins <cjr2151@columbia.edu>
753 Date: Tue Dec 9 15:36:55 2014 −0500
754
```

```
755 changed readme tasks
756
757 commit 35 cdeb 5d8b2f0d7fb4656a4da49c965bec3544c4
758 Author: Clement Robbins <cjr2151@columbia.edu>
759 Date: Tue Dec 9 15:18:50 2014 −0500
760
761 removing future files
762
763 commit 086625 f e b f 1 b 9 4 8 1 d a 0 4 0 a f f 2 b 9 d 8 e b 4 6 6 f 6 a 2 2 5
764 Merge: b8df059 afb3f23
765 Author: Gabby2212 \leqgabymelchior22@gmail.com>
766 Date: Tue Dec 9 15:07:37 2014 −0500
767
768 Merge branch 'master' of https://github.com/perks/pumpkin
769
770 commit b 8df0593aee7cb1feb790b4e4b937ce33dcc38e6
771 Author: Gabby2212 \leqgabymelchior22@gmail.com>
772 Date: Tue Dec 9 15:07:20 2014 -0500
773
774 Type checking for pipes almost done
775
776 commit a f b 3 f 2 3 0 1 3 a b 5 1 1 9 c 5 0 8 5 d 6 4 b e 5 5 4 5 e 1 f c f c 5 c 4 a
777 Author: Clement Robbins <cjr2151@columbia.edu>
778 Date: Tue Dec 9 15:02:05 2014 -0500
779
780 changing algebraic datatype ssyntax
781
782 commit c 0b 5ed 9 6 a 1b 2b 9c 9b 7 fd 6 5 6 f 9 9 9 3 6 2 f 2 5 6 4 3 a 4 5 6
783 Merge: f90207a 1118dfa
784 Author: Gabby2212 <gabymelchior22@gmail.com>
785 Date: Tue Dec 9 14:08:11 2014 −0500
786
787 Merging
788
789 commit f 9 0 2 0 7 a 1 3 1 4 c 1 0 9 4 9 4 3 d 2 5 f f 7 d 9 9 a 6 a f 0 4 4 b 7 a 3 6
790 Author: Gabby2212 <gabymelchior22@gmail.com>
791 Date: Tue Dec 9 14:03:45 2014 -0500
792
793 Working on pipe type checking
794
795 commit 1118 d f a c b 3 c 71 e 9 f 2 c b 9 d b f 9 0 4 a 9 d 6 8 c 0 0 7 d 8 c c 3
796 Merge : 2 c7cb28 a08a724
797 Author: Chris Evans \langlechris.evans93@gmail.com>
798 Date: Tue Dec 9 12:47:27 2014 −0500
799
800 Merge branch 'master' of github.com: perks/pumpkin
801
802 commit 2 c 7 c b 2 8 a f d 0 7 5 c e c 6 5 0 7 e f e 3 e 2 f 2 e 9 6 4 9 c 6 2 1 7 5 9
803 Author: Chris Evans <chris.evans93@gmail.com>
804 Date: Tue Dec 9 12:47:23 2014 -0500
805
```

```
806 Starting javascript codegen (testing)
807
808 commit a 0 8 a 7 2 4 8 a f 2 7c 9 7 a 1 1 6 ad 2 f 0 ae 5 7 1e 6 a a 2c 4 2 9d a
809 Author: Clement Robbins <cir2151@columbia.edu>
810 Date: Tue Dec 9 12:36:47 2014 −0500
811
812 changes for expression list
813
814 commit 10 b 0 3 2 9 a a 71 e f a e 6 c 3 d 6 d 3 b 9 d 9 0 8 6 9 5 6 f 1 c d 3 e 3 4
815 Author: Clement Robbins \langlecir2151@columbia.edu>
816 Date: Tue Dec 9 12:09:08 2014 -0500
817
818 fixed issue #7
819
820 commit bcde592f039a7e15a3170348dcaf542ff4c464cf
   Author: Gabby2212 <gabymelchior22@gmail.com>
822 Date: Tue Dec 9 09:44:10 2014 -0500
823
824 Fixed make
825
826 commit 6 b 5 3 5 7 2 b 4 1 2 2 1 8 e f f 2 9 b f 8 a 3 6 4 1 d 3 2 7 8 9 a d f a 9 e 4
827 Merge : 878 a939 991 ba35
828 Author: Gabby2212 <gabymelchior22@gmail.com>
829 Date: Mon Dec 8 20:03:50 2014 -0500
830
831 Merged
832
833 commit 878 a 939 c 98 c 64 c a 0 b 6 a f a f e 20 7 1 8 a d f 9 3 4 2 d 2 4 8 9
834 Author: Gabby2212 <gabymelchior22@gmail.com>
835 Date: Mon Dec 8 20:01:29 2014 -0500
836
837 Added composition type checking
838
839 commit 991 b a 352e 15174800 ce 6 c fce 3bc 094c 7614d bd 39
840 Author: Clement Robbins <cjr2151@columbia.edu>
841 Date: Mon Dec 8 19:46:58 2014 -0500
842
843 added readme issues to github issues
844
845 commit 0f2b7da5aa23f9661bae82abbee30046fc20b939
846 Author: Clement Robbins <cjr2151@columbia.edu>
847 Date: Mon Dec 8 19:32:18 2014 -0500
848
849 fixing comment issue
850
851 commit b 9 4 5 4 8 0 a 3 4 5 e 1 7 0 7 d 3 d a 4 e 6 1 2 c 6 f 5 f a 6 f 7 4 4 4 d c 1
852 Author: Clement Robbins \langlecir2151@columbia.edu>
853 Date: Mon Dec 8 19:11:14 2014 -0500
854
855 added uptyped functions to parser and scanner
856
```

```
857 commit 620749db3d41b8f8b77d6a465a2b2eebcb827d0d
858 Author: Clement Robbins <cjr2151@columbia.edu>
859 Date: Mon Dec 8 18:48:47 2014 -0500
860
861 match statements
862
863 commit 59dde43475b58a34b2a511b45997adf2a7b0c7cb
864 Author: Clement Robbins <cjr2151@columbia.edu>
865 Date: Mon Dec 8 18:02:41 2014 -0500
866
867 rebasing from upstream
868
869 commit 632 de 694f1 de c39357f1 e 4 c 5255 d 9406f9 d 0 50 c 1
870 Author: Gabby2212 <gabymelchior22@gmail.com>
871 Date: Mon Dec 8 18:07:27 2014 -0500
872
873 Idk
874
875 commit 24559 b 3 e b 2 3 6 4 3 c 3 a 1 5 4 a 2 7 f c f 8 9 e 3 b 2 8 6 e 5 8 0 6 4
876 Author: Clement Robbins <cjr2151@columbia.edu>
877 Date: Sun Dec 7 21:03:04 2014 -0500
878
879 match statements
880
881 commit 3d8ee020eb0eddb3c3f1fc1ff3953cc2e8d64cec
882 Author: Joshua Boggs <joshua.j.boggs@gmail.com>
883 Date: Sun Dec 7 21:01:28 2014 -0500
884
885 beginning a more robust test file and documenting errors in the README
886
887 commit e77ea8162595dceb1727b73bf5f69e86a3bbf025
888 Merge: c01ca90 dff1610
889 Author: Gabby2212 <gabymelchior22@gmail.com>
890 Date: Sun Dec 7 20:44:35 2014 -0500
891
892 Merged
893
894 commit c01ca90441b6d5b01ce91b0f2e2617e8a6a517ef
895 Author: Gabby2212 <gabymelchior22@gmail.com>
896 Date: Sun Dec 7 20:43:54 2014 -0500
897
898 Added partial functions type checking
899
900 commit dff16108244160a4717d6e8e39822aa745e7d4c9
901 Author: Clement Robbins \langlecir2151@columbia.edu>
902 Date: Sun Dec 7 20:34:54 2014 -0500
903
904 adding match statements, objserving function error
905
906 commit 68 e265391518a1d758812d51001187e0adedc4e6
907 Author: Clement Robbins <cjr2151@columbia.edu>
```

```
908 Date: Sun Dec 7 20:10:58 2014 -0500
909
910 error in parser
911
912 commit e ab 0e a 1b 1 8 f 2 f 6d a 7d 7 3 2eb 0 1 3 f 6 9 2 7 8d a 9 0 7 a ae
913 Author: Clement Robbins <cjr2151@columbia.edu>
914 Date: Sun Dec 7 20:08:53 2014 -0500
915
916 fixing toplevel make, fixing alg args in parser
917
918 commit e46fb89f72559fbc8566c4c58f52d924298aedfe
919 Author: Joshua Boggs <joshua.j.boggs@gmail.com>
920 Date: Sun Dec 7 19:35:46 2014 -0500
921
922 merged and changed type annotations and typos
923
924 commit 5 a594437986445472ad869eadae7ea949371ab88
925 Author: Joshua Boggs <joshua.j.boggs@gmail.com>
926 Date: Sun Dec 7 19:22:52 2014 -0500
927
928 merged and changed type annotation style
929
930 commit 5 bd 4044f 4 c 6 b 4 add 894 a b 7 4 c d b c 8 c a c 1 4 d c b 2 e e 0
931 Author: Clement Robbins <cjr2151@columbia.edu>
932 Date: Sun Dec 7 19:03:52 2014 -0500
933
934 utils code cleanup, changing toplevel makefile
935
936 commit c32012e77f0e602c1333498270be555014d18949
937 Author: Clement Robbins <cir2151@columbia.edu>
938 Date: Sun Dec 7 18:15:11 2014 -0500
939
940 added alg data types to parser and scanner
941
942 commit 548 a 6 c 2 3 9 e d 0 1 3 2 9 0 a 9 6 c 6 d a 4 e 9 2 5 f 4 c 4 2 3 5 f 5 5 5
943 Author: Gabby2212 <gabymelchior22@gmail.com>
944 Date: Sun Dec 7 16:49:59 2014 -0500
945
946 Added simple parameter checking for function calls
947
948 commit ef8eb145100bf547f6f38366303355a539bf2364
949 Author: Gabby2212 <gabymelchior22@gmail.com>
950 Date: Sun Dec 7 13:50:21 2014 -0500
951
952 Minor changes based on intial sast testing
953
954 commit e e a 8 3 e 1 2 5 7 d 5 0 d 4 0 a b 3 5 5 0 c 2 c 1 9 8 9 f f d 3 0 5 f 6 4 6 1
955 Author: Joshua Boggs <joshua.j.boggs@gmail.com>
956 Date: Sun Dec 7 13:10:05 2014 -0500
957
958 completed printing for SAST
```
```
959
960 commit 04 b 2 a 7b 2 3c 8 9 0 fd 1 5 3e 7c f 3 8 ad 1 2 7 7 9 9 3 1 9b 5 7 4 9
961 Author: Joshua Boggs <joshua.j.boggs@gmail.com>
962 Date: Sat Dec 6 19:19:47 2014 -0500
963
964 continued SAST printer and removed extra whitespace
965
966 commit 0045854723 c7eb409dd26d291bd6b85f44d7fc36
967 Author: Gabby2212 <gabymelchior22@gmail.com>
968 Date: Sat Dec 6 18:43:37 2014 -0500
969
970 Started added Sast printing for tests
971
972 commit 7b46248cc2338a60da8e779166631f3088dcfb7c
973 Author: Gabby2212 <gabymelchior22@gmail.com>
974 Date: Sat Dec 6 18:12:33 2014 -0500
975
976 We are not using that symbols table file
977
978 commit b726234b990a5a7496d27b0579d970d725893c33
979 Author: Gabby2212 <gabymelchior22@gmail.com>
980 Date: Sat Dec 6 18:11:10 2014 -0500
981
982 Created symbols table and added everything we have to the sast and
       a n al y z e r
983
984 commit 6133 e364bb05486b483c7cc549c82e9d4100b53a
985 Author: Gabby2212 \leqgabymelchior22@gmail.com>
986 Date: Fri Dec 5 21:47:49 2014 –0500
987
988 Added in line declarations
989
990 commit 7 eed 6fb 2431 c 0 f a 713 9 b 0 54 c f 6 b e 592 c a a d 4 a a b b
991 Author: Gabby2212 \langlegabymelchior22@gmail.com>
992 Date: Fri Dec 5 21:06:51 2014 -0500
993
994 Added mixed pipe and composition
995
996 commit a 8 4 4 0 e a e 8 7 2 e 4 e a f 9 f 8 b a 2 f c 1 4 3 9 9 a f a c b 5 6 0 1 4 2
997 Merge: bc88953 9e7d78b
998 Author: Gabby2212 <gabymelchior22@gmail.com>
999 Date: Fri Dec 5 19:58:01 2014 -0500
1000
1001 Merge conflicts solved
1002
1003 commit bc 8 8 9 5 3 3 9 2 8 5b 6 f 6 a 6 7 a 5 3eeddd f 2cce 6d 8 8 1 9 3 4
_{1004} Author: Gabby2212 \langlegabymelchior22@gmail.com>
1005 Date: Fri Dec 5 19:57:13 2014 -0500
1006
1007 Added function composition
1008
```

```
1009 commit 9e7d78bfde7168f9a40e53560dce7a571ef18dfe
1010 Author: Clement Robbins <cjr2151@columbia.edu>
1011 Date: Fri Dec 5 19:14:12 2014 -0500
1012
1013 fixing tupal and list accessors
1014
1015 commit 84ecd91f5935e7db16c807de96610c9900eb7ddb
1016 Merge: e108ab0 c9f8561
_{1017} Author: Gabby2212 <gabymelchior22@gmail.com>
1018 Date: Fri Dec 5 18:33:49 2014 -0500
1019
1020 Merged with maps
1021
1022 commit e 1 0 8 ab 0c 7 3 5 5 3 f 9e 6 6e 6db 9 9 1 1dc f 1 9 2 9 2d 9 3 2 4 0
1023 Author: Gabby2212 <gabymelchior22@gmail.com>
1024 Date: Fri Dec 5 18:32:49 2014 -0500
1025
1026 Added function piping (oh yeeah)
1027
1028 commit c 9f 8 5 6 1 c 6 a 8 f 2 3 e c 4 9 1 2 d c 0 d 7 c 8 f c c 9 4 4 7 2 7 1 4 e 9
1029 Author: Clement Robbins <cjr2151@columbia.edu>
1030 Date: Fri Dec 5 17:39:34 2014 −0500
1031
1032 added maps to parser and scanner
1033
1034 commit 842 cea8f0811356716 bed 11ece9ee ac 24 edd c 62 e
1035 Author: Gabby2212 <gabymelchior22@gmail.com>
1036 Date: Fri Dec 5 16:17:50 2014 -0500
1037
1038 Added simple function decl and calling
1039
1040 commit 9199840 a 0 852655 b f d 1 7 d 0 2 e 8 f 8 b 4 3 c 2 9 0 a b f 8 0 c
_{1041} Author: Gabby2212 <gabymelchior22@gmail.com>
1042 Date: Mon Dec 1 12:12:40 2014 -0500
1043
1044 Added simple function declaration and arguments
1045
1046 commit 355bbcc2fc9b1c2c486ef6d5201835fed5eb1b29
_{1047} Author: Gabby2212 \langlegabymelchior22@gmail.com>
1048 Date: Mon Dec 1 10:19:58 2014 -0500
1049
1050 Added float to sast and analyzer
1051
1052 commit 992731 b 2257222 a de 672 b 98d 56e fb 04d 3 b 7 c 6 f 1 a
1053 Merge : 70 ec0dd 78 db75 f
_{1054} Author: Gabby2212 <gabymelchior22@gmail.com>
1055 Date: Mon Dec 1 10:13:48 2014 −0500
1056
1057 Merged changes in
1058
1059 commit 70 ec 0ddec a 98eed 61 56 f0d 54ba 03b 13b3d5 9a 7 38
```

```
1060 Author: Gabby2212 <gabymelchior22@gmail.com>
1061 Date: Mon Dec 1 09:53:34 2014 -0500
1062
1063 Updated README
1064
1065 commit 78db75ff66ffca02d3828a3a14eccabcc177055b
1066 Author: the bicycle 2 <cjr2151@columbia.edu>
1067 Date: Mon Dec 1 00:18:46 2014 -0500
1068
1069 added list accessor
1070
1071 commit 1 a 3c 1 7d 3 3c 7d 5 8 8 4ed 2 4 1 a 5 8 7 5 4 f 8d 9 3 9 5 7 9 3e fb
_{1072} Author: the bic y cle 2 < c jr 2151@ columbia . edu>
1073 Date: Mon Dec 1 00:06:05 2014 -0500
1074
1075 adding tupal accessor, fix general parse errors
1076
1077 commit d73b58e2389858948592e240c9082c89a0d00a38
_{1078} Author: the bicycle 2 <cjr2151@columbia.edu>
1079 Date: Sun Nov 30 22:18:35 2014 -0500
1080
1081 parser cleanup, change uniop to unop
1082
1083 commit e f 5 2 4 1b 9b 6b 1c 5 3 5 0 3 0d 3e 7cdc 7be 5 4 1 0 2 6cd 5ec
1084 Author: the bicycle 2 <cjr2151@columbia.edu>
1085 Date: Sun Nov 30 20:56:05 2014 -0500
1086
1087 fixing control flow parsing and scanning
1088
1089 commit c 3e 0e 4 3 f 2 0 7 0 6 a 3 3d 0e 4 2 aec 9 3 6b 4 4b 2 f a 0 0 6 3 8d
1090 Author: the bicycle 2 <cjr2151@columbia.edu>
1091 Date: Sun Nov 30 19:48:03 2014 -0500
1092
1093 push code with parser broken so that everyone has scoping rules
1094
1095 commit e 30f 668 f e 58d 8366 c 09 f c 4a 95f 7 e 800 2 2 a 0 0 c 9 b b
1096 Author: the bicycle 2 <cjr2151@columbia.edu>
1097 Date: Sun Nov 30 19:09:12 2014 -0500
1098
1099 fixing whitespace scoping
1100
1101 commit 23 c5bbe 18 4 f2beb3e 8bde 00 9ec 46 2 0d 02ded 5b 01
_{1102} Author: Gabby2212 <gabymelchior22@gmail.com>
1103 Date: Sun Nov 30 18:01:05 2014 -0500
1104
1105 I think I fixed string interpolation
1106
1107 commit c636260e7669e86a0a68bbeb7dd06ea184b66d90
1108 Author: Gabby2212 <gabymelchior22@gmail.com>
1109 Date: Sun Nov 30 18:01:05 2014 -0500
1110
```

```
1111 I think I fixed string interpolation
1112
1113 commit 17 ef c c f c 516 a 8 d 771 f e 728 b 968 b f 332 d 407 b 807 e
_{1114} Author: Gabby2212 <gabymelchior22@gmail.com>
1115 Date: Sun Nov 30 17:59:09 2014 −0500
1116
1117 String interpolation done maybe
1118
1119 commit f5b5a9366d0a02cf8f17786984cddbdf893db25b
1120 Author: Gabby2212 \langlegabymelchior22@gmail.com>
1121 Date: Sun Nov 30 17:59:09 2014 -0500
1122
1123 String interpolation done maybe
1124
1125 commit 62 be91f46 bcd95f83d2fe86 bdace74440e4d06cb
   Author: Gabby2212 <gabymelchior22@gmail.com>
1127 Date: Sun Nov 30 01:29:10 2014 -0500
1128
1129 Working on string interpolation
1130
1131 commit a 5 a 4 4 1 2 5db 3 8 4 8 a 1 0d 9b 3ed 2 4 3 0 fe 1 a 2 5 a 4 8 4 3 4 f
1132 Author: Gabby2212 \langlegabymelchior22@gmail.com>
1133 Date: Sun Nov 30 01:29:10 2014 -0500
1134
1135 Working on string interpolation
1136
1137 commit 0fe718f507fe9c79b4f057057976d411ce4ae01c
1138 Merge : 920 ca43 86 b3e0e
1139 Author: Gabby2212 <gabymelchior22@gmail.com>
1140 Date: Sat Nov 29 21:35:43 2014 -0500
1141
1142 Merge branch 'master' of https://github.com/perks/pumpkin
1143
1144 commit 6f9c704bbdca8fecc8ea5e145e2990fa2ca1c347
1145 Merge: 8c1080e 5dd4935
1146 Author: Gabby2212 <gabymelchior22@gmail.com>
1147 Date: Sat Nov 29 21:35:43 2014 -0500
1148
1149 Merge branch 'master' of https://github.com/perks/pumpkin
1150
1151 commit 920 c a 437 a d 0 b 9 5 8 c 0 d a 60 a a 0 f f 0 2 1 3 e 8 9 9 0 c c 5 0 c
1152 Author: Gabby2212 <gabymelchior22@gmail.com>
1153 Date: Sat Nov 29 21:35:37 2014 -0500
1154
1155 Just modified readme
1156
1157 commit 8 c 1 0 8 0e 4 1 9c 0c 3 0 9be 0 fb 4 1 8 0 a 4 3b 0 0b 7 4 4 2 6 4 0 f
1158 Author: Gabby2212 <gabymelchior22@gmail.com>
1159 Date: Sat Nov 29 21:35:37 2014 -0500
1160
<sup>1161</sup> Just modified readme
```

```
1162
1163 commit 86 b 3e 0e a 6 ac 8 3e 5 6 3 0 5 a 3 9b 4d 0 8 0 5ee f 7 6 1 9 8 9 1b
1164 Author: Clement Robbins <cjr2151@columbia.com>
1165 Date: Sat Nov 29 21:34:37 2014 -0500
1166
1167 fixing grammar rules for tupals
1168
1169 commit 5dd4935cd25b84cc84a0a91b792100fc19c5f43f
1170 Author: the bicycle 2 <cjr2151@columbia.edu>
1171 Date: Sat Nov 29 21:34:37 2014 -0500
1172
1173 fixing grammar rules for tupals
1174
1175 commit 615d52a7d759cd35a5d99bc894f62fb078a71244
1176 Author: Gabby2212 <gabymelchior22@gmail.com>
1177 Date: Sat Nov 29 21:10:23 2014 -0500
1178
1179 Changed Num to Int
1180
1181 commit 55fcbc1f656870fdf961bedc29467a5a23091499
1182 Author: Gabby2212 <gabymelchior22@gmail.com>
1183 Date: Sat Nov 29 21:10:23 2014 -0500
1184
1185 Changed Num to Int
1186
1187 commit 1 cd 5 8 3c 5 7 f 7 2 6d 7 3 0 7 6 f 1ed 2 1b 5 5 3 5 8db 4 9 6 9 4 6 2
1188 Author: Gabby2212 \langlegabymelchior22@gmail.com>
1189 Date: Sat Nov 29 21:06:20 2014 -0500
1190
1191 Added binop and uniop validation
1192
1193 commit 7054 a1257420bd605b033172e92293 f08ab9319b
_{1194} Author: Gabby2212 <gabymelchior22@gmail.com>
1195 Date: Sat Nov 29 21:06:20 2014 -0500
1196
1197 Added binop and uniop validation
1198
1199 commit 5a06049d5278fc2d4573bd533a4e1bbfb151c589
1200 Author: Clement Robbins <cjr2151@columbia.com>
1201 Date: Sat Nov 29 20:57:22 2014 −0500
1202
1203 merging in gaby's code for control flow, type inference, untypes
       assignment, and booleans
1204
1205 commit c2b54393aadb7bbd1a524e203acc2d51d2615385
1206 Author: the bicycle 2 <cjr2151@columbia.edu>
1207 Date: Sat Nov 29 20:57:22 2014 -0500
1208
1209 merging in gaby's code for control flow, type inference, untypes
       assignment, and booleans
1210
```

```
1211 commit 9c6a341eb6761f65c59f1f95ab875fc669357ac8
1212 Author: Clement Robbins \langlecjr2151@columbia.com>
1213 Date: Sat Nov 29 20:02:42 2014 -0500
1214
1215 fixing makefile, adding utilities, raw printer, lexing and syntax errors
1216
1217 commit 8269 b2 0a 4 30c1 93 0e0e fdad4b0dd0e1 00d5c 65dc
1218 Author: the bicycle 2 <cjr2151@columbia.edu>
1219 Date: Sat Nov 29 20:02:42 2014 -0500
1220
1221 fixing makefile, adding utilities, raw printer, lexing and syntax errors
1222
1223 commit a 3fe 5d 1 2f 2d 6 f 0 9e b 966d 4e a 7 b c 74 7d 39329d e 04
1224 Author: Gabby2212 <gabymelchior22@gmail.com>
1225 Date: Sat Nov 29 19:41:11 2014 -0500
1226
1227 Added AND and OR, and maybe type inference
1228
1229 commit b 8 f 1 5 6 3 a 3 6 e 4 6 f 0 b d 7 d c 6 3 b d 4 f 5 7 e 8 6 9 c 9 d e 8 6 5 f
1230 Author: Gabby2212 <gabymelchior22@gmail.com>
1231 Date: Sat Nov 29 19:41:11 2014 -0500
1232
1233 Added AND and OR, and maybe type inference
1234
1235 commit 05f8e6abd093410386159ed3f0405cba868531c8
_{1236} Author: Gabby2212 <gabymelchior22@gmail.com>
1237 Date: Sat Nov 29 19:13:14 2014 -0500
1238
1239 Added List (1, 2, 3) list declaration type
1240
1241 commit 3 c 2 4 f 6 0e 5 8 9 6 5 8 a f 1b 9b 3dc 0ed 2ee 9 4 6 7 1 1 3 1 a 2 7
1242 Author: Gabby2212 <gabymelchior22@gmail.com>
1243 Date: Sat Nov 29 19:13:14 2014 -0500
1244
1245 Added List (1, 2, 3) list declaration type
1246
1247 commit 7817 b 48e fb 91106e092f 43dd 28ba 9d6d060fe 312
1248 Author: Gabby2212 <gabymelchior22@gmail.com>
1249 Date: Sat Nov 29 19:09:27 2014 -0500
1250
1251 Added if else
1252
1253 commit 2 b 8 0 5d 1 2 0 f 8b a 2 2 2 9 f f 6 1dc 7 8 6 0b 3e 4ddd 6e 2 2 a a
_{1254} Author: Gabby2212 <gabymelchior22@gmail.com>
1255 Date: Sat Nov 29 19:09:27 2014 -0500
1256
1257 Added if else
1258
1259 commit 8d386791d8916866744b9ec6a8cf420b46f6a430
1260 Author: Gabby2212 \langlegabymelchior22@gmail.com>
1261 Date: Sat Nov 29 16:57:00 2014 -0500
```

```
1262
1263 Tuples, lists and some little fixes
1264
1265 commit 2bd5ae1d15fb01329cf5383f4b39e0f26c16ead0
1266 Author: Gabby2212 \langlegabymelchior22@gmail.com>
1267 Date: Sat Nov 29 16:57:00 2014 -0500
1268
1269 Tuples, lists and some little fixes
1270
1271 commit b096005e755b2935a4f9d277b5550def4ad9a072
_{1272} Author: Clement Robbins \langlecir2151@columbia.com>
1273 Date: Sat Nov 29 15:57:42 2014 -0500
1274
1275 fixing makes
1276
1277 commit 7a2158ad0e9ab0e12592200a5c923c8f4df2eceb
1278 Author: the bic y cle 2 < c jr 2151@ columbia . edu>
1279 Date: Sat Nov 29 15:57:42 2014 -0500
1280
1281 fixing makes
1282
1283 commit 45 b2709808245c06d234d3d4874770aa3c7 fb6a2
1284 Author: Gabby2212 <gabymelchior22@gmail.com>
1285 Date: Sat Nov 29 15:26:52 2014 -0500
1286
1287 Added char
1288
1289 commit fc 6 0eb 6 9 6 0b 9 0 6 9c 1 0b 6 6e 7 7 4c 3e 0 5 0d 6 6 8b 7 5 3c
1290 Author: Gabby2212 \langlegabymelchior22@gmail.com>
1291 Date: Sat Nov 29 15:26:52 2014 -0500
1292
1293 Added char
1294
1295 commit a 9 7b f 2 2e 3 5 5 5 2 ad 5 6 5 7 0 5 0 7 8e 5 3 9 4 6 1 5 fdb 3 1 6 9d
1296 Author: Gabby2212 <gabymelchior22@gmail.com>
1297 Date: Sat Nov 29 15:12:34 2014 -0500
1298
1299 Added strings
1300
1301 commit 8 caeff14e5b29d8929c44762d33b89850be17f17
_{1302} Author: Gabby2212 <gabymelchior22@gmail.com>
1303 Date: Sat Nov 29 15:12:34 2014 -0500
1304
1305 Added strings
1306
1307 commit 58 c 2 3 3cc 0 1e 0 5 9 2 9 2d 3 9 7 3 5 7 8 9 1ed 7 1e 8 4 7ce 1 7d
1308 Author: Clement Robbins \langlecir2151@columbia.com>
1309 Date: Sat Nov 29 14:53:33 2014 -0500
1310
1311 added makefile
1312
```

```
1313 commit 2 b 3 4 2d fc a 8 7 8 a a 7 0 6 3bd 3 0 8e 5 7 0 a 4 9 9 4 8 2ed a 4 7 f
_{1314} Author: the bicycle 2 <c jr2151@columbia . edu>
1315 Date: Sat Nov 29 14:53:33 2014 -0500
1316
1317 added makefile
1318
1319 commit ee 9 8 5 4e 5e 8 0 6d 6 1cdbb 7b 8 2 2 a 2 7 3e 9e 2 2 5 5d a 6 ac
1320 Author: Gabby2212 <gabymelchior22@gmail.com>
1321 Date: Sat Nov 29 14:53:08 2014 -0500
1322
1323 Added binop and assignment
1324
1325 commit 77398 c 2d 6 0 5 0 a 2 8 5 a 8 8 a f 8 9e 5d 9c 9 a a 1 0 a 4e 8dce
1326 Author: Gabby2212 <gabymelchior22@gmail.com>
1327 Date: Sat Nov 29 14:53:08 2014 -0500
1328
1329 Added binop and assignment
1330
1331 commit 10 ca 2 2 0 7 0 c 1 3 7 2 f 3 8 6 8 c 3 1 2 9 c 5 3 f 6 5 6 4 c 6 0 5 2 9 f e
1332 Author: Gabby2212 <gabymelchior22@gmail.com>
1333 Date: Sun Nov 23 17:27:32 2014 -0500
1334
1335 Added bool and assign
1336
1337 commit 6f52078316786d66197dcd6af0171cb74b4c4106
1338 Author: Gabby2212 \langlegabymelchior22@gmail.com>
1339 Date: Sun Nov 23 17:27:32 2014 -0500
1340
1341 Added bool and assign
1342
1343 commit 154 f 8 a 2 f a c 3 c f f 8 5 3 7 c 6 a 4 9 1 a a 7 0 2 9 e 0 a 4 2 d 1 8 4 a
1344 Author: Chris Evans <chris.evans93@gmail.com>
1345 Date: Sun Nov 23 16:44:11 2014 -0500
1346
1347 Fixed parser rule error on expression
1348
1349 commit 3245 d2c2b0b8d852e7950b13d2d54dea41a08827
1350 Author: Chris Evans <chris.evans93@gmail.com>
1351 Date: Sun Nov 23 16:44:11 2014 −0500
1352
1353 Fixed parser rule error on expression
1354
1355 commit f0fdb999ed1f91e1e4fd1bbcc7f9141e980edfb4
1356 Author: Joshua Boggs <joshua.j.boggs@gmail.com>
1357 Date: Sun Nov 23 16:12:51 2014 -0500
1358
1359 finalized nums as integer type
1360
1361 commit 02409 b 56fdeca3d 91f82261 bdb 2cacb 9d 39c4a3f
1362 Author: Joshua Boggs <joshua.j.boggs@gmail.com>
1363 Date: Sun Nov 23 16:12:51 2014 -0500
```

```
1364
1365 finalized nums as integer type
1366
1367 commit 7 cabc1cac68d1cf6a1fac4c9d9b82bb681b28872
1368 Author: Chris Evans <chris.evans93@gmail.com>
1369 Date: Sun Nov 23 16:32:55 2014 -0500
1370
1371 Cleanup + indentation parser and scanner
1372
1373 commit c a 2 c 2 c b a c d 8 1 b f 7 d b 7 e 9 c b d c e a 0 a 5 e 5 5 a c 0 e b 1 a f
_{1374} Author: Chris Evans \langlechris.evans93@gmail.com>
1375 Date: Sun Nov 23 16:32:55 2014 -0500
1376
1377 Cleanup + indentation parser and scanner
1378
1379 commit f5ca93d49ad6b8e51f943a0d11fe375b4974844f
1380 Author: Clement Robbins \langlecjr2151@columbia.com>
1381 Date: Sun Nov 23 15:29:41 2014 -0500
1382
1383 deleted exec, update makefile
1384
1385 commit 686 f 2 1 7 a 7 c 4 8 a b 0 7 9 0 e 1 c 6 6 9 5 4 e 9 d f 3 3 2 c 4 0 1 f d 2
1386 Author: the bicycle 2 <cjr2151@columbia.edu>
1387 Date: Sun Nov 23 15:29:41 2014 -0500
1388
1389 deleted exec, update makefile
1390
1391 commit 822 eed f 5 b a 23 c a b f 9 6 d 1 7 9 d e f f c a 0 9 9 0 6 f 9 d e e 3 b
1392 Merge: 4b67c65 e5f5419
1393 Author: Gabby2212 <gabymelchior22@gmail.com>
1394 Date: Sun Nov 23 15:25:59 2014 -0500
1395
1396 Solved conflicts
1397
1398 commit 12205 c 5d 9d 5a 8a 427f 11 c b 0 2 1 b d 5a d a 546 f 0 0 5 2 d
1399 Merge: 6e6bbd4 06dd046
1400 Author: Gabby2212 <gabymelchior22@gmail.com>
1401 Date: Sun Nov 23 15:25:59 2014 -0500
1402
1403 Solved conflicts
1404
1405 commit 4 b 6 7 c 6 5 7 b f 1 b 6 9 0 f 3 8 1 b f 6 1 3 e f f 9 1 9 8 1 c 2 4 9 4 3 f 9
_{1406} Author: Gabby2212 <gabymelchior22@gmail.com>
1407 Date: Sun Nov 23 15:20:15 2014 -0500
1408
1409 Idk
1410
1411 commit 6 e 6bbd 4 0 8 f 7ee ac 4e a 5b 9c 9 2 6 7 2 7 9d 2 0 9 6 f 1 4 8 2c
1412 Author: Gabby2212 <gabymelchior22@gmail.com>
1413 Date: Sun Nov 23 15:20:15 2014 -0500
1414
```

```
1415 Idk
1416
1417 commit e 5f 541931213a 5e 4f 728c 7fd 04f c c 0 75a b a a 0 9 b d
1418 Author: Clement Robbins \langlecjr2151@columbia.com>
1419 Date: Sun Nov 23 15:15:24 2014 -0500
1420
1421 restructuring directory/first time making anythin work
1422
1423 commit 06 dd0466b6d1868543d8c203a70ca94242424947
_{1424} Author: the bic y cle 2 <c jr2151@columbia. edu>
1425 Date: Sun Nov 23 15:15:24 2014 -0500
1426
1427 restructuring directory/first time making anythin work
1428
1429 commit e 2d 4 9b 7 f 1e 9ec 7 a 7e 6 f 2 6 0b 2b 9 3ee 7 9 a 5 3 a 8 3b 8 5
1430 Author: Chris Evans <chris.evans93@gmail.com>
1431 Date: Sun Nov 16 15:44:12 2014 -0500
1432
1433 Crazy make file
1434
1435 commit 7649d58bd1cc8ded7f7b5a226dd2c76c3ae0cf07
1436 Author: Chris Evans \langlechris evans93@gmail.com>
1437 Date: Sun Nov 16 15:44:12 2014 -0500
1438
1439 Crazy make file
1440
1441 commit 0891 c 725d 9b 3f 705e 13a 43e c 72e 0e 47651 b 158f 5
_{1442} Author: Clement Robbins \langlecir2151@columbia.com>
1443 Date: Sun Nov 16 15:18:14 2014 -0500
1444
1445 getting rid of extraneous files
1446
1447 commit e 3f 5 2 264 7 b f 5 0 4 7 6 1 0 de 9 f 6 a 9 0 a 1 7 9 c d 2 e 8 7 b 3 8 b
_{1448} Author: the bic y cle 2 < c jr 2151@ columbia . edu>
1449 Date: Sun Nov 16 15:18:14 2014 -0500
1450
1451 getting rid of extraneous files
1452
1453 commit c c 9 8 9 b c 9 0 5 3 0 7 f 8 6 c 2 8 b c 9 0 f 3 0 9 8 c 2 f 5 e 6 6 3 1 0 a 7
1454 Author: Clement Robbins <cjr2151@columbia.com>
1455 Date: Tue Nov 11 19:53:17 2014 -0500
1456
1457 working on simple numerical expressions and assignment
1458
1459 commit 27639ff6654be459261df80cb0ca7f50a7ac484a
1460 Author: the bicycle 2 <cjr2151@columbia.edu>
1461 Date: Tue Nov 11 19:53:17 2014 –0500
1462
1463 working on simple numerical expressions and assignment
1464
1465 commit 889 b42c91e435e4814323ae8482b41d942913671
```

```
1466 Author: Clement Robbins <cjr2151@columbia.com>
1467 Date: Tue Nov 11 18:49:44 2014 -0500
1468
1469 added sast.ml, working on simple expressions
1470
1471 commit e fcb 9 2 3 3 0 9 3e 9 8 4 2 3 5 5 5b 7 ad 4 a 2d 4 f 6bc 0 4 8 9d 0b
1472 Author: the bicycle 2 <cjr2151@columbia.edu>
1473 Date: Tue Nov 11 18:49:44 2014 -0500
1474
1475 added sast .ml, working on simple expressions
1476
1477 commit 0 e b c 60f 7494d 2 c 9 e 6 7 6 4 5 7 8 6 a 4 7 0 8 a e a 1 c 2 b 6 9 c f
_{1478} Author: Gabby2212 <gabymelchior22@gmail.com>
1479 Date: Tue Nov 11 18:27:47 2014 -0500
1480
1481 Working on parser
1482
1483 commit 9c3f2fee8422cc22fd46657761f9816cd6bc84d9
1484 Author: Gabby2212 <gabymelchior22@gmail.com>
1485 Date: Tue Nov 11 18:27:47 2014 -0500
1486
1487 Working on parser
1488
1489 commit 369 a 9 c b c f 5 0 c f d 9 1 7 0 c 9 4 a 7 4 4 5 4 6 3 0 b 9 8 c 0 7 4 d a d
1490 Author: Joshua Boggs <joshua.j.boggs@gmail.com>
1491 Date: Tue Nov 11 18:37:20 2014 -0500
1492
1493 whitespace
1494
1495 commit a 1537ff5cfa7ba68141c3226fd6141e2d2505c1e
1496 Author: Joshua Boggs <joshua.j.boggs@gmail.com>
1497 Date: Tue Nov 11 18:37:20 2014 -0500
1498
1499 whitespace
1500
1501 commit 300 fb 3 4 8 6c f 5 3dc 0 1 5c 2 9 2 6 1b 5 9 ac 1e 3 4 0 6 1ddb 2
1502 Author: Clement Robbins <cjr2151@columbia.com>
1503 Date: Tue Nov 11 15:32:46 2014 –0500
1504
1505 added task list to readme
1506
1507 commit 023e04af80f70bfbcfe3d6a459591fe899947d85
1508 Author: the bicycle 2 <cjr2151@columbia.edu>
1509 Date: Tue Nov 11 15:32:46 2014 -0500
1510
_{1511} added task list to readme
1512
1513 commit 40902 b762dde62abe199d7a1b6b79d25bcc87aba
1514 Author: Clement Robbins <cjr2151@columbia.com>
1515 Date: Tue Nov 11 15:19:51 2014 -0500
1516
```

```
1517 reorganizing files
1518
1519 commit 3 b 8 8 f 3 5 a 4 e f 8 2 f d 5 7 6 9 1 9 e 0 9 5 3 e 5 a 2 7 d 3 7 9 8 3 3 f 5
_{1520} Author: the bicycle 2 <c jr2151@columbia.edu>
1521 Date: Tue Nov 11 15:19:51 2014 -0500
1522
1523 reorganizing files
1524
1525 commit 7fece72bcbd1ce69916c80fe415b0a56321be8ae
_{1526} Author: Gabby2212 \ltgabymelchior22@gmail.com>
1527 Date: Sun Nov 9 15:42:04 2014 -0500
1528
1529 Added more to expr statemnts etc in parser
1530
1531 commit 9 bee 7 8e 6 9 f fc 9 4 2cb 6d 5 6 2 8 8 9 5 3 1 6 9 9 3 0d 5c bc 5 6
1532 Author: Gabby2212 <gabymelchior22@gmail.com>
1533 Date: Sun Nov 9 15:42:04 2014 -0500
1534
1535 Added more to expr statemnts etc in parser
1536
1537 commit d730a0a5e4f36cafad13be8ae7109761fca4895f
_{1538} Author: Gabby2212 <gabymelchior22@gmail.com>
1539 Date: Sun Nov 9 14:00:34 2014 -0500
1540
1541 Working on parser
1542
1543 commit 0 ae 8 ab 5 1d 3e 8 8 1 8e 1 8d 9e 2 f 1 2 3 4eecd 4 6c 2 3 6b ae
_{1544} Author: Gabby2212 \leqgabymelchior22@ggmail.com>
1545 Date: Sun Nov 9 14:00:34 2014 -0500
1546
1547 Working on parser
1548
1549 commit c 8 0 4 2 1 5 8 5 5 6 6 5 2 4 6c a 2 8 7 8 6 6 f 8 1 4 6 3c 9 a 5 2 4 8cdc
1550 Author: Chris Evans <chris.evans93@gmail.com>
1551 Date: Sun Nov 9 14:00:06 2014 -0500
1552
1553 Fixed ast
1554
1555 commit a 4 1 2 5 8 1 7 3 4 2db 6d f 8 4d 9 9 2 7 0 5 0e 9 8 0d 8 a 7 f 1e 4b 0
1556 Author: Chris Evans <chris.evans93@gmail.com>
1557 Date: Sun Nov 9 14:00:06 2014 -0500
1558
1559 Fixed ast
1560
1561 commit 34b9d3de94343ddfad6e5b7c2dccdf8cdd6fd105
1562 Author: Chris Evans <chris.evans93@gmail.com>
1563 Date: Sun Nov 9 13:01:11 2014 −0500
1564
1565 Type fix + scanner fixes
1566
1567 commit 2275801 c 4 5e 7 1 0 1b 6 a f 3 7 4 8ce 0 2 1 0 7 6 a 9 0 0 0 7 7 2 0
```

```
1568 Author: Chris Evans <chris.evans93@gmail.com>
1569 Date: Sun Nov 9 13:01:11 2014 -0500
1570
T_{\text{type}} fix + scanner fixes
1572
1573 commit 26f3cef89cde0b9cea18bb1bc04c69c68f61c6b5
1574 Author: Chris Evans <chris.evans93@gmail.com>
1575 Date: Sun Nov 9 12:38:45 2014 -0500
1576
1577 Fixed string escape
1578
1579 commit 803962 e 5 e d 1 7 a c 6 b 1 2 e c 8 c 7 0 9 b 4 0 3 5 2 6 3 2 0 a 1 f c f
1580 Author: Chris Evans <chris.evans93@gmail.com>
1581 Date: Sun Nov 9 12:38:45 2014 -0500
1582
1583 Fixed string escape
1584
1585 commit 54d095001931621b9f53cf2f0830e90b39e3dece
1586 Author: Chris Evans <chris.evans93@gmail.com>
1587 Date: Sun Nov 9 12:36:15 2014 -0500
1588
1589 error check to indentation scoping
1590
1591 commit 11602 b 5c 5c 8 9 1 1 0 1 a f 9 1e 0 2 6e a 9 4 0 2d 3 5 2e addb 1
1592 Author: Chris Evans <chris.evans93@gmail.com>
1593 Date: Sun Nov 9 12:36:15 2014 -0500
1594
1595 error check to indentation scoping
1596
1597 commit c1f9a7a68ca52b35d2413cd55feec29ff20a0757
1598 Author: Chris Evans <chris.evans93@gmail.com>
1599 Date: Sun Nov 9 12:34:05 2014 -0500
1600
1601 Simplified lexing tree for now
1602
1603 commit 22 c a e 8 d 6 a e e 7 4 a 8 f 8 4 0 c 7 e e f 9 6 3 b 9 3 c d 7 1 6 c 8 e 5 8
1604 Author: Chris Evans <chris.evans93@gmail.com>
1605 Date: Sun Nov 9 12:34:05 2014 -0500
1606
1607 Simplified lexing tree for now
1608
1609 commit 18 d5daa8e4de275380990c0dae72daab4299b180
1610 Author: Chris Evans <chris.evans93@gmail.com>
1611 Date: Sun Nov 9 12:13:34 2014 -0500
1612
1613 refactor scanner regexes
1614
1615 commit 848565 e fb 7 a 6 3 6 5d 3 7b 7 4 2 5 0 2 1 5 9be 0 0d 2 3 4b 2e f
1616 Author: Chris Evans <chris.evans93@gmail.com>
1617 Date: Sun Nov 9 12:13:34 2014 -0500
1618
```

```
1619 refactor scanner regexes
1620
1621 commit 23c6b68b01c8a8cd85c4781ec3f39a252fe554ef
1622 Merge: 672 ec 80 d8a8d6a
_{1623} Author: Chris Evans \langlechris evans93@gmail.com>
1624 Date: Mon Oct 27 14:00:59 2014 -0400
1625
1626 Fixed scanner type
1627
1628 commit 499 ad 9e a 6329 b 3 a 633 e c 6 c 0 6 6 2 6 1 0 e 2 a 4 b 0 f 5 7 8 4
1629 Merge: ae85b0f064e4e61630 Author: Chris Evans <chris.evans93@gmail.com>
1631 Date: Mon Oct 27 14:00:59 2014 -0400
1632
1633 Fixed scanner type
1634
1635 commit 672 ec801a23c007b544ef083f7c064ab42802ec3
1636 Author: Clement Robbins \langlecjr2151@columbia.com>
1637 Date: Sun Oct 26 18:58:11 2014 -0400
1638
1639 starting ast.ml
1640
<sup>1641</sup> commit ae 85 b 0 f 1 ad 6 0 4 5 2 1 5 0 b 6 6 5 2 f 0 ab 3 0 7 7 b a a 5 6 8 6 6 8
_{1642} Author: the bicycle 2 <cjr2151@columbia.edu>
1643 Date: Sun Oct 26 18:58:11 2014 -0400
1644
1645 starting ast.ml
1646
1647 commit d8a8d6a26931d9b4a79142c24c3b59c7b60716e2
1648 Author: Clement Robbins \langlecjr2151@columbia.com>
1649 Date: Sun Oct 26 18:58:11 2014 -0400
1650
1651 starting ast.ml
1652
1653 commit 0fa4ee684978279bc56c7502edf9684f90c54057
1654 Author: the bicycle 2 <cjr2151@columbia.edu>
1655 Date: Sun Oct 26 18:58:11 2014 -0400
1656
1657 starting ast.ml
1658
1659 commit b28ea5573dca8b758d10c3904ff0823739fc4bc7
1660 Author: Chris Evans <chris.evans93@gmail.com>
1661 Date: Sun Oct 26 18:25:38 2014 -0400
1662
1663 Added modulo to scanner.ml
1664
1665 commit eced64dfdbef38e4e164c715ffa554483bbe3a27
1666 Author: Chris Evans <chris.evans93@gmail.com>
1667 Date: Sun Oct 26 18:25:38 2014 -0400
1668
1669 Added modulo to scanner.ml
```

```
1671 commit 319 bbddb872791 f4dbc9aa8cb91094edab20 f2a3
1672 Author: Chris Evans <chris.evans93@gmail.com>
1673 Date: Sun Oct 26 18:23:49 2014 -0400
1674
1675 Get mad Robbins ; )
1676
1677 commit d 0 3 b 9 a a c 9 0 5 f 4 7 a a 0 2 1 a 4 e e 3 e 0 a 6 f 7 2 f 2 7 2 d 9 4 5 3
1678 Author: Chris Evans <chris.evans93@gmail.com>
1679 Date: Sun Oct 26 18:23:49 2014 -0400
1680
1681 Get mad Robbins ; )
1682
1683 commit e05d048d48dda13cecbb68f8280b92bb985f59a8
1684 Author: Clement Robbins \langlecjr2151@columbia.com>
1685 Date: Sun Oct 26 18:07:51 2014 -0400
1686
1687 scanner.mll clean up
1688
1689 commit a 4 7 2 9 4 7 2 1 2e fecb 3 2 0 7db 1 5e 5 4 4 6 3 1e 0 a 8 0 5 4 6bd
1690 Author: the bicycle 2 < cjr2151@columbia.edu>
1691 Date: Sun Oct 26 18:07:51 2014 −0400
1692
1693 scanner.mll clean up
1694
1695 commit 7 a d f 2 2 5 c 8 7 0 c d 2 3 d 3 f d 0 c d 3 6 2 d f 1 4 6 d f f 7 d 9 7 e 3 1
1696 Author: Clement Robbins <cjr2151@columbia.com>
1697 Date: Sun Oct 26 18:02:51 2014 -0400
1698
1699 added e of to scanner
1700
1701 commit 1d6bddd7af81b065d13a262440f56af3407fa9e1
1702 Author: the bic y cle 2 < c jr 2151@ columbia . edu>
1703 Date: Sun Oct 26 18:02:51 2014 -0400
1704
1705 added e of to scanner
1706
1707 commit 60 ba4740b6501a81d1ddac8d92041992d80bb828
1708 Author: Clement Robbins \langlecjr2151@columbia.com>
1709 Date: Sun Oct 26 17:58:22 2014 -0400
1710
1711 comment on indent parser
1712
1713 commit 7093 e 5 acdd 8 2 2b 0 a 3c a a 2 7 fb 7 ac 7 3 9 3b 4 a 3cd 3 7 8
1714 Author: the bic y cle 2 <c ir 2151@columbia. edu>
1715 Date: Sun Oct 26 17:58:22 2014 -0400
1716
1717 comment on indent parser
1718
1719 commit 58f0f51389c0348ccbe8e850d46f795fdb6ff0a8
1720 Author: Clement Robbins <cjr2151@columbia.com>
```
1670

```
1721 Date: Sun Oct 26 17:57:30 2014 -0400
1722
1723 initial commit, first try at scanner
1724
1725 commit 111 de 2968a 47f 3 d 8 1 9 5 9 ce f 0 3 1 9 c 7 e 4 2 b a b 9 6 6 e 9
1726 Author: the bicycle 2 <cjr2151@columbia.edu>
1727 Date: Sun Oct 26 17:57:30 2014 -0400
1728
1729 initial commit, first try at scanner
1730
1731 commit 996fb754947b3b28928cef1a384ec0d8fc927950
1732 Author: Chris Evans <chris.evans93@gmail.com>
1733 Date: Wed Oct 22 16:51:11 2014 -0400
1734
1735 README: Initial git setup
1736
1737 commit 6f4c63de1666e4b1c7b2dc5d4b77641d75b3d8fb
1738 Author: Chris Evans <chris.evans93@gmail.com>
1739 Date: Wed Oct 22 16:46:38 2014 -0400
1740
1741 Initial commit
```
# 5 Architectural Design

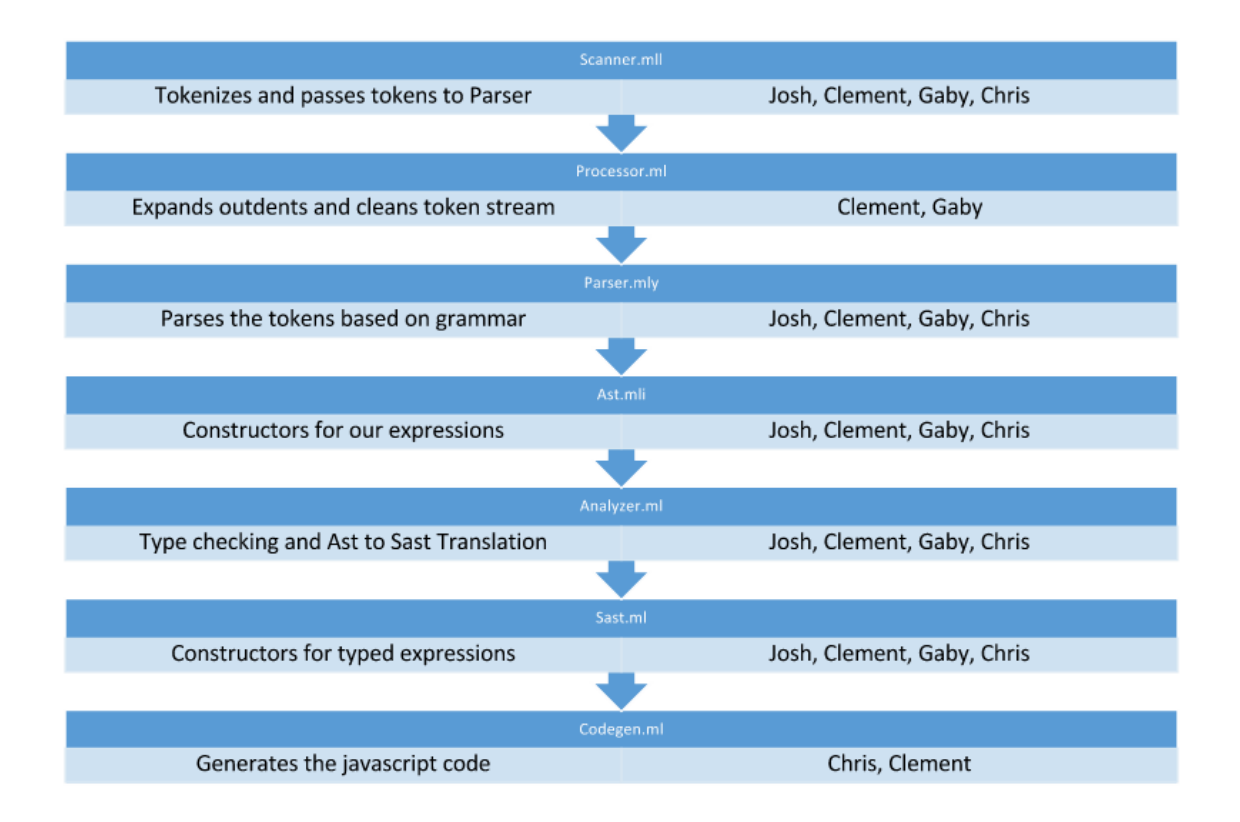

## 6 Test Plan

A few different types of tests encompass each part of our language from successful compilation to Javascript and final outputs. We create both unit-type tests and entire code blocks to check full functions, like GCD. Our tests are run through bash scripts. All test and scripts are contained within the 'tests' folder of the project, and this is additionally where javascript and intermediary outputs are placed.

The automated testing suite allowed us to easily locate errors within our code. The log files show which parts of our comparisons to expected outputs came out different, as well as telling the location of improperly formatted

#### 6.1 Scripts

The script 'js.sh' compiles all pumpkin code to the target language so that it can be check for successful compilation and visually analyzed for completeness.

```
_1 #!/ bin/bash
2
3 \#js.sh
4
5 yellow=\sqrt{033[0;33m)}6 g reen=\sqrt{033[0:32m)}7 \text{ red} = ' \ 033[0;31m'8 default='\033[0m' # No Color
9
_{10} echo −e "\frac{10}{2} yellow}−
11 echo –e " Compiling all files to javascript ... "
12 echo −e "−−−−−−−−−−−−−−−−−−−−−−−−−−−−−−−−−−−−−−${ d e f a u l t }"
13
14 for f in *. pk;
15 do out="\$(./../pmkn -c./$f 2>2/3 > $f f%.pk}. js )"
16 i f [ [ $out == ∗"F a t al e r r o r "∗ ] ]
17 then
18 echo −e "${red}$out ${default} in $f"
19 f i
20 echo -e "Compiled f to javascript."
21 done
22
23 echo –e "${green}Compilation complete. ${default}"
```
The script 'node.js' runs all Javascript files with Node to ensure that the target code runs without errors.

```
_1 #!/ bin/bash
2
\frac{3}{4}node.js
4
5 \ \text{blue} = ' \ 033[0; 33m'6 green=\sqrt{033[0;32m)}7 \text{ red} = ' \ 033[0;31m'8 default='\033[0m' # No Color
9
10 echo −e "${ blue}—
11 echo −e " Testing all javscript files"
12 echo −e "−−−−−−−−−−−−−−−−−−−−−−−−−−−−−${ d e f a u l t }"
13
_{14} echo −e "Test Results\n———————\n" > node.log
15
_{16} for f in \ast. js;
17 do echo −en " Testing $f..."
18 out="\text{\$ (node ./ $f 2>&1)$"}19 i f [ [ $out == ∗"E r r o r "∗ ] ]
20 then
21 echo –e $out >> node.log
22 \quad echo \gg node . log
23 echo −e "{\text{red}} sout {\text{red}} default } in {\text{fr}}"
24 e \log25 echo −en " \{green\}complete. {\{default\}}^n26 fi
27
28 done
2930 echo –e "${green}Testing complete. ${default}"
```
Ultimately, our test suite is completed with 'runtests.sh' which compiles all pumpkin code with names formatted as 'test-\*.pk' to the target language, Javascript. It then runs each of these files in Node, which produces an intermediary output from print statements. This file is checked against a text file with out expected outputs. Any discrepancies aside from whitespace will fire errors, which are output to the console. After all test cases are run, a log file is created that details the results of each test case, including compilation exceptions or discrepencies in the final output. Finally, the intermediary javascript and output files are cleaned from the folder.

```
_1 #!/ bin/bash
2
\frac{3 \text{ } # \text{r} \text{untests} \cdot \text{sh}}{4}4
5 #Set colors for output
6 yellow=\sqrt{033[0;33m]}7 \text{ green} = \text{'} \setminus 033[0;32m'\text{8 red} = '033[0;31m'\frac{9}{9} default='\033[0m'
10
```

```
11 \# Set time limit for all operations
12 ulimit -t 30
13
14 \text{ testlog}=runtests. log15 rm -f $testlog
16
17 error=0
18 globalerror=0
19
_{20} #Prints errors to console
_{21} PrintError () {
22 if \left[ $ error -eq \ 0 \right]; then
23 echo −e "${red}FAILED${default}"
24 error=1
25 fi
26 #echo " $1"
27 }
28
29 # Compare <output> <expected>
30 Compare () {
31 echo diff −Bw $1 $2 1>&2
32 diff -Bw "$1" "$2" 1>&2 || {
33 PrintError "$1 differs"
34 echo −e "FAILED $1 differs from $2" 1>&2
35 }
36 \,37
38 \# Check lttestfile >39 Check () {
40 error=0
_{41} basename='echo $1 | sed 's/.*\\///
\sim s /\, pk// ' '
43
44 echo −n "$basename . . . "
45
46 echo 1>&2
47 echo "−−−−− $basename results −−−−−" 1>&2
48
49 generated files=""
50
51 generated files="$generated files ${basename}.out" & &
52 generated files="$generated files ${basename}.js" &&
53 stdout="*(./../pmkn -c./\{basename}.pk 2\&1 > \{basename}.js)" &&
54 node \sqrt{\frac{s}{\text{basename}}}\. js > \frac{s}{\text{basename}}\. out &&
55 Compare ${basename } . out ${basename } . t x t
56
\frac{4}{7} # Report the status and clean up the generated files
58 if [[ $stdout = *"Fatal error"* ]59 then
60 echo -e "\{red\}\stdout \{delta\} default }"
61 echo −e "$stdout" 1>&2
```

```
62 echo "−−−−−−−−− FAILURE −−−−−−−−−" 1>&2
63 globalerror=$error
64 elif [ $error -eq 0 ]; then
\int_{65} echo −e "\frac{1}{2}{ green }OK${ default }"
66 echo "−−−−−−−−− SUCCESS −−−−−−−−−" 1>&2
67 else
68 echo "−−−−−−−−− FAILURE −−−−−−−−−" 1>&2
69 globalerror=$error
70 f i
\text{cm} -f \text{\$generatedfiles}72 }
73
74 \text{ echo } -e \text{ "$\$} \{ \text{yellow} \} —–
75 echo -e " Testing all files ..."
76 echo −e "−−−−−−−−−−−−−−−−−−−−−−${ d e f a u l t }"
77
78 echo −e "––––––––––––––––– \n Test Results \n––––––––––––" > $testlog
79
80 shift 'expr $OPTIND - 1'
81
82 \text{ #Check all files}83 \text{file}\ s=" t e s t -*.pk"
84 for file in $files
85 do
86 Check $file 2>> $testlog
87 done
88
89 exit $globalerror
```
#### 6.2 Test cases

demo.pk

example1.pk

pipescompo.pk

test-assign.pk

test-binop.pk

test-blockc.pk

test-boolean.pk

test-char.pk

test-ifelse.pk

test-inlinec.pk

test-lists.pk test-map.pk test-numbers.pk test-pipe.pk test-string.pk test-tuple.pk test-unop.pk

## 6.3 Output Logs

<sup>1</sup> −−−−−−−−−−−−−−

One of the essential tools of our automatic testing suite is output logs, which provide a saved and scannable anlysis of test cases. A sample is provided below:

```
2 Test Results
 3 <del>−−−−−−−−−−−</del>−−−−−−−−−−
 4
5 ------- test-assign results ------
6 diff -Bw test –assign.out test –assign.txt
7 –––––––––– SUCCESS –
8
9 −−−−− test -binop results −−
10 diff -Bw test-binop.out test-binop.txt
11 9 c9
12 < -313 \frac{1}{\sqrt{25}}_{14} > 315 FAILED test-binop.out differs from test-binop.txt
16  <del>−−−−−−−</del> FAILURE −
17
18 --------- test-blockc results --
19 diff -Bw test-blockc.out test-blockc.txt
20 −−−−−−−−− SUCCESS −−−−−−−−−
21
22 ------- test-boolean results --
23 diff -Bw test-boolean.out test-boolean.txt
24 −−−−−−−−− SUCCESS −−−−−−−−−
25
26 ------- test-char results --
27 diff -Bw test-char.out test-char.txt
28 −−−−−−−−− SUCCESS −−−−−−−−−
29
30 -------- test-ifelse results -------
31 diff -Bw test-ifelse.out test-ifelse.txt
32 –––––––– SUCCESS –
```

```
33
34 - - test-inlinec results -35 diff -Bw test-inlinec.out test-inlinec.txt
36 –––––––––– SUCCESS –
37
38 −−−−− t e s t −l i s t s r e s u l t s −−−−−
39 diff -Bw test-lists.out test-lists.txt
40 −−−−−−−−− SUCCESS −−−−−−−−−
41
42 −−−− test −map results −
43 diff -Bw test-map. out test-map. txt
44 −−−−−−−−− SUCCESS −−−−−−−−−
45
46 −−−−− test −numbers results −−
47 diff -Bw test-numbers.out test-numbers.txt
48 −−−−−−−−− SUCCESS −−−−−−−−−
49
50 −−−−− test-pipe results −−
51 diff -Bw test-pipe.out test-pipe.txt
52 −−−−−−−−− SUCCESS −−−−−−−−−
53
_{54} \longrightarrow test-string results \longrightarrow55 diff -Bw test-string.out test-string.txt
56 −−−−−−−−− SUCCESS −−−−−−−−−
57
58 - test-tuple results -59 Fatal error: exception Exceptions. TypeMismatch
60 –––––––––––––– FAILURE ––
61
62 −−−−− t e s t −unop r e s u l t s −−−−−
63 diff -Bw test-unop.out test-unop.txt
64 −−−−−−−−− SUCCESS −−−−−−−−−
```
## 6.4 Colorization

One of the most simple but often overlooked ways to improve automated testing suites is through colorization and formatting. Upon running the test suite, you will find that successful tests output as green in the terminal and failed tests output as red.

## 7 Lessons Learned

Gaby: It is not easy to know what will be hard to implement until you get simple things out of the way.

Josh: Look towards successful precedents for inspiration and guidance. I wouldn't have been able to complete testing without looking at some good examples.

## 8 Appendix

## 8.1 Makefile

```
1 OBJS = utils . cmo exceptions . cmo scanner . cmo parser . cmo analyzer . cmo processor.
      cmo codegen . cmo pumpkin . cmo
2
3 pmkn : $ (OBJS)
4 ocamlc −o pmkn $ (OBJS)
5
6 scanner.ml : scanner.mll
7 ocamllex scanner.mll
 8
9 parser . ml parser . mli : parser . mly
10 ocamlyacc -v parser.mly
11
_{12} analyzer. cmo: sast. cmo ast. cmi utils. cmo
13 analyzer.cmx : sast.cmx ast.cmi utils.cmi
14 exceptions.cmo:
15 exceptions.cmx :
16 interpret.cmo : sast.cmo
17 interpret.cmx : sast.cmx
18 parser.cmo : ast.cmi parser.cmi
19 parser.cmx : ast.cmi parser.cmi
20 processor.cmo : scanner.cmo parser.cmi
21 processor.cmx : scanner.cmx parser.cmx
22 pumpkin. cmo: utils. cmo processor. cmo parser. cmi exceptions. cmo \setminus23 a n al y z e r . cmo codegen . cmo
_{24} pumpkin. cmx : utils. cmx processor. cmx parser. cmx exceptions. cmx \setminus25 analyzer.cmx codegen.cmx
26 sast.cmo : ast.cmi
27 sast.cmx : ast.cmi
28 scanner. cmo : parser. cmi exceptions. cmo
29 scanner.cmx : parser.cmx exceptions.cmx
30 utils. cmo : sast. cmo parser. cmi ast. cmi
31 utils.cmx : sast.cmx parser.cmx ast.cmi
32 codegen. cmo : sast. cmo parser. cmi ast. cmi exceptions. cmo
33 codegen. cmx : sast. cmx parser. cmx ast. cmi exceptions. cmx
34 ast.cmi :
35 parser.cmi : ast.cmi
36
37 %.cmo : %.ml
38 ocamlc −c $<
39
40 %.cmi : %.mli
41 ocamlc −c $<
42
43 .PHONY : clean
44 clean :
45 rm −f pmkn parser.ml parser.mli scanner.ml \
```
#### 8.2 demo.pk

```
1 def reduce (func: (Int, Int \Rightarrow Int), acc: Int, 1: List [Int]): Int \Rightarrow2 if (is - empty(1) :
3 acc
4 else:
\mathfrak{p} reduce (func, func (hd(1), acc), t1(1))
6
\tau def map(f: (Int \Rightarrow Int), l: List [Int]): List [Int] \Rightarrow\text{ s} if (\text{is\_empty}(1)):
9 l
_{10} else:
11 \quad f(hd(1))::(map(f, tl(1)))12
13 def even (n: Int): Bool \Rightarrow_{14} if (n \% 2 \text{ is } 0):
15 True
16 else:
17 False
18
19 val x = [1, 2, 3, 4] | > \text{map}((x:\text{Int} \Rightarrow x + 5:\text{Int})) | > \text{reduce}((x:\text{Int}, y:\text{Int} \Rightarrow x+ y : Int), 0 |> even
20
_{21} print ("Example 2:")
22 print (x)23
24 print ("\n\text{Example 1:})25 def gcd(a : Int, b : Int) : Int \Rightarrow26 if (b \text{ is } 0):
27 a
28 else:
_{29} gcd (b, a \% b)30
31 def relativePrimes (a: Int) \Rightarrow32 if (a is 1):
33 True
34 else:
35 False
36
37 val p = relativePrimes \ll gcd
38
39 \text{ if } (p(25, 15)):
40 print ("You have relative primes")
41 else :
42 print ("Not relative primes")
```
## 8.3 printalloutput.py

```
1 from subprocess import call
2 import os
3
4 \text{ tests} = [\text{os.path.join("tests/{\text{"}}, test) for test in os-listdir("tests/{\text{"}})]5
6 for test in tests:
\gamma print "Testings : " + test
8 print "Tokens :"
9 print
_{10} call ([ ', /\text{pmkn}', ', '–t', test ])11 print
12 print "Ast :"
13 print
14 call ( [' . /pmkn', '-a', test ])
15 print
```
#### 8.4 example1.pk

```
1 def reduce (func: (Int, Int \Rightarrow Int), acc: Int, 1: List [Int]): Int \Rightarrow2 if (is -empty(1) :
3 acc
4 else:
\mathfrak{p} reduce (func, func (hd(1), acc), t1(1))
6
\tau def map(f: (Int \Rightarrow Int), l: List [Int]): List [Int] \Rightarrow\text{ s} if (is_empty(1)):
 9 l
10 else
11 \quad f(hd(1))::(map(f, tl(1)))12
13 def even (n: Int): Bool \Rightarrow_{14} if (n \% 2 \text{ is } 0):
15 True
16 e l s e :
_{17} False
18
19 val x = [1, 2, 3, 4] | > \text{map}((x:\text{Int} \Rightarrow x + 5 : \text{Int})) | > \text{reduce}((x : \text{Int} , y : \text{Int} \Rightarrow x+ y : Int), 0 |> even
20 print (x)
```
## 8.5 pipescompo.pk

```
_1 def gcd(a : Int, b : Int) : Int \Rightarrow2 \quad \text{if (b is 0)}:
3 a
4 else:
5 \qquad \text{gcd}(b, a \% b)6
\tau def relative Primes (a: Int) \Rightarrow\vert s \vert if (a \text{ is } 1):
```

```
9 True
10 else :
11 False
12
13 val p = relativePrimes \ll gcd
14
_{15} if (p(25, 15)):
16 print ("You have relative primes")
17 e l s e :
18 print ("Not relative primes")
```
#### 8.6 test-assign.pk

```
1 val x = 12 print (x)3 val y : Bool = True
4 print (y)5 print (x + 2)6 print (y \mid \text{False})
```
#### 8.7 test-assign.txt

## 8.8 test-binop.pk

```
1 print (3 + 4)2 print (3 - 4)3 print (3 * 4)4 print(3 / 4)5 print (3 \% 4)6 print (15 + -5)7 \; \text{print} \left( 15 \; - \; -5 \right)8 print (15 ∗ −−5)
9 print (15 / -5)10 print(3 == 4)11 print(3 == 4)_{12} print (3 > 4)_{13} print (3 < 4)14 print(3 \leq 4)15 print (3 \geq 4)16
17 print (3.5 + 4.2)18 print (3.5 - 4.5)19 print (3.5 * 4.5)20 print(3.5 / 4.0)
```

```
21 print (3.5 \, % 4.5)_{22} print (3.5 = 4.5)23 print (3.5 \leq 4.5)24 print(3.5 > 4.5)_{25}\; \rm{print} ( 3.5\; < \;4.5)26 print(3.5 \leq 4.5)27 print (3.5 \geq 4.5)28
_{29}\> {\rm print} (" {\rm test1}" + " {\rm test2}" )
_{30}\> {\rm print} ("test1" \ast\> "test2")
_{31}\; \mathrm{print}(\textrm{"test1"}\; \Longrightarrow \textrm{"test2"}\,)_{32} \overline{\rm print} ("test1" != "test2")
_{33}\> \operatorname{print}('{\mathrm{rest1}}")>\textrm{"test2"}_{34}\> {\rm print} (" {\rm test1}" < " {\rm test2}" )
_{35}\> \mathrm{print}(\textrm{"test1"}\, \mathrel{<=}\, \textrm{"test2"})_{36}\> print ("test1" >= "test2")
37
38 print('t'+ 'b')39 print ( 't ' * 'b ')
_{40} print ( 't' \hspace{1.6cm} \hspace{1.6cm} 'b')
_{41} print ( 't' != 'b')
_{42} print ( 't' > 'b')
_{43} print ( ' t ' < ' b ')_{44} print ( 't' \leq 'b')
45 \text{print}('t') \geq v'46
47 print (True & False)
48 print (True | | False)
49 print (True = False)
_{50} print (False != False)
51
_{52} print (2::[3, 4])
```
## 8.9 test-binop.txt

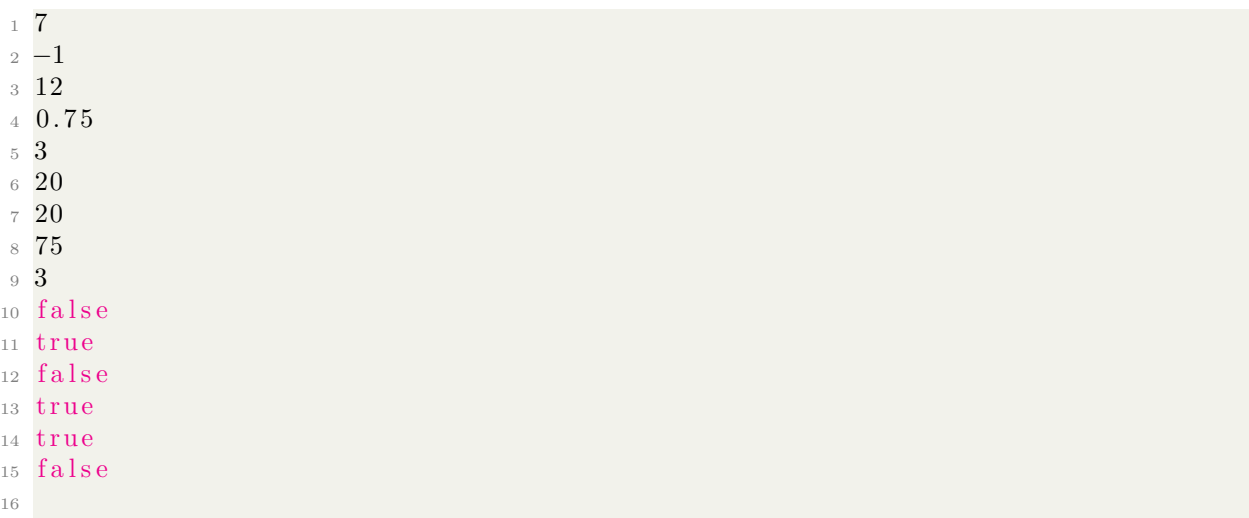

 7. 7  $18 - 1$  $19\;\; 15.75$  0. 8 7 5 3. 5 f a l s e t r u e f a l s e t r u e 26 true false t e s t 1 t e s t 2 NaN 31 false 32 true f a l s e 34 true 35 true 36 false tb NaN false **true**  t r u e f a l s e false 45 true  $47\;\;$  f a l s e 48 true 49 false f a l s e  $[2,3,4]$ 

## 8.10 test-blockc.pk

```
1 /∗
2 This is a multiline comment.
\sum_{3} print ("no")
4 ∗/
5 print ("yes")
```
## 8.11 test-blockc.txt

ye s

## 8.12 test-boolean.pk

1 print (1 is 2 and 3 != 4)  $2 \text{ print} (1 == 1 \&\& \text{! True})$ 3 print (not False or ! True) 4  $print(1 < 2 || 1 > 2)$  $5 \text{ print} (1 \leq 2 \mid | 1 \geq 2)$  $6$  val x : Bool = True  $7$  print  $(x)$  $s$  val  $y = False$  $9$  print  $(y)$ 

## 8.13 test-boolean.txt

1 false <sup>2</sup> f a l s e 3 true 4 true 5 true 6 true <sup>7</sup> f a l s e

## 8.14 test-char.pk

 $_1$  print ( $(c')$  $2$  val d =  $'d'$  $3$  print  $(d)$ 

#### 8.15 test-char.txt

<sup>1</sup> c <sup>2</sup> d

## 8.16 test-ifelse.pk

```
1 if 3 > 2 :
2 if True :
\begin{array}{ccc} 3 & \text{if } False \end{array}:
\frac{4}{1} print (1)5 else :
\delta if True :
\frac{7}{7} print (2)8 else :
9 print (3)
```
## 8.17 test-ifelse.txt

<sup>1</sup> 2

## 8.18 test-inlinec.pk

```
1 // this is an inline comments
\frac{2}{7} print ("no")
3 print ("yes")
```
### 8.19 test-inlinec.txt

<sup>1</sup> ye s

#### 8.20 test-lists.pk

```
_1 val x : List [Int] = [1, 2, 3, 4]
2 print (x)3 val i = 24 \, 15
6 print (x[1+i])\forall v al y = 1::x\frac{1}{8} print (y)9
_{10} val z = True :: []11 print (z)12
13 def map (f : (Int \Rightarrow Int), l : List [Int]) : List [Int] \Rightarrow_{14} val head = hd(1)
v \text{ all } t \text{ all } = t \text{ l } (1)16
17 \quad f(\text{head}) : \text{map}(f, \text{tail})
```
## 8.21 test-lists.txt

 $_1$  [ 1, 2, 3, 4 ] <sup>2</sup> 4  $\frac{3}{1}, \frac{1}{1}, \frac{2}{3}, \frac{3}{4}$  $4$  [ true ]

#### 8.22 test-map.pk

 $_1$  val m : Map[String, String] = ("123" -> "abc", "456" -> "def")  $2 \; \text{print} \left( \text{m} \left( \text{"123"} \right) \right)$  $\sin m =$  ("789" -> "ghi") 4  $print(m("789")$ 

#### 8.23 test-map.txt

<sup>1</sup> abc

<sup>2</sup> g hi

## 8.24 test-numbers.pk

```
print(1) print(2.1) print(-1) print(-2.1) print(-5)
```
#### 8.25 test-numbers.txt

## 8.26 test-pipe.pk

```
_{1} val x = [1, 2, 3] |> (a: List [Int] \Rightarrow len(a)%2)
2 if x is 0:
3 print ("Even")
4 else :
5 print ("Odd")
```
## 8.27 test-pipe.txt

Odd

## 8.28 test-string.pk

```
1 print ("absdla\backslash \backslash")
2 val s : String = "ab\ncd"
3 print (s)4 val z : String = c' + c'5 print (z)6 \text{ val } \text{w} = "ab" + "cd"7 print (w)\alpha val x = 'c' + 'abcde''9 print (x)
```
## 8.29 test-string.txt

 $_1$  absdla $\backslash$  ab cd cc abcd cabcde

### 8.30 test-tuple.pk

```
_1 val x : Tuple [Int] = (1, )2 \text{ val } y = (1, 2, 3)3 \text{ val } z = (1, 2, 3, )4 val p = ("hello", 2, 3, )5 val a = x\$06 val b = z$1 + 17 \text{ val } c = p $1 + y $28 \text{ val } d = p\$0 + p\$29 print (a)_{10} print (b)11 print(c)12 print (d)
```
#### 8.31 test-tuple.txt

#### 8.32 test-unop.pk

 $1$  print  $(+3)$ 2 print  $(-3.0)$ 3 print (! True)

#### 8.33 test-unop.txt

<sup>1</sup> 3  $2 -3$ 3 false

### 8.34 analyzer.ml

```
1 open Sast
2 open Ast
3 open Utils
4
5 \text{ module} Env = Map. Make (String)
6
7 let env_to_string id t =
8 print_string (id ^ " -> " ^ a_type_to_string t ^ "\langle n^{\prime\prime}\rangle9
10 let get_func_return_type = function
11 Function (-, t) \rightarrow t12 | <sub>-</sub> → raise (Exceptions. PipingIntoNonFunc)
13
```

```
_{14} let get func params = function
15 Function (t, -) \rightarrow (List.rev t)
16 | <sub>-</sub> → raise (Exceptions. PipingIntoNonFunc)
17
18 let filter_params (op, num_gp) =
_{19} let rec sublist i l =
20 match l with
21 \left[\right] \rightarrow \left[\right]22 | h :: t -> if (i = 0) then h:: t else sublist (i - 1) t
23 in let new params = sublist num gp op in
24 List.rev new_params
25
26 let rec aType_to_sType = function
27 TInt \Rightarrow Int
28 | TFloat \rightarrow Float
29 | TBool \rightarrow Bool
30 | TString \rightarrow String
31 | TChar −> Char
32 | TUnit −> Unit
33 | Tuple (t) \rightarrow Tuple ((List .map aType_to_sType t))
34 | TList (t) \rightarrow List (aType_to_sType t)
\text{J}^{\text{35}} | TMap(t1, t2) \rightarrow Map(aType_to_sType t1, aType_to_sType t2)
36 | TFunction ( t1, t2 ) -> Function (List map aType_to_sType t1, aType_to_sType
       t2)37
38 let rec type_of = function
39 AIntLiteral(_{-}) \rightarrow Int
_{40} | AFloatLiteral(_{-}) \rightarrow Float
41 | A B o olLi t e r al ( ) −> Bool
42 | A String Literal ( -) \rightarrow String
43 | ACharLiteral(_{-}) \rightarrow Char
44 | AUnitLiteral → Unit
45 | ATupleLiteral(\,-\,, t) \rightarrow t
46 | A List Literal (\,, t) \rightarrow t
47 | AMapLiteral(\,-, t) \rightarrow t
48 | AIdLiteral(., t) \rightarrow t
49 | ABinop( -, -, -, t) \rightarrow t
50 | AUnop( _, _, t) \rightarrow t
51 | AAssign ( , , , t ) \rightarrow t
52 | AReassign ( -, -, t) \rightarrow t
\begin{array}{c|c|c|c} \text{53} & \text{ATupleAccess}(-, -, t) \rightarrow t \end{array}54 | AList\text{Access}(-, -, t) \Rightarrow t55 | AIfBlock (, -, t ) \Rightarrow t56 | AIfElseBlock(-, -, -, t) \Rightarrow t
57 | AFuncCall (\ldots, t) \implies t
58 | AFuncDecl(-, -, +, t) \Rightarrow t
59 | AFuncAnon(, , ), t) \rightarrow t
60 | AFuncComposition (, , ) \rightarrow t
61 | AFuncPiping ( -, -, t) \rightarrow t
62 | AMapAccess ( , , , t ) \rightarrow t
63
```

```
64 (* Auxiliary functions for type checks *)
65 let rec evaluate_index = function
66 ABinop(e1, op, e2, Int) \rightarrow67 ( match op with
\begin{array}{c} 68 \quad \text{Plus} \rightarrow \text{(evaluate_index e1)} + \text{(evaluate_index e2)} \end{array}69 | Minus -> (evaluate_index e1) - (evaluate_index e2)
70 | Times → (evaluate_index e1) * (evaluate_index e2)
71 | Divide → (evaluate_index e1) / (evaluate_index e2)
72 | Modulo → (evaluate_index e1) mod (evaluate_index e2)
73 | \vert -\rangle raise (Exceptions InvalidIndexing ("Invalid operation in index")))
74 | AUnop(op, e1, Int) \rightarrow75 ( match op with
76 Plus \rightarrow evaluate_index e1
77 | -> raise (Exceptions. Invalid Indexing ("Invalid operation in index")))
78 | AIntLiteral (n) \rightarrow n
79 | AIdLiteral(\overline{\phantom{a}}, \overline{\phantom{a}}) \rightarrow raise (Exceptions. InvalidIndexing ("Cannot use variables
        for tuple index")80 | <sub>-</sub> → raise (Exceptions. Invalid Indexing ("Invalid expression in index"))
81
82 let check_reserved_functions (id, params, env) =
83 if (List length params) = 1 then
84 let t_p = type_of (List .hd params) in
85 match t_p with
\frac{86}{100} List (t) \rightarrow(match id with
88 A1dLiteral(i, -) \rightarrow89 if i = "hd" then AFuncCall(id, params, t)
90 else if i = "t] then AFuncCall (id, params, t_p)
_{91} else if i = "len" then AFuncCall(id, params, Int)
^{92} else if i = "is_empty" then AFuncCall(id, params, Bool)
93 else raise (Exceptions. UnimplementedCallType (1))
| \quad | \quad | \quad | \quad | \quad | - \quad raise (Exceptions. Unimplemented Call Type (2))
95 | Unit −>
96 (match id with
97 \qquad \qquad \text{AIdLiteral}(i, -) \rightarrow98 if i = " len" then AFuncCall(id, params, Function ([List(Int)], Int))
else if i = " is empty" then AFuncCall (id, params, Function ([List (Int)],
       Bool ) )
100 else raise (Exceptions. UnimplementedCallType (1))
\vert = \vert = \rightarrow raise (Exceptions. Unimplemented Call Type (2)))
_{102} | \rightarrow raise (Exceptions. Unimplemented CallType (3))
103 else raise (Exceptions. UnimplementedCallType (4))
104
_{105} let valid-binop (t1, t2, op) =
_{106} if _{op} = Cons then
_{107} match t2 with
_{108} List (t) \rightarrow_{109} if t = Unit then List (t1)
110 else if t \diamond t1 then raise (Exceptions InvalidOperation (operation to string
      op ) )
111 else t2
```

```
112 | - > raise (Exceptions. InvalidOperation (operation_to_string op))
113 else
_{114} match t1 with
_{115} Int | Float \rightarrow116 if t1 \leq t2 then raise (Exceptions TypeMismatch)
117 else if op = And || op = Or || op = Cons then118 raise (Exceptions. InvalidOperation (operation_to_string op))
119 else if op = Eq || op = Neq || op = Gt || op = Lt || op = Gte || op = Ltethen Bool
120 else t1
_{121} | String | Char \rightarrow122 if op = Plus then if t2 \leqslant String && t2 \leqslant Char then raise (Exceptions.
      TypeMismatch) else String
123 else if t1 \text{ } \diamondsuit t2 then raise (Exceptions. TypeMismatch)
124 else if op =Minus || op =Divide || op =Modulo || op =And || op =Or ||op = Cons then
125 raise (Exceptions. Invalid Operation (operation to string op))
126 else if op = Eq || op = Neg || op = Gt || op = Lt || op = Gte || op = Ltethen Bool
127 else t1
128 | Bool −>
129 if t1 \leq t2 then raise (Exceptions TypeMismatch)
130 else if op \ll_{\text{Eq}} \& \& op \ll_{\text{Neg}} \& op \ll_{\text{And}} \& \& op \ll_{\text{Or} \text{ then}}131 raise (Exceptions. Invalid Operation (operation_to_string op))
132 else t1
\vert -\rangle raise (Exceptions. Unimplemented Operation (operation to string op,
       a_t y pe_t o_stiting_t 1)134
_{135} let valid-unop (op, t) =
136 match t with
_{137} Int | Float \rightarrow_{138} if op = Not then139 raise (Exceptions. InvalidOperation (operation_to_string op))
_{140} | Bool \rightarrow_{141} if op \leq Not then
142 raise (Exceptions. Invalid Operation (operation_to_string op))
143 | −> r a i s e ( E x c e p ti o n s . UnimplementedOperation ( o p e r a t i o n t o s t r i n g op ,
       a_t y pe_t o_s t \right)144
145 let annotate_parameter (id, t) = (id, aType_to_sType t)
146
_{147} let rec match_expression_list_type = function
148 fst :: snd :: tail \rightarrow_{149} if type_of fst \diamond type_of snd then
150 false
151 e l s e
152 match_expression_list_type (snd::tail)
153 | <sub>−</sub> → true
154
155 let rec annotate_expression env = function
_{156} IntLiteral(n) \rightarrow AIntLiteral(n), env
```
```
157 | FloatLiteral (f) -> AFloatLiteral (f), env
_{158} | BoolLiteral(b) \rightarrow ABoolLiteral(b), env
159 | StringLiteral(s) -> AStringLiteral(s), env
_{160} | CharLiteral(c) \rightarrow ACharLiteral(c), env
161 | UnitLiteral → AUnitLiteral, env
_{162} | IdLiteral(id) \rightarrow163 if Env.mem id env then
164 let t = Env. find id env in
<sup>165</sup> AIdLiteral(id, t), env
166 e l s e
167 raise (Exceptions.IDNotFound id)
_{168} | TupleLiteral (e_list) \rightarrow169 let a_e_list, env = annotate_expression_list env e_list in
170 let t = List.map type_of a_e_list in
171 ATupleLiteral(a_e_list, Tuple(t)), env
_{172} | ListLiteral(e_list) \rightarrow173 let a e list, env = annotate expression list env (List rev e list) in
174 if match_expression_list_type a_e_list then
175 if List length a.e-list = 0 then
176 A ListLiteral (a_e_list, List (Unit)), env
177 e l s e
178 let t = type_of (List.hd a_e_list) in
179 A List Literal (a_e_list, List (t)), env
180 e l s e
181 raise Exceptions. TypeMismatch
_{182} | MapLiteral(elist) \rightarrow183 let helper (expr1, expr2) =
184 let key, env = annotate_expression env expr1 in
185 let value, env = annotate_expression env expr2 in
186 (key, value)
187 in
188 let s_map = List.map helper (List.rev elist) in
189 let key_list = List.map (fun (expr1, expr2) \rightarrow expr1) s_map and
190 value_list = List map (fun (expr1, expr2) \rightarrow expr2) s map in
191 if not (match_expression_list_type key_list && match_expression_list_type
      value_list) then
192 raise (Exceptions. TypeMismatch)
193 e l s e
194 let k_type = type_of (List.hd key_list) in
195 if (k_type = Int || k_type = String || k_type = float || k_type = Char)then
196 AMapLiteral (s_map, Map((type_of (List.hd key_list)), (type_of (List.hd
      value\_list) ) ) ), env197 else raise (Exceptions. InvalidMapKeyType)
_{198} | TypedAssign(id, e, t) \rightarrow199 if Env.mem id env then
200 raise (Exceptions. NameCollision (id))
_{201} else
202 let a_e, env = annotate_expression env e in
203 let t_a = t y pe of a e in
204 let a_t = aType_to_sType t in
```

```
205 if t - a - e \geq a - t then
206 raise (Exceptions. TypeMismatch)
207 e l s e
208 let env = Env.add id t_a_e env in
209 AAssign (id, a_e, t_ae), env210 | Assign (id, e) \rightarrow<sup>211</sup> if Env.mem id env then
212 raise (Exceptions. NameCollision (id))
213 e l s e
214 let a_{-}e, env = annotate_{-}expression env e in
215 let t - a - e = type of a - e in
216 let env = Env.add id t_a_e env in
217 AAssign (id, a_{-}e, t_{-}a_{-}e), env_{218} | Reassign (id, e) ->
<sup>219</sup> if Env.mem id env then
220 let t = Env. find id env in
221 let a_e, env = annotate_expression env e in
222 let t-a=e = type of a_e in223 if t = t_a e then AReassign (id, a<sub>-e</sub>, t), env
224 else raise (Exceptions. TypeMismatch)
225 else raise (Exceptions.IDNotFound (id))
226 | Binop(e1, op, e2) \rightarrow227 let ae1, env = annotate_expression env e1 in
228 let ae2, env = annotate-expression env e2 in
229 let t = valid_binop((type_of ae1), (type_of ae2), op) in
230 ABinop(ae1, op, ae2, t), env
231 | Unop(op, e) \rightarrow232 let ae, env = annotate_expression env e in
233 let et = type_of ae in
_{234} valid_unop(op, et);
235 AUnop(op, ae, et), env
236 | List\text{Access}(e, \text{ index}) \rightarrow237 let ae, env = annotate_expression env e in
238 let ind, env = annotate_expression env index in
239 let ae_t = type_of ae and
_{240} ind_t = type_of ind in
241 (
242 match a e_t with
243 List ( t ) \rightarrow244 (
245 match ind_t with
246 Int \rightarrow AListAccess(ae, ind, t), env
247 | | -> raise (Exceptions. Invalid Indexing (a_type_to_string ind_t))
248 )
\vert = \rightarrow raise (Exceptions. Invalid Indexing (a_type_to_string ae_t))
250_{251} | TupleAccess (e, index) \rightarrow252 let ae, env = annotate_expression env e in
253 let ind, env = annotate_expression env index in
254 let ae_t = type_of ae in
255 (
```

```
256 match a e t with
257 Sast . Tuple (t) \rightarrow258 let ind_n = evaluate_index(ind) in
259 if ind_n \geq 0 then
260 if ind_n > (List.length t) then raise (Exceptions ArrayOutOfBounds)
261 e l s e
262 let param_type = List.nth t ind_n in
263 ATupleAccess ( ae , ind , param type ) , env
264 else raise (Exceptions InvalidIndexing ("Negative index"))
\vert = \rightarrow raise (Exceptions. Invalid Indexing (a_type_to_string ae_t))
266 )
_{267} | IfBlock(e, e_list) \rightarrow268 let a-list, a = annotate-expression-list env e-list in
269 let ae, = annotate_expression env e in
270 let ae\_s\_type = type\_of ae in
271 if ae\_s\_type = Bool then
<sup>272</sup> AIfBlock (ae, a_list, Unit), env
273 else raise (Exceptions. If Requires Bool (a_type_to_string ae_s_type))
274 | IfElseBlock (e1, 11, 12) ->
275 let ae, tempEnv = annotate_expression env e1 in
276 let a_list1, = annotate_expression_list env l1 in
277 let a_list 2, _ = annotate_expression_list env l 2 in
278 let le1 = (List.hd (List.rev a_list1)) in
279 let le 2 = (List.hd (List.rev a_list2)) in280 let ae\_s\_type = type\_of ae in
281 let le1_s_type = type_of le1 and
282 le2_s_type = type_of le2 in
283 if ae\_s\_type \leq Sast. Bool then
284 raise (Exceptions. If Requires Bool (a_type_to_string ae_s_type))
285 else if le1-s-type \Diamond le2-s-type then
286 raise (Exceptions. TypeMismatch)
287 else AIfElseBlock (ae, a_list1, a_list2, le1_s_type), env
288 | TypedFuncDecl(id, params, code, t) \rightarrow289 if Env. mem id env then
290 raise (Exceptions. NameCollision (id))
291 else
292 let s-params = List map annotate-parameter (List rev params) in
293 let param_types = List.map (fun (i, t) \rightarrow t) s_params in
294 let env = Env.add id (Function (param_types, (aType_to_sType t))) env in
295 let tempEnv = List fold left (fun cenv p \rightarrow (Env add (fst p) (snd p) cenv
      ) env s_params in
296 let s_code, tempEnv = annotate_expression_list tempEnv code in
297 let le = (List .hd (List rev s_code)) in
298 let le_s_type = type_of le in
299 let s-type = aType-to-sType t in
300 if le_s_type \ll s_type && s_type \ll Unit then
301 raise (Exceptions TypeMismatch)
302 else
303 AFuncDecl (id, s_params, s_code, Function (param_types, s_type)), env
_{304} | FuncDecl(id, params, code) \rightarrow305 if Env.mem id env then
```

```
306 raise (Exceptions. NameCollision (id))
307 else
308 let s_params = List . map annotate_parameter (List . rev params) in
309 let param_types = List.map (fun (i, t) \rightarrow t) s_params in
310 let tempEnv = List fold left (fun cenv p \rightarrow (Env add (fst p) (snd p) cenv
      ) env s_params in
311 let s_code, tempEnv = annotate_expression_list tempEnv code in
312 let le = (List.hd (List.rev s_code)) in
313 let le_s_type = type_of le in
314 let env = Env add id (Function (param types, le_s_type)) env in
315 AFuncDecl (id, s_params, s_code, Function (param_types, le_s_type)), env
_{316} | TypedFuncAnon (params, exp, t) \rightarrow317 let s_params = List . map annotate_parameter (List . rev params) in
318 let param_types = List.map (fun (i, t) \rightarrow t) s_params in
319 let tempEnv = List fold left (fun cenv p -> (Env. add (fst p) (snd p) cenv
      ) env s_params in
320 let s_e, tempEnv = annotate_expression tempEnv exp in
321 let s_e_t type = type of s e in
322 let s_type = aType_to_sType t in
323 if s_e_type \Diamond s_type && s_type \Diamond Unit then
324 raise (Exceptions. TypeMismatch)
325 else
326 AFuncAnon (s_params, s_e, Function (param_types, s_type)), env
327 | FuncAnon (params, exp) \rightarrow328 let s_params = List.map annotate_parameter params in
329 let param_types = List.map (fun (i, t) \Rightarrow t) s_params in
330 let tempEnv = List fold left (fun cenv p -> (Env. add (fst p) (snd p) cenv
      ) env s-params in
331 let s<sub>-e</sub>, tempEnv = annotate-expression tempEnv exp in
332 let s_e_t type = type_of s_e in
333 AFuncAnon (s_params, s_e, Function (param_types, s_e_type)), env
334 | Call(e1, params) \rightarrow335 let s_params, tempEnv = annotate_expression_list env (List.rev params) in
336 let id, env = annotate_expression env el in
337 let t = type_of id in
338 ( match t with
339 \quad \text{Function (p, rt)} \Rightarrow340 if rt = Reserved then check_reserved_functions(id, s_params, env), env
_{341} else if _{\rm rt} = Print then AFuncCall (id, s_params, Print), env else
342 let n_params = List.length p in
343 let sn_params = List.length s_params in
344 let rec match_types 11 12 =
345 match 11 with
346 \vert \vert \rightarrow \text{true}347 | hd:: t l -> if (List length 12 > 0) & (type of hd) = (List . hd 12) then
348 match_types tl (List.tl 12) else if (type_of hd = Unit) then true else
       false
349 in
350 let s\_type =351 if not (match_types (List.rev s_params) p) then
352 raise (Exceptions. WrongParameterType (a expression_to_string id))
```

```
_{353} else if sn_params \Diamond n_params then Function ((filter_params (p,
      sn<sub>-</sub>params)), rt)
354 else rt in
355 AFuncCall (id, s_params, s_type), env
356 | Map(kt, vt) \rightarrow357 if (List.length s_params) = 1 then
358 let key = List . hd s_params in
359 if (kt = (type_of key)) then AMapAccess(id, key, vt), env
360 else raise (Exceptions. TypeMismatch)
361 else raise (Exceptions. InvalidIndexing (aexpression_to_string id))
362 | \rightarrow raise (Exceptions . UnimplementedCallType (111))
363 | FuncComposition (exp1, exp2) \rightarrow364 let ae1, env = annotate_expression env exp1 in
365 let ae2, env = annotate_expression env exp2 in
366 let t1 = type_of ae1 in
367 let t2 = type of ae2 in368 let params = get_func_params t2 in
369 if (List length params) > 1 then raise (Exceptions.
      Composed IntermediateTakesMultipleArguments )
370 e l s e
371 let p_type = List.hd(params) in
372 let r_type = get_function_return_type + 1 in\sigma_{373} if ( p_type \Diamond r_type) then raise (Exceptions. TypeMismatch)
374 e l s e
375 let nr_type = get\_func_return_type t2 in
376 let n_params = get_func_params t1 in
377 AFuncComposition (ae1, ae2, Function (n_params, nr_type)), env
378 | FuncPipe (\exp 1, \exp 2) \Rightarrow379 let ae1, env = annotate_expression env exp1 in
380 let ae2, env = annotate_expression env exp2 in
381 let t1 = type of ael in382 let t2 = type of ae2 in383 let params = get_func_params t2 in
384 if (List length params) > 1 then raise (Exceptions.
      Composed IntermediateTakesMultipleArguments )
385 e l s e
386 let p_type = List.hd(params) in
387 if (p_type \Leftrightarrow t1) then raise (Exceptions TypeMismatch)
388 e l s e
389 let nr_type = get_func_return_type t2 in
390 AFuncPiping (ae1, ae2, nr_type), env
391
392 and annotate_expression_list env e_list =
393 let env_ref = ref (env) in
394 let rec helper = function
395 head :: tail \rightarrow396 let a head, env = annotate expression ! env ref head in
397 env_ref := env;
398 a head :: (helper tail)
399 | || \rightarrow |
_{400} in (helper e_list), !env_ref
```

```
401
402 let annotate_program expression_list : Sast.aRoot =
_{403} let env = Env . empty in
_{404} let env = Env.add "print" (Function([Unit], Print)) env in\lambda_{\text{405}} let env = Env.add "hd" (Function ([Unit], Reserved)) env in
_{406} let \text{env} = \text{Env} \cdot \text{add} " t1" (Function ([Unit], Reserved)) env in
_{407} let \text{env} = \text{Env} \cdot \text{add} "\text{len}" (Function ([Unit], Reserved)) \text{env} in
\frac{408}{100} let env = Env.add "is_empty" (Function ([Unit], Reserved)) env in
409 let a_expression_list, env = annotate_expression_list env expression_list in
410 a expression list
```
#### 8.35 analyzer.ml

```
1 open Sast
2 open Ast
3 open Utils
4
5 \text{ module} Env = Map. Make (String)
6
\tau let env_to_string id t =
8 print_string (id ^ " \rightarrow " ^ a_type_to_string t ^ "\n")
9
_{10} let get func return type = function
11 Function (-, t) \rightarrow t12 | <sub>-</sub> → raise (Exceptions PipingIntoNonFunc)
13
_{14} let get_func_params = function
15 Function (t, -) \rightarrow (List.rev t)
16 | <sub>-</sub> → raise (Exceptions. PipingIntoNonFunc)
17
18 let filter-params (op, num-gp) =
19 let rec sublist i 1 =20 match l with
21 [ \rightarrow [22 | h :: t -> if (i = 0) then h:: t else sublist (i - 1) t
23 in let new params = sublist num gp op in
24 List.rev new_params
25
26 let rec aType_to_sType = function
27 TInt \rightarrow Int
28 | TFloat \rightarrow Float
29 | TBool −> Bool
30 | TString \rightarrow String
31 | TChar −> Char
32 | TUnit −> Unit
33 | Tuple(t) \rightarrow Tuple((List .map aType_to_sType t))
34 | TList (t) \rightarrow List (aType_to_sType t)
\frac{35}{35} | TMap(t1, t2) \rightarrow Map(aType_to_sType t1, aType_to_sType t2)
36 | TFunction (t1, t2) \rightarrow Function (List .map aType_to_sType t1, aType_to_sType
      t 2 )
37
```

```
38 let rec type_of = function
39 AIntLiteral(_{-}) \rightarrow Int
40 | AFloatLiteral( -) -> Float
41 | ABoolLiteral(_{-}) \rightarrow Bool
_{42} | A String Literal ( ) \rightarrow String
_{43} | ACharLiteral(_{-}) \rightarrow Char
44 | AUnitLiteral → Unit
45 | ATupleLiteral(\,, t) \rightarrow t
46 | A List Literal (\overline{a}, t) \rightarrow t
47 | AMapLiteral(\overline{\ }, t) \rightarrow t
48 | AIdLiteral(\,-\, t) \rightarrow t
49 | ABinop( -, -, -, t) \rightarrow t
50 | AUnop( _, _, t) \rightarrow t
51 | AAssign (-, -, t) \rightarrow t52 | AReassign ( , , , t) \rightarrow t
\text{53} | ATupleAccess (\text{-}, \text{-}, t) \Rightarrow t
54 | AList\text{Access}(-, -, t) \Rightarrow t55 | AIfBlock (-, -, t) \Rightarrow t56 | AIfElseBlock(., ., , t) \Rightarrow t
57 | AFuncCall ( -, -, t) \rightarrow t
58 | AFuncDecl(-, -, -, t) \Rightarrow t
59 | AFuncAnon ( -, -, t) \Rightarrow t
60 | AFuncComposition (-, , t) \rightarrow t
61 | AFuncPiping (-, -, t) \rightarrow t62 | AMapAccess ( , , ) \rightarrow t
63
64 (* Auxiliary functions for type checks *)
65 let rec evaluate index = function
66 ABinop(e1, op, e2, Int) \rightarrow67 ( match op with
Plus \rightarrow (evaluate\_index \text{ } e1) + (evaluate\_index \text{ } e2)\begin{bmatrix} 69 & | \text{ Minus } \rightarrow \text{(evaluate-index } e1) - \text{(evaluate_index } e2) \end{bmatrix}70 | Times → (evaluate_index e1) * (evaluate_index e2)
71 | Divide \rightarrow (evaluate_index e1) / (evaluate_index e2)
72 | Modulo → (evaluate_index e1) mod (evaluate_index e2)
73 | −> r a i s e ( E x c e p ti o n s . I n v ali d I n d e xi n g ( " I n v a l i d o p e r a ti o n i n inde x " ) ) )
74 | AUnop(op, e1, Int) \rightarrow75 ( match op with
76 Plus \rightarrow evaluate_index e1
77 | −> raise (Exceptions. InvalidIndexing ("Invalid operation in index")))
78 | AIntLiteral (n) \rightarrow n
79 | AIdLiteral( , , ) → raise (Exceptions InvalidIndexing ("Cannot use variables
        for tuple index")80 | <sub>-</sub> → raise (Exceptions. Invalid Indexing ("Invalid expression in index"))
81
82 let check_reserved_functions (id, params, env) =
\text{as} if (List length params) = 1 then
84 let t_p = type_of (List .hd params) in
85 match t_p with
86 List (t) \rightarrow87 (match id with
```

```
88 A1dLiteral(i, -)89 if i = "hd" then AFuncCall(id, params, t)
90 else if i = " t 1" then AFuncCall (id, params, t = p)
_{91} else if i = "len" then AFuncCall(id, params, Int)
^{92} else if i = "is_empty" then AFuncCall(id, params, Bool)
93 else raise (Exceptions. UnimplementedCallType (1))
\begin{pmatrix} 94 & - \end{pmatrix} = \rightarrow raise (Exceptions. UnimplementedCallType (2))
95 | Unit −>
96 (match id with
97 AIdLiteral(i, _)->
98 if i = "len" then AFuncCall (id, params, Function ([List (Int)], Int))
99 else if i = "is-empty" then AFuncCall(id, params, Function ([List(Int)],
       Bool ) )
_{100} else raise (Exceptions. Unimplemented Call Type (1))
101 | \rightarrow raise (Exceptions. Unimplemented Call Type (2)))
_{102} | \Rightarrow raise (Exceptions. Unimplemented Call Type (3))
_{103} else raise (Exceptions. UnimplementedCallType (4))
104
_{105} let valid-binop (t1, t2, op) =
_{106} if _{\rm op} = Cons then
_{107} match t2 with
_{108} List (t) \rightarrow_{109} if t = Unit then List (t1)110 else if t \diamond t1 then raise (Exceptions. InvalidOperation (operation_to_string
      op ) )
111 else t2
112 | - > raise (Exceptions. InvalidOperation (operation_to_string op))
113 e l s e
114 match t1 with
_{115} Int | Float \rightarrow116 if t1 \Leftrightarrow t2 then raise (Exceptions TypeMismatch)
117 else if op = And || op = Or || op = Cons then118 raise (Exceptions. Invalid Operation (operation_to_string op))
119 else if op = Eq || op = Neg || op = Gt || op = Lt || op = Gte || op = Ltethen Bool
120 else t1
_{121} | String | Char \rightarrow122 if op = Plus then if t2 \ll String && t2 \ll Char then raise (Exceptions.
      TypeMismatch) else String
123 else if t1 \text{ } \diamondsuit t2 then raise (Exceptions. TypeMismatch)
124 else if op =Minus || op =Divide || op =Modulo || op =And || op =Or ||op = Cons then
125 raise (Exceptions. InvalidOperation (operation_to_string op))
126 else if op = Eq || op = Neg || op = Gt || op = Lt || op = Gte || op = Ltethen Bool
127 else t1
128 | Bool −>
129 if t1 \diamond t2 then raise (Exceptions TypeMismatch)
130 else if \text{op} \diamond \text{Eq} & \text{diag} \diamond \text{Eq} & \text{diag} \diamond \text{Mod} and \text{diag} \diamond \text{Of} then
131 raise (Exceptions. InvalidOperation (operation_to_string op))
132 else t1
```

```
133 | - > raise (Exceptions. UnimplementedOperation (operation to string op,
       a_t y pe_t to_s t ring_t)134
_{135} let valid-unop (op, t) =
136 match t with
_{137} Int | Float \rightarrow_{138} if _{\text{op}} = \text{Not then}139 raise (Exceptions. Invalid Operation (operation_to_string op))
_{140} | Bool \rightarrow_{141} if op \leq Not then
r_{142} raise (Exceptions. InvalidOperation (operation_to_string op))
\vert -\rangle raise (Exceptions. Unimplemented Operation (operation to string op,
       a_t y pe_t o_string_t)144
145 let annotate_parameter (id, t) = (id, aType_to_sType t)
146
_{147} let rec match_expression_list_type = function
_{148} fst :: snd :: tail \rightarrow_{149} if type_of fst \lt type_of snd then
150 false
151 e l s e
152 match_expression_list_type (snd::tail)
153 | <sub>−</sub> → true
154
155 let rec annotate_expression env = function
_{156} IntLiteral(n) \rightarrow AIntLiteral(n), env
_{157} | FloatLiteral(f) \rightarrow AFloatLiteral(f), env
_{158} | BoolLiteral(b) \rightarrow ABoolLiteral(b), env
_{159} | StringLiteral(s) \rightarrow AStringLiteral(s), env
_{160} | CharLiteral(c) \rightarrow ACharLiteral(c), env
161 | UnitLiteral → AUnitLiteral, env
_{162} | IdLiteral(id) \rightarrow163 if Env.mem id env then
164 let t = Env. find id env in
_{165} AIdLiteral(id, t), env
166 e l s e
167 raise (Exceptions.IDNotFound id)
_{168} | TupleLiteral (e_list) \rightarrow169 let a \text{e-list}, \text{env} = \text{annotate} \text{ expression} list \text{env} \text{ e-list} in
170 let t = List.map type_of a_e_list in
171 ATupleLiteral(a_e_list, Tuple(t)), env
_{172} | ListLiteral (e_list) \rightarrow173 let a_e_list, env = annotate_expression_list env (List.rev e_list) in
174 if match_expression_list_type a_e_list then
175 if List length a_{-}e_{-}list = 0 then
176 A List Literal (a_e_list, List (Unit)), env
177 e l s e
178 let t = type_of (List .hd a_e_list) in
179 AListLiteral (a_e_list, List(t)), env
180 e l s e
181 raise Exceptions. TypeMismatch
```

```
_{182} | MapLiteral(elist) \rightarrow183 let helper (expr1, expr2) =
184 let key, env = annotate_expression env expr1 in
185 let value, env = annotate_expression env expr2 in
186 (key, value)
187 in
188 let s_map = List.map helper (List.rev elist) in
189 let key_list = List map (fun (\exp r1, \exp r2) \Rightarrow \exp r1) s map and
190 value_list = List.map (fun (expr1, expr2) \rightarrow expr2) s map in
191 if not (match_expression_list_type key_list && match_expression_list_type
       value_list) then
192 raise (Exceptions. TypeMismatch)
193 else
194 let k_type = type_of (List .hd key_list) in
195 if (k_type = Int || k_type = String || k_type = float || k_type = Char)then
196 AMapLiteral (s_map, Map((type_of (List.hd key_list)), (type_of (List.hd
       value\_list) ) ) ), env197 else raise (Exceptions. InvalidMapKeyType)
_{198} | TypedAssign(id, e, t) \rightarrow199 if Env.mem id env then
200 raise (Exceptions. NameCollision (id))
201 e l s e
202 let a_e, env = annotate_expression env e in
203 let t = a = type_of a = e in
204 let a_t = aType_to_sType_t in
205 if t - a - e \leq a - t then
<sup>206</sup> raise (Exceptions. TypeMismatch)
207 e l s e l s e l s e l s e l s e l s e l s e l s e l s e l s e l s e l s e l s e l s e l s e l s e l s e l s e l s e l s e l s e l s e l s e l s e l s e l s e l s e l s e l s e l s e l s e l s e l s e l s e l s e l s
208 let env = Env.add id t_a e env in209 AAssign (id, a_{-}e, t_{-}a_{-}e), env
210 | Assign (id, e) \rightarrow<sup>211</sup> if Env.mem id env then
212 raise (Exceptions. NameCollision (id))
213 e l s e
214 let a_e, env = annotate_expression env e in
215 let t = a = ty pe of a = e in
216 let env = Env.add id t_a_e env in
217 A \text{Assign}(\text{id}, \text{ a.e}, \text{ t.a.e}), \text{ env}_{218} | Reassign(id, e) ->
219 if Env.mem id env then
220 let t = Env. find id env in
221 let a_{-}e, env = annotate_{-}expression env e in222 let t - a - e = type of a - e in223 if t = t - a - e then AReassign (id, a - e, t), env
<sup>224</sup> else raise (Exceptions. TypeMismatch)
225 else raise (Exceptions. IDNotFound (id))
226 | Binop(e1, op, e2) \rightarrow227 let ae1, env = annotate_expression env e1 in
228 let ae2, env = annotate-expression env e2 in
229 let t = valid_binop ((type_of ae1), (type_of ae2), op) in
```

```
230 ABinop(ae1, op, ae2, t), env
231 | Unop(op, e) \rightarrow232 let ae, env = annotate_expression env e in
233 let et = type_of ae in
_{234} valid_unop(op, et);
235 AUnop(op, ae, et), env
236 | List\text{Access}(e, \text{ index}) \rightarrow237 let ae, env = annotate_expression env e in
238 let ind, env = annotate_expression env index in
239 let ae_t = type_of ae and
_{240} ind_t = type_of ind in
241242 match a e_t with
243 List ( t ) \rightarrow244 (
245 match ind_t with
246 Int \rightarrow AListAccess(ae, ind, t), env
247 | −> r a i s e ( E x c e p ti o n s . I n v ali d I n d e xi n g ( a t y p e t o s t r i n g i n d t ) )
248 )
249 | \rightarrow raise (Exceptions. InvalidIndexing (a_type_to_string ae_t))
250 )
_{251} | TupleAccess (e, index ) \rightarrow252 let ae, env = annotate_expression env e in
253 let ind, env = annotate_expression env index in
254 let ae_t = type_of ae in
255 (
256 match a e t with
257 Sast . Tuple (t) \rightarrow258 let ind_n = evaluate_index(ind) in
259 if ind_n \geq 0 then
260 if ind_n > (List.length t) then raise (Exceptions ArrayOutOfBounds)
261 e l s e
262 let param_type = List.nth t ind_n in
263 ATupleAccess ( ae , ind , param type ) , env
<sup>264</sup> else raise (Exceptions. InvalidIndexing ("Negative index"))
265 | \vert -> raise (Exceptions. InvalidIndexing (a_type_to_string ae_t))
266 )
_{267} | IfBlock(e, e_list) \rightarrow268 let a list, = annotate expression list env e list in
269 let ae, = annotate_expression env e in
270 let ae\_s\_type = type\_of ae in
271 if ae\_s\_type = Bool then
272 AIfBlock (ae, a_list, Unit), env
273 e l se raise (Exceptions. If Requires Bool (a_type_to_string ae_s_type))
274 | IfElseBlock (e1, 11, 12) \rightarrow275 let ae, tempEnv = annotate_expression env e1 in
276 let a_list1, = annotate_expression_list env l1 in
277 let a_list 2, _ = annotate_expression_list env l2 in
278 let le1 = (List.hd (List.rev a_list1)) in
279 let le 2 = (List.hd (List.rev a_list2)) in280 let ae\_s\_type = type\_of ae in
```

```
281 let le1_s_type = type_of le1 and
282 le2_s_type = type_of le2 in
283 if ae\_s\_type \leq Sast Bool then
284 raise (Exceptions.IfRequiresBool(a_type_to_string ae_s_type))
285 else if le1_s_type \Diamond le2_s_type then
286 raise (Exceptions. TypeMismatch)
287 else AIfElseBlock (ae, a_list1, a_list2, le1_s_type), env
288 | TypedFuncDecl(id, params, code, t) \rightarrow289 if Env.mem id env then
290 raise (Exceptions. NameCollision (id))
291 e l s e
292 let s-params = List . map annotate-parameter (List rev params) in
293 let param_types = List.map (fun (i, t) \rightarrow t) s_params in
294 let env = Env.add id (Function (param_types, (aType_to_sType t))) env in
295 let tempEnv = List fold left (fun cenv p \rightarrow (Env add (fst p) (snd p) cenv
      ) env s_params in
296 let s_code, tempEnv = annotate_expression_list tempEnv code in
297 let le = (List.hd (List.rev s_code)) in
298 let le_s_type = type_of le in
299 let s_type = aType_to_sType t in
300 if le_s_type \& s_type && s_type \& Unit then
301 raise (Exceptions. TypeMismatch)
302 else
303 AFuncDecl (id, s_params, s_code, Function (param_types, s_type)), env
304 | FuncDecl ( id , params , code ) −>
305 if Env.mem id env then
306 raise (Exceptions. NameCollision (id))
307 e l s e
308 let s-params = List . map annotate-parameter (List rev params) in
309 let param_types = List.map (fun (i, t) \rightarrow t) s_params in
310 let tempEnv = List fold left (fun cenv p -> (Env. add (fst p) (snd p) cenv
      ) env s_params in
311 let s_code, tempEnv = annotate_expression_list tempEnv code in
312 let le = (List .hd (List .rev s_code)) in
313 let le_s_type = type_of le in
314 let env = Env add id (Function (param_types, le_s_type)) env in
315 AFuncDecl(id, s_params, s_code, Function (param_types, le_s_type)), env
_{316} | TypedFuncAnon (params, exp, t) \rightarrow317 let s_params = List . map annotate_parameter (List . rev params) in
318 let param_types = List.map (fun (i, t) \rightarrow t) s_params in
319 let tempEnv = List fold left (fun cenv p -> (Env. add (fst p) (snd p) cenv
      ) ) env s_params in
320 let s_e, tempEnv = annotate_expression tempEnv exp in
321 let s-e-type = type-of s-e in
322 let s_type = aType_to_sType t in
323 if s_e_type \Diamond s_type && s_type \Diamond Unit then
324 raise (Exceptions TypeMismatch)
325 else
326 AFuncAnon (s_params, s_e, Function (param_types, s_type)), env
327 | FuncAnon (params, exp) \rightarrow328 let s params = List . map annotate parameter params in
```

```
329 let param_types = List.map (fun (i, t) \Rightarrow t) s_params in
330 let tempEnv = List fold left (fun cenv p -> (Env. add (fst p) (snd p) cenv
      ) env s-params in
331 let s_e, tempEnv = annotate_expression tempEnv exp in
332 let s_e_t-type = type-of s e in
333 AFuncAnon (s_params, s_e, Function (param_types, s_e_type)), env
334 | Call(e1, params) \rightarrow335 let s_params, tempEnv = annotate_expression_list env (List.rev params) in
336 let id, env = annotate_expression env e1 in
337 let t = type of id in
338 ( match t with
339 \quad \text{Function}(p, \text{ rt}) \rightarrow340 if rt = Reserved then check_reserved_functions (id, s_params, env), env
341 else if rt = Print then AFuncCall (id, s_params, Print), env else
342 let n_params = List.length p in
343 let sn_params = List.length s_params in
344 let rec match_types 11 12 =
345 match 11 with
346 [ ] -> true
347 | hd: : t l -> if (List . length 12 > 0) & (type of hd) = (List . hd 12) then
348 match_types tl (List. tl 12) else if (type_of hd = Unit) then true else
       f a l s e
349 in
350 let s<sub>-</sub>type =351 if not (match_types (List.rev s_params) p) then
\text{raise}(\text{1)} raise (Exceptions. WrongParameterType (a expression to string id))
353 else if sn_params \Diamond n_params then Function ((filter_params (p,
      sn-params)), rt)
354 else rt in
355 AFuncCall (id, s_params, s_type), env
356 | Map(kt, vt) →
357 if (List.length s_params) = 1 then
358 let key = List . hd s_params in
\text{359} if (kt = (type_of key)) then AMapAccess (id, key, vt), env
360 else raise (Exceptions. TypeMismatch)
361 else raise (Exceptions. InvalidIndexing (aexpression_to_string id))
362 | \rightarrow raise (Exceptions . UnimplementedCallType (111))
363 | FuncComposition (exp1, exp2) \rightarrow364 let ae1, env = annotate_expression env exp1 in
365 let ae2, env = annotate-expression env exp2 in
366 let t1 = type_of ae1 in
367 let t2 = type of ae2 in368 let params = get_func_params t2 in
369 if (List length params) > 1 then raise (Exceptions.
      Composed IntermediateTakesMultipleArguments )
370 e l s e
371 let p_type = List.hd(params) in
372 let r_type = get_func_return_type t1 in
373 if (p_type \Leftrightarrow r_type) then raise (Exceptions TypeMismatch)
374 e l s e
375 let nr_type = get_func_return_type t2 in
```

```
376 let n_params = get_func_params t1 in
377 AFuncComposition (ae1, ae2, Function (n_params, nr_type)), env
378 | FuncPipe (exp1, exp2) \rightarrow379 let ae1, env = annotate_expression env exp1 in
380 let ae2, env = annotate_expression env exp2 in
381 let t1 = type of ael in382 let t2 = type of ae2 in383 let params = get_func_params t2 in
384 if (List length params) > 1 then raise (Exceptions.
       Composed IntermediateTakesMultipleArguments )
385 e l s e
386 let p_type = List.hd(params) in
387 if (p_type \Leftrightarrow t1) then raise (Exceptions TypeMismatch)
388 else
389 let nr_type = get_func_return_type t2 in
390 AFuncPiping (ae1, ae2, nr_type), env
391
392 and annotate_expression_list env e_list =
393 let env_ref = ref (env) in
394 let rec helper = function
395 head :: t a i l →
396 let a head, env = annotate expression ! env ref head in
397 env_ref := env;
398 \qquad \qquad \text{a-head} :: (\text{ helper } \text{tail})399 | [ ] −> [ ]
_{400} in (helper e_list), !env_ref
401
402 let annotate_program expression_list : Sast.aRoot =
_{403} let env = Env . empty in
_{404} let env = Env.add "print" (Function([Unit], Print)) env in\begin{array}{lll} \text{405} & \text{let} & \text{env} = \text{Env} \text{.} \text{add} \text{``hd''} \text{ (Function} ([\text{Unit}], \text{ Reserved})) & \text{env in} \end{array}406 let env = Env.add " t 1" (Function ([Unit], Reserved)) env in407 let env = Env.add "len" (Function ([Unit], Reserved)) env in
\frac{408}{100} let env = Env.add "is_empty" (Function ([Unit], Reserved)) env in
409 let a expression list, env = annotate expression list env expression list in
410 a_expression_list
```
### 8.36 ast.mli

 type operator  $=$ 2 Plus | Minus | Times | Divide | Modulo | Eq | Neq | Gt | Lt | Gte | Lte | And | Or | Not | Cons type tTypes  $=$  TInt | TUnit | TBool  $\frac{1}{8}$  | TString | TChar  $_{10}$  | TTuple of tTypes list | TList of tTypes

```
12 | TFloat
13 | TMap of tTypes * tTypes
14 | TFunction of tTypes list * tTypes
15
_{16} type parameter = string * tTypes
17
18 type expression =
19 IntLiteral of int
_{20} | FloatLiteral of float
21 | BoolLiteral of bool
22 | StringLiteral of string
23 | CharLiteral of char
24 | UnitLiteral
25 | IdLiteral of string
26 | TupleLiteral of expression list
27 | ListLiteral of expression list
28 | MapLiteral of (expression * expression) list
29 | Binop of expression * operator * expression
30 | Unop of operator * expression
31 | TypedAssign of string * expression * tTypes
32 | Assign of string * expression
33 | Reassign of string * expression
34 | TupleAccess of expression * expression
35 | ListAccess of expression * expression
36 | IfBlock of expression * expression list
37 | IfElseBlock of expression * expression list * expression list
38 | Call of expression * (expression list)
39 | TypedFuncDecl of string * parameter list * expression list * tTypes
40 | FuncDecl of string * parameter list * expression list
41 | TypedFuncAnon of parameter list * expression * tTypes
42 | FuncAnon of parameter list * expression
43 | FuncPipe of expression * expression
44 | FuncComposition of expression * expression
45
```

```
46 type root = expression list
```
# 8.37 codegen.ml

```
1 open Ast
2 open Sast
3 open Exceptions
4
5 let rec strip_semicolon l =6 match l with
         [ ] \Rightarrow ''::[ ]\vert (hd:: tl) \rightarrow if (hd = ';') then strip_semicolon tl else hd:: (
      strip\_semicolon tl)
9
_{10} let explode s =
11 let rec exp i l =
12 if i < 0 then l
```

```
13 else \exp(i - 1)(s.[i] :: 1) in
_{14} exp (String . length s - 1) []
15
_{16} let implode l =17 let res = String.create (List.length 1) in
18 let rec imp i = function
19 [ ] \rightarrow res
20 | c :: l \to \text{res.} [i] \leftarrow c; \text{imp}(i + 1) l in
21 imp 0 l
22
23
_{24} let flip last = fun l \rightarrow25 let r = List.rev 126 in (List.hd r) :: (List.rev (List.tl r))
27
28 let sanitize str =29 implode ( strip_semicolon ( explode ( str) ) )
30
31 let type_list = function
32 \quad \text{List}(-) \rightarrow \text{true}33 | \Rightarrow false
34
35 let reserve_mismatch = function
36 A List Literal (, ) \rightarrow false
37 | AIdLiteral(id, t) when (type_list t) \rightarrow false
38 | <sub>−</sub> -> true
39
40 let operation_to_string = function
41 Plus \rightarrow "+"
42 | Minus −> "−"
43 | Times −> "∗"
44 | Di vide −> "/"
45 | Modulo −> "%"
46 | Eq -> "="
47 | Neq -> "!=="
48 | Gt −> ">"
49 | Lt −> "<"
50 | Gte −> ">="
51 | Lte −> "<="
52 | And −> "&&"
53 | Or -> " | | "
54 | Not −> " ! "
55
56 let param_to_js (id, t) = id
57
58 let param_to_type (id, t) = t
59
60 let rec returns_unit = function
61 Unit \rightarrow true
62 | Function ( , ret ) \rightarrow returns_unit ret
63 | - > false
```

```
64
 65
66 let is partial = function
67 Function (, ) \rightarrow true
\frac{68}{ } | \frac{}{ } \Rightarrow false
 69
 70 let is_IfElseBlock = function
 71 \text{AIfElseBlock } (\_, \_, \_, \_ \ ) \Rightarrow \text{true}72 | \Rightarrow false
 73
 74 let get_IfElseExprList(n, expr) =
 75 match expr with
76 AIfElseBlock(_, if_expr, else_expr, _) \rightarrow77 if n = 0 then if expr else else expr
 78 | − → []
 79
 80 let get_IfElseE = function
 81 \text{A}\text{If} \text{ElseBlock}(e, \_, \_, \_, \_) \Rightarrow e82 | \rightarrow AU nit Literal
 83
 84 let rec a expression_to_js lines =
 85 let rec build_return = function
 86 \left[\right] \rightarrow \left[\right] \left[\right]\begin{array}{c|c|c|c} \n s7 & \text{isingle} & \text{isingle} \n \end{array}88 | hd:: tl \rightarrow "\n\t" ^ (aexpression_to_js hd) ^ (build_return tl)
 89 in
90 match lines with
_{91} AIntLiteral(i) \rightarrow string_of_int(i)
_{92} | AFloatLiteral(f) \rightarrow string_of_float(f)
93 | ABinop(e1, op, e2, t) \rightarrow94 if op = Cons then
95 " \sim \frac{1}{2} \frac{1}{2} \frac{1}{2} \frac{1}{2} \frac{1}{2} \frac{1}{2} \frac{1}{2} \frac{1}{2} \frac{1}{2} \frac{1}{2} \frac{1}{2} \frac{1}{2} \frac{1}{2} \frac{1}{2} \frac{1}{2} \frac{1}{2} \frac{1}{2} \frac{1}{2} \frac{1}{2} \frac{1}{2} \frac{1}{2} 96 sanitize (aexpression_to_js e1) ^ "," ^
97 \blacksquare sanitize (aexpression_to_js e2) ^ ");"
98 e l s e l s e l s e l s e l s e l s e l s e l s e l s e l s e l s e l s e l s e l s e l s e l s e
99 " (" \hat{\ } \ sanitize (aexpression_to_js e1) ^ " " ^
100 operation_to_string op ^ " " ^
101 sanitize (aexpression_to_js e2) ^ ");"
_{102} | AUnop(op, e1, t) \rightarrow103 " " \binom{m}{n} operation_to_string (op) ^ " " ^
104 \qquad \qquad \text{a expression\_to\_js (e1)} \qquad \qquad \text{``)}105 (* Unops won't be by themselves as a single expression
106 \rightarrow \text{so} \text{no semicolon} \text{*}_{107} | ABoolLiteral(b) \rightarrow108 if b then "true"
_{109} else "false"
_{110} | AStringLiteral(s) \rightarrow s
111 | ACharLiteral (c) \rightarrow "'" \hat{c} Char. escaped c \hat{c} """
_{112} | AU nitLiteral \rightarrow "void"
_{113} | AIdLiteral(id, t) \rightarrow id
_{114} | AAssign (id, e, t) \rightarrow
```

```
\begin{array}{ccc} \n\text{115} \\
\text{115}\n\end{array} \begin{array}{ccc} \n\text{``var''} \\
\text{``var''} \\
\text{''} \\
\text{''} \\
\text{''} \\
\text{''} \\
\text{''} \\
\text{''} \\
\text{''} \\
\text{''} \\
\text{''} \\
\text{''} \\
\text{''} \\
\text{''} \\
\text{''} \\
\text{''} \\
\text{''} \\
\text{''} \\
\text{''} \\
\text{''} \\
\text{''} \\
\text{''} \\
\text{''} \\
\text{''} \\
\text{''} \\
\text{''} \\
\text{''} \\
\text{''} \\
\text{''} \\
116 a \exp r \cos i \cdot n \cdot \cos r \cdot \sin r \cdot \sin \left(\frac{r}{r}\right)117 | AReassign (id, e, t) \rightarrow118 id \hat{ } " = " \hat{ } a expression to js e \hat{ } ";"
_{119} | AMapLiteral(map_list, t) \rightarrow120 let map expression tupal to string (e1, e2) =
121 ( a e x p r e s s i o n _t o _j s _e 1 ) ^ ": " ^ ( a e x p r e s s i o n _t o _j s _e 2 )
122 in \eta <sup>"</sup> \{\eta"
123 sanitize (String.concat ", " (List.map map_expression_tupal_to_string
\text{map\_list}) \wedge "\};"
_{125} | AMapAccess(id, param, s_type) \rightarrow126 a expression to js id \hat{m} \hat{m} a expression to js param \hat{m};
_{127} | ATupleLiteral(e_list, t) \rightarrow128 "[" ^ String.concat ", " (List.map a expression_to_js e_list) ^ "];"
_{129} | A L ist Literal (e_list, t) \rightarrow\begin{bmatrix} 130 \end{bmatrix} " \begin{bmatrix} 1 \end{bmatrix}" \begin{bmatrix} 2 \end{bmatrix} \begin{bmatrix} 1 \end{bmatrix}" \begin{bmatrix} 1 \end{bmatrix}" \begin{bmatrix} 1 \end{bmatrix}" \begin{bmatrix} 1 \end{bmatrix}" \begin{bmatrix} 1 \end{bmatrix}" \begin{bmatrix} 1 \end{bmatrix}" \begin{bmatrix} 1 \end{bmatrix}" \begin{bmatrix} 1 \end{bmatrix}" \begin{bmatrix} 1 \end{bmatrix}" \begin_{131} | ATupleAccess(id, indx, t) \rightarrow132 sanitize (aexpression_to_js id) ^ "[" ^ sanitize (aexpression_to_js indx)
              \left[ \cdot \right] ; "
_{133} | AListAccess (id, indx, t) \rightarrow134 sanitize (aexpression_to_js id) ^ "[" ^ sanitize (aexpression_to_js indx)
           \hat{a} " \hat{a} ; "
135
_{136} | AIfBlock (e, e_list, _) \rightarrow137 "\nif(" ^ sanitize(aexpression_to_js e) ^ ") {" ^<br>
138 "\n" ^ String.concat "\n\t" (List.map aexpression
138 \sum_{n=1}^{\infty} \frac{1}{n^n} \sum_{n=1}^{\infty} String.concat \sum_{n=1}^{\infty} \frac{1}{n} (List.map a expression_to_js e_list) \sum_{n=1}^{\infty}139 "\n\langle n \rangle \n\langle n^* \rangle_{140} | AIfElseBlock(e, e_list1, e_list2, _) \rightarrow141 "\ \infty\ nif (" \ \hat{\ } sanitize (aexpression_to_js e) \ \hat{\ } ") {" \ \hat{\ }\lim_{n\to\infty} " \ln\left\{\frac{1}{n}\right\} \lim_{n\to\infty} \lim_{n\to\infty} \lim_{n\to\infty} \lim_{n\to\infty} \lim_{n\to\infty} \lim_{n\to\infty} \lim_{n\to\infty} \lim_{n\to\infty} \lim_{n\to\infty} \lim_{n\to\infty} \lim_{n\to\infty} \lim_{n\to\infty} \lim_{n\to\infty} \lim_{n\to\infty} \lim_{n\143 "\n\overline{\n\}\n\overline{\n\}n"144 " else {" \sim\ln 145 " \ln\left(\frac{t}{r}\right) ^ String concat "\ln\left(\frac{t}{r}\right) (List . map a expression to js e list 2) ^
146 "\n\overline{\mathbf{n}}\mathbf{)}\mathbf{n}_{147} | AFuncDecl(id, p_list, e_list, t) \rightarrow148 if returns_unit t then
149 if param_to_type (List .hd p_list) \Diamond Unit then
150 " function " a' is a " 'function" and a " "`;151 String.concat ", " (List.map param_to_js p_list) ^ ")"
\{n\} " \infty" \mathcal{N}(n^* \cap \mathcal{N}(n^*)) (List map a expression to js e list)
           ˆ
153 "\n\over\ln;\n\ln154 e l s e \geq155 " f u n c ti o n " ˆ i d ˆ " ( ) {" ˆ
\gamma<sup>156</sup> "\ln" \hat{N} String.concat "\langle n \rangle t" (List.map a expression_to_js e_list) \hat{N}157 "\n\overline{\mathbb{R}}; \mathbb{R}^n158 e l s e
159 if param_to_type(List.hd p_list) \Leftrightarrow Unit then160 let flipped list = flip last e list in
\frac{1}{61} " \frac{1}{161} " \frac{1}{161} " \frac{1}{161} " \frac{1}{161} " \frac{1}{161} " \frac{1}{161} " \frac{1}{161} " \frac{1}{161} " \frac{1}{161} " \frac{1}{161} " \frac{1}{161} " \frac{1}{161} " \frac{1}{161} " \frac{1}{161} " \frac{1}{161} 
162 ( String . concat ", " (List . map param_to_js p_list) ) ^
```

```
\begin{pmatrix} 163 \\ 163 \end{pmatrix} \begin{pmatrix} 1 \end{pmatrix} \begin{pmatrix} 1 \end{pmatrix}164 (String.concat "\n\t" (List.map a expression_to_js (List.tl
          flip p e d \_list ))165 ( if is_IfElseBlock (List . hd flipped_list) then
\frac{166}{\sinh(\theta)} "\ n i f ("
167 sanitize ( a expression_to_js ( get_IfElseE ( List . hd flipped_list ) )
          ˆ
\begin{pmatrix} 168 \\ 168 \end{pmatrix} \begin{pmatrix} 168 \\ 168 \end{pmatrix} \begin{pmatrix} 168 \\ 168 \end{pmatrix}169 ( build_return ( get_IfElseExprList (0, ( List . hd flipped_list ) ) )
170 \mathbb{R} \setminus \mathbb{R} e l s e \mathbb{R}^n171 ( build_return ( get_IfElseExprList (1, ( List . hd flipped_list ) ) )
\mathbb{172} "} \n"
173 e l s e l s e l s e l s e l s e l s e l s e l s e l s e l s e l s e l s e l s e l s e l s e l s e l s e l s e l s e l s e l s e l s e l s e l s e l s e l s e l s e l s e l s e l s e l s e l s e l s e l s e l s e l s
\mathbb{C}^{174} " \mathbb{C}^{n} \mathbb{C}^{n} \mathbb{C}^{n} \mathbb{C}^{n} \mathbb{C}^{n} \mathbb{C}^{n} \mathbb{C}^{n} \mathbb{C}^{n} \mathbb{C}^{n} \mathbb{C}^{n} \mathbb{C}^{n} \mathbb{C}^{n} \mathbb{C}^{n} \mathbb{C}^{n} \mathbb{C}^{n} \mathbb{C}^{n} \mathbb{C}^{n} 175 ( a expression_to_js (List .hd flipped_list)) \hat{ }176 " \n } ; \n"
177 e l s e
178 let flipped list = flip last e list in
\frac{179}{179} " function () {"
180 (String.concat "\n\t" (List.map a expression_to_js (List.tl
          flipped_list)))
181 ( if is_IfElseBlock (List . hd flipped_list) then
\frac{182}{\sqrt{11}} " \frac{182}{\sqrt{11}}183 sanitize ( a expression_to_js ( get_IfElse E ( List . hd flipped _list ) )
          ˆ
\begin{pmatrix} 184 \end{pmatrix} \begin{pmatrix} 184 \end{pmatrix} \begin{pmatrix} 184 \end{pmatrix} \begin{pmatrix} 184 \end{pmatrix}185 ( build_return ( get_IfElseExprList (0, ( List . hd flipped_list ) ) )
\{186\} \{186\} e l s e \{18\}187 ( build_return ( get_IfElse ExprList (1, ( List . hd flipped _list ) ) ) )
188 \overline{\hspace{1cm}} \hspace{1cm} \hspace{1cm} \hspace{1cm} \hspace{1cm} \hspace{1cm} \hspace{1cm} \hspace{1cm} \hspace{1cm} \hspace{1cm} \hspace{1cm} \hspace{1cm} \hspace{1cm} \hspace{1cm} \hspace{1cm} \hspace{1cm} \hspace{1cm} \hspace{1cm} \hspace{1cm} \hspace{1cm} \hspace{1cm} \hspace189 e l s e
190 "\n\sqrt{n}\treturn"^191 ( a expression_to_js (List .hd flipped list)) \hat{ }\mathbb{1}^{92} \mathbb{1}^{92} \mathbb{1}^{192} \mathbb{1}^{192} \mathbb{1}^{192}193
_{194} | AFuncAnon(p_list, exp, t) \rightarrow195 if returns_unit t then
196 if param_to_type(List.hd p_list) \Leftrightarrow Unit then\frac{197}{197} " function ("
198 \text{String. concat } " , " (List.\text{map param_to_js p_list}) ^ " )" ^199 \mathbb{R}^n \setminus \mathbb{n} \mathbb{R}^n \infty a expression to js exp
200 "\n\over\{}n};\n\overline{n}201 e l s e
\frac{202}{202} " function () {" ^
203 \sqrt[n]{n}t" \alpha a expression to js exp \alpha204 "\n\overline{\mathbb{R}}205 e l s e
206 if param_to_type(List.hd p_list) \Leftrightarrow Unit then\frac{207}{1000} " function ("
208 \text{String. concat } ", " (List.map param_to_js p_list) ^ ")" ^
209 "\n{\n\ t r e t u r n " ˆ a e x p r e s s i o n t o j s exp ˆ
```

```
210 "\n\overline{\mathbb{R}}; \mathbb{R}^n211 else
\sum_{212} " function () {" \hat{ }\sum_{213} " \sqrt{\text{r} \cdot \text{r}} a expression_to_js exp \degree214 \mathbb{R} \setminus \{n\}; \mathbb{R}215 | AFuncCall(id, params, s_type) \rightarrow216 if (s_type = Reserved && ((List . length params \infty 1) || (
       reserve\_mismatch(List.hd~params))) then
<sup>217</sup> raise (ReservedFuncTypeMisMatch)
218 else if s_type = Print then219 " console log(" \hat{\ } sanitize (aexpression_to_js (List . hd params)) \hat{\ }");"
220 e l s e
221 if List hd params \Diamond AU nitLiteral then
222 if is partial s type then
223 a expression_to_js id ^ ".bind (this , " ^
224 sanitize (String.concat ", " (List.map a expression_to_js (List.rev
      \text{params}))
225 \qquad \qquad ");"
226 e l s e
227 a expression_to_js id ^ ". call (this, " ^
228 sanitize (String.concat ", " (List.map a expression_to_js (List.rev
      params) ) \hat{ }\begin{pmatrix} 229 \\ 1 \end{pmatrix} ; "
230 else
231 a expression_to_js id \hat{ } "();"
232 | AFuncPiping (\exp 1, \exp 2, t) \rightarrow<sup>233</sup> sanitize (aexpression_to_js exp2) ^ "(" ^ sanitize (aexpression_to_js exp1)
        \hat{ } " ) "
234 | AFuncComposition (exp1, exp2, t) \rightarrow235 " compose_(" ^ sanitize (aexpression_to_js exp2) ^ ", " ^
236 \text{sanitize}(\text{aexpression_to_is } \exp 1) \land "")"
237
238 let pumpkin_to_js a_expressions =
v_{239} " var \text{\_compose}\_ = \text{function}() \ \{_{240} var funcs = arguments;
_{241} return function () {
242 var args = arguments;
243 for (var i = funcs.length; i \longrightarrow 0;) {
244 \quad \text{args} = [\text{funcs} | i].\text{apply} (\text{this}, \text{args})];245 }
246 \quad \text{return } \arg s \ [0];247 };
248 };
249v_{250} var \text{\_cons}\text{\_} = \text{function}(\text{elem}, \text{lst})\alpha var temp = lst . slice (0);
252 temp. unshift (elem);
<sup>253</sup> return temp
254 };
_{255} var hd = function (1st) {
_{256} var temp = 1st . slice (0)
```

```
257 if temp.length > 0 {
258 return temp [0];
259 } else { return []; }
260 };
261
262 \text{ var } t = \text{function} (1st)_{263} var temp = lst.slice (0);
_{264} if (temp. length > 0) {
265 temp . s h i f t ();
266 return temp;
267 } e l s e {
268 return []
269 }
270 };
271
_{272} var len = function (1st) {
<sup>273</sup> return lst.length
274 };
275
276 var is empty = function (1st) {
277 return lst.length > 0 ? false : true
278
279 };
280
281 \mathbf{n}"
282 String.concat "\n" (List.map a expression_to_js a_expressions)
```
### 8.38 exceptions.ml

```
_1 (* Processor Exception *)
2 exception MissingEOF
3
4 (* Scanning Exception *)
5 exception IllegalCharacter of char * int
6 exception IndentationError of int
7 exception UnmatchedQuotation of int
8 exception IllegalToken of string
\overline{9}10 (* Analyzer Exception *)
11 exception NameCollision of string
12 exception TypeNotFound of string
13 exception IDNotFound of string
14 exception TypeMismatch
15 exception InvalidOperation of string
16 exception UnimplementedOperation of string * string
17 exception InvalidIndexing of string
18 exception ArrayOutOfBounds
19 exception IfRequiresBool of string
20 exception WrongParameterType of string
21 exception ComposedIntermediateTakesMultipleArguments
22 exception InvalidMapKeyType
```

```
23 exception UnimplementedCallType of int
24 exception PipingIntoNonFunc
25 exception InvalidWildcard
26
27 (* Compiler exception !! *)
28 exception ReservedFuncTypeMisMatch
```
### 8.39 interpret.ml

```
2
\frac{3}{5} let run (prog : Sast.aRoot) : unit = ignore(prog)
```
### 8.40 parser.mly

1

```
1\%{ open Ast %}
\overline{2}3 %token TERMINATOR INDENT DEDENT
4 %token LPAREN RPAREN COLON COMMA LBRACK RBRACK TYPEARROW DEFARROW
5 %token FPIPE BPIPE RCOMPOSE LCOMPOSE
6 %token PLUS MINUS TIMES DIVIDE MODULO EQ NEQ GT LT GTE LTE AND OR NOT
7 %token UMINUS UPLUS
8 %token CONS
9 %token VAL ASSIGN DEF
10 %token IF ELSE
11 %token TINT TUNIT TBOOL TSTRING TCHAR TTUPLE TLIST TFLOAT TMAP
12 \text{ %token } \text{<} \text{string} > \text{ID}13 %token \langle \text{int} \rangle INT
14 %token <int> DEDENT_COUNT
15 %token <bool> BOOL
16 %token <string> STRING
17 %token <char> CHAR
18 %token <float>FLOAT
19 %token TUPLEACC
20 %token UNIT
21 %token EOF
22 %token <int> DEDENT EOF
23
24 %right ASSIGN
25 % right DEFARROW
_{26} %l e f t LBRACK RBRACK
27\%left FPIPE
28 % right BPIPE
29 %right CONS
30 % nonassoc LPAREN UNIT
31 %left RCOMPOSE
32 %right LCOMPOSE
33 %left OR
34 %left AND
35 %left EQ NEQ
```

```
36 %left LT GT LTE GTE
37 %left PLUS MINUS
38 %left TIMES DIVIDE MODULO
39 %right UMINUS UPLUS
40\%right NOT
41 %left TUPLEACC ACCESSOR
42
43\%start root
44 % type \langle Ast. root \rangle root
45
46 %%
47 root:48 /* \text{ nothing } */ \{ [ ] \}49 | root expression TERMINATOR { $2::$1 }
50
51 expression:
52 LPAREN expression RPAREN { $2 }
\begin{array}{c|c|c|c|c} \text{53} & \text{contribution} & \text{& \{ $31$} \} \end{array}\begin{array}{c|c|c|c|c} \text{54} & \text{18} & \text{18} \\ \text{556} & \text{186} & \text{186} \\ \text{576} & \text{186} & \text{186} \\ \text{586} & \text{186} & \text{186} \\ \text{596} & \text{186} & \text{186} \\ \text{506} & \text{186} & \text{186} \\ \text{517} & \text{186} & \text{186} \\ \text{527} & \text{186} & \text{186} \\ \text{536} & \text{186} &55 | binop { $1 }
56 | unop { $1 }
57 | literal { $1 }
58 | call \{ $1 \}\{ \$1 \}60
61 indent_block:
62 INDENT expression_block DEDENT { List.rev $2 }
63
64 expression_block:
65 expression TERMINATOR { [$1]}
66 | expression_block expression TERMINATOR { $2::$1 }
67
68 controlflow:
69 if_statement indent_block { IfBlock ($1, $2) }
70 | if_statement indent_block
<sup>71</sup> else_statement indent_block { IfElseBlock ($1, $2, $4) }
72
73 if -statement:
<sup>74</sup> IF expression COLON TERMINATOR { $2 }
75
76 else_statement :
77 ELSE COLON TERMINATOR { }
78
79 assignment:
80 VAL ID COLON types ASSIGN expression \{ TypedAssign(\$2, \$6, \$4) }
81 | VAL ID ASSIGN expression \{ \text{Assign} (\$2, \$4) \}82 | ID ASSIGN expression \{ Reassign(\text{\$1}, \text{\$3}) }
83
84 types:
\begin{array}{c} 85 \end{array} TINT \begin{array}{c} 1 \end{array}86 | TFLOAT \{ TFloat \}
```

```
87 | TBOOL \{ \text{ TBool} \}88 | TSTRING \{ TString \}89 | TCHAR \{ TChar \}90 | TUNIT \{ TUnit \}91 | TTUPLE LBRACK type_list RBRACK \{ TTuple ($3) }
92 | TLIST LBRACK types RBRACK \{ TList (\$3) }
93 | TMAP LBRACK types COMMA types RBRACK { TMap($3, $5) }
94 | LPAREN funct_type RPAREN { $2 }
95
96 funct_type:
97 type_list DEFARROW types { TFunction ($1, $3) }
98 | type_list DEFARROW funct_type \{ TFunction (\text{\$1}, \text{\$3}) }
99
100 binop :
101 expression PLUS expression \{ Binop(\text{\$1},\text{Plus},\text{\$3})\}102 | expression MINUS expression \{ Binop(\text{\$1},\text{ Minus}, \text{\$3}) \}\frac{103}{203} expression TIMES expression \frac{103}{203} \frac{100}{203} \frac{100}{203}<sup>104</sup> | expression DIVIDE expression \{ \text{Binop}(\$1, \text{Divide}, \$3) \}<sup>105</sup> | expression MODULO expression \{ Binop(\$1, Modulo, \$3)\}\106 | expression EQ expression \{ \text{Binop}(\$1, Eq, \$3) \}107 | expression NEQ expression \{ Binop(\text{\$1}, \text{Neq}, \text{\$3}) \}108 | expression GT expression \left\{\n \begin{array}{c}\n \text{Binop(} \text{$} 1, \text{ } \text{Gt}, \text{ } \text{$} 3)\n \end{array}\n \right\}\frac{109}{109} | expression LT expression \left\{ \text{Binop}\left(\text{\$1}, \text{Lt}, \text{\$3}\right) \right\}110 | expression LTE expression \{ \text{Binop}(\$1, \text{Lte}, \$3) \}111 | expression GTE expression \{ \text{Binop}(\$1, \text{Gte}, \$3) \}112 | expression AND expression \{ Binop(\text{$}1, And, \text{$}3) \}\frac{113}{113} | expression OR expression \left\{\n \begin{array}{c}\n \text{Binop}(\$1, \text{Or}, \$3)\n \end{array}\n \right\}114 | expression CONS expression \{ \text{Binop}(\$1, \text{Cons}, \$3) \}115
116 unop :
117 MINUS expression %prec UMINUS { Unop(Minus, $2) }
<sup>118</sup> | PLUS expression %prec UPLUS \{ \text{Unop}(\text{Plus}, \text{\$2}) \}119 | NOT expression \{ \text{Unop}(\text{Not}, \, \$2) \}120
121 literal:
122 INT \{ Int Literal ($1) \}123 | FLOAT \{ \text{ Float Literal}(\$1) \}124 | BOOL \{ 800 \text{Li} \text{t } \text{er} \text{a} \}125 | STRING \{ \text{String Literal}(\text{\$1}) \}126 | CHAR \{ Char Literal (\$1) \}127 | UNIT \{ Unit Literal
<sup>128</sup> | LPAREN tupal_elements RPAREN { TupleLiteral (List.rev $2) }
\frac{129}{229} | expression TUPLEACC expression \{ TupleAccess ($1, $3) }
130 | LBRACK expression_list RBRACK { ListLiteral ($2) }
131 | LBRACK RBRACK \{ Listliteral ([])<sup>132</sup> | expression LBRACK expression RBRACK { ListAccess($1, $3) }
<sup>133</sup> | LPAREN map list RPAREN \{Map\_left( $2 \} \}134 | ID { I d L i t e r a l ( $1 ) }
135
136 maplist:
137 map item { [$1] }
```

```
_{138} | map_list COMMA map_item { $3::$1 }
139
140 map item :
141 expression TYPEARROW expression { $1, $3 }
142
143 expression_list :
144 expression { [$1]}
_{145} | expression_list COMMA expression { $3::$1 }
146
_{147} tup al_elements:
148 expression COMMA \{ \begin{bmatrix} \$1 \end{bmatrix} \}_{149} | tupal_elements_head expression { $2::$1 }
150 | tupal_elements_head expression COMMA { $2::$1 }
151
152 tup al_elements_head :
\text{expression COMMA} { \{ \_{154} | tupal_elements_head expression COMMA \{ $2::$1 }
155
156 parameter_list:
157 parameter \{ \begin{bmatrix} \$1 \end{bmatrix} \}_{158} | parameter_list COMMA parameter { $3::$1 }
159
160 parameter :
161 ID COLON types { $1, $3 }
162
163 type_list:
_{164} types { \{ $1] \}_{165} | type_list COMMA types \{ $3::\$1 \}166
167 c all :
168 expression UNIT \{ \text{Call}(\$1, \text{[Unitliteral]}) \}169 | expression LPAREN expression_list RPAREN { Call ($1, List.rev $3) }
170
171 funct:
172 function_declaration { $1 }
173 | function_anon { $1 }
174 | function_pipe \{ $1 \}175 | function_composition { $1 }
176
177 function_declaration :
<sup>178</sup> DEF ID function_parameters COLON types DEFARROW TERMINATOR indent_block {
      TypedFuncDecl(\$2, \$3, \$8, \$5)}
<sup>179</sup> | DEF ID function_parameters COLON types DEFARROW expression {
      TypedFuncDecl (\$2, \$3, [\$7], \$5)}
<sup>180</sup> | DEF ID function_parameters DEFARROW TERMINATOR indent_block {
      FuncDecl (\$2, \$3, \$6)}
<sup>181</sup> | DEF ID function_parameters DEFARROW expression {
      FuncDecl (\$2, \$3, [\$5])}
182
183 function_parameters:
184 \t\t {* nothing *}/ \t\t {* ()" , TUnit }
```

```
_{185} | LPAREN parameter_list RPAREN { $2 }
186
187 function_anon:
188 LPAREN parameter_list DEFARROW expression COLON types RPAREN {
      TypedFuncAnon ( $2, $4, $6)<sup>189</sup> | LPAREN parameter_list DEFARROW expression RPAREN { FuncAnon ($2)
      , \$4)}
190
191 function_pipe:
192 expression FPIPE expression { FuncPipe ($1, $3) }
193 | expression BPIPE expression { FuncPipe ($3, $1) }
194
195 function_composition:
196 expression RCOMPOSE expression { FuncComposition ($1, $3) }
197 | expression LCOMPOSE expression { FuncComposition ($3, $1) }
```
#### 8.41 processor.ml

```
1 open Parser
\overline{2}3 let line_number = ref 1
4 let last_token = ref EOF
5
6 (* Custom parser to account for dedent, carries line numbers from scanner *)
\tau let dedent_list_from_count count ln =
8 let rec helper count dedent-list =
9 if count > 0 then (DEDENT, ln) :: (TERMINATOR, ln) :: (helper (count -1)
      de dent-list)
10 else dedent-list
_{11} in helper count \lceil \cdot \rceil12
13 let build_token_list lexbuf =
14 let rec helper lexbuf token_list =
15 let \ln = 1 Scanner . lineno in
16 match Scanner token lexbuf with
\text{DEDENTEOF}(\_) as eof \Rightarrow (eof, ln)::token_list
18 | t -> (t, ln) :: (helper lexbuf token_list)
19 in helper lexbuf []
20
_{21} let expand_token_list token_list =
22 let rec expand = function
23 (INDENT, ln) :: tail \rightarrow (TERMINATOR, ln) :: (INDENT, ln) :: (expand tail)
24 | (DEDENT_COUNT(c), ln):: tail \rightarrow<sup>25</sup> (TERMINATOR, ln):: (List.append (dedent_list_from_count c ln) (expand
      tail)
26 | (DEDENT EOF(c), ln): : tail \rightarrow<sup>27</sup> (TERMINATOR, ln):: (List . append (dedent list from count c ln) (expand
      ((EOF, \ln):: \text{tail}())28 | head :: tail \rightarrow head :: (expand tail)
29 | | \cdot | \rightarrow |30 in expand token_list
```

```
31
32 let clean_token_list token_list =
33 let rec clean = function
34 | (TERMINATOR, _):: (ELSE, ln):: tail \rightarrow clean ((ELSE, ln):: tail)
\begin{array}{c} 35 \end{array} | head :: tail \rightarrow head :: ( clean tail )
36 | [ ] −> [ ]
37 in clean token_list
38
39 let get_token_list lexbuf =
40 let token_list = build_token_list lexbuf in
41 let expanded_token_list = expand_token_list token_list in
42 let cleaned_token_list = clean_token_list expanded_token_list in
43 match cleaned_token_list with
44 (TERMINATOR, _) : : t a i l → t a i l
45 | \Box as t l \rightarrow t l
46
47 let parser token_list =
48 let token_list = ref(token_list) in
_{49} let tokenizer =50 match ! token_list with
51 | (head, ln) :: tail \rightarrow52 line_number := ln;
1 as t to k en : = head;
54 t o k e n l i s t := t a i l ;
55 head
\begin{array}{c|c}\n56 & \text{ } \text{ } & \text{ } \text{ } & \text{ } \\
\end{array} [ | -> raise (Exceptions. Missing EOF)
57 in
58 let program = Parser root tokenizer (Lexing from string "") in
59 List.rev program
```
# 8.42 pumpkin.ml

```
_1 type action = Tokens | Ast | Sast | Interpret | Compile
2
3 let =4 if Array length Sys. argv \lt 2 then
5 print_string (
6 "Usage: pmkn [required-option] <source file >\n" ^
7 " required –option : \n" ^
8 "\t-t: Prints token stream\n" ^
9 "\t−a: Pretty prints Ast as a program\n" ^
10 "\t-s: Prints Sast\n"11 "\t-i : Runs interpreter \n"
12 "\setminus t-c: Compiles to Java \n"
\frac{13}{2} )
14 else
15 let \text{action} = \text{List}.\text{assoc} \text{Sys}.\text{argv}.(1) (\text{''-t''}, \text{Tokens});
16 ( "-a", Ast );
17 \hspace{20pt} ( " - {s} ~" ~,~~ {\rm S} {\rm ast} ) \, ;\left(\text{``}-\text{i''}\text{', } \text{Interpret}\right);19 ( "−c", Compile) ] and
```

```
20 filename = Sys.argv.(2) in
21 let file_in = open_in filename in
22 \operatorname{try}23 let lexbuf = Lexing from channel file in in
24 let token_list = Processor.get_token_list lexbuf in
25 let program = Processor.parser token_list in
26 let sast_output = Analyzer.annotate_program program in
27 match action with
28 Tokens −>
29 print_string (Utils.token_list_to_string token_list)
30 | Ast \rightarrow31 print_string (Utils.program_to_string program)
32 | Sast \rightarrow33 print_string (Utils.a_program_to_string sast_output)
34 | Interpret \rightarrow print_string ("\nInterpret\n")
35 | Compile \rightarrow36 print_string (Codegen.pumpkin_to_js sast_output \hat{N} \langle n \rangle)
37
38 with
39 Exceptions. Illegal Character (c, ln) \rightarrow40 print_string
41 (
\sum_{i=1}^{\infty} " In \sum_{i=1}^{\infty} filename ^ "\sum_{i=1}^{\infty}, Illegal Character, '" ^
43 Char escaped c \hat{C} ", line " \hat{C} string of int ln \hat{C} "\langle n \rangle"
44 )
45 | Exceptions. UnmatchedQuotation (ln) →
46 print_string ("Unmatched Quotation, line " \hat{r} string_of_int ln \hat{r} "\langle n \rangle")
\frac{47}{47} | Exceptions. Indentation Error (ln) \rightarrow48 print_string ("Indentation Error, line " \hat{ } string_of_int ln \hat{ } "\langle n^n \rangle\vert Parsing . Parse_error \rightarrow50 print_string
51 (
52 (
53 if ! Processor. last_token = Parser. INDENT then
\frac{1}{2} " Indentation Error"
55 e l s e l s e l s e l s e l s e l s e l s e l s e l s e l s e l s e l s e l s e l s e l s e l s e l s e l s e l s e l s e l s e l s e l s e l s e l s e l s e l s e l s e l s e l s e l s e l s e l s e l s e l s e l s 
\frac{1}{56} "Syntax Error"
57 ) ^ ", line " ^ string_of_int !Processor.line_number ^
58 " ", token " ^ Utils.token_to_string !Processor.last_token ^ "\n"
59 )
```
# 8.43 sast.ml

<sup>1</sup> open Ast 2 <sup>3</sup> type sTypes =  $4$  Int <sup>5</sup> | Unit  $6$  | Bool  $7$  | String <sup>8</sup> | Char

```
9 | Tuple of sTypes list
10 | List of sTypes
_{11} | Float
_{12} | Function of sTypes list * sTypes
_{13} | Map of sTypes * sTypes
14 | Reserved
_{15} | Print
16
17 and aParameter = string * sTypes
18
_{19} and aExpression =
20 AIntLiteral of int
21 | AFloatLiteral of float
22 | ABoolLiteral of bool
23 | A String Literal of string
_{24} | ACharLiteral of char
25 | AUnitLiteral
26 | ATupleLiteral of aExpression list * sTypes
27 | AListLiteral of aExpression list * sTypes
28 | AMapLiteral of (aExpression * aExpression) list * sTypes
29 | AIdLiteral of string * sTypes
30 | ABinop of aExpression * operator * aExpression * sTypes
31 | AUnop of operator * aExpression * sTypes
32 | AAssign of string * aExpression * sTypes
33 | AReassign of string * aExpression * sTypes
34 | ATupleAccess of aExpression * aExpression * sTypes
35 | AListAccess of aExpression * aExpression * sTypes
36 | AMapAccess of aExpression * aExpression * sTypes
37 | AIfBlock of aExpression * aExpression list * sTypes
38 | AIfElseBlock of aExpression * aExpression list * aExpression list * sTypes
39 | AFuncCall of aExpression * (aExpression list) * sTypes
40 | AFuncDecl of string * aParameter list * aExpression list * sTypes
41 | AFuncAnon of aParameter list * aExpression * sTypes
42 | AFuncComposition of aExpression * aExpression * sTypes
43 | AFuncPiping of aExpression * aExpression * sTypes
44
45 and aRoot = aExpression list
```
# 8.44 scanner.mll

```
1 {
2 open Parser
3
     let lineno = ref 1
5 let indent_stack = Stack.create ()
6
7 let get e of () =8 let indent_length = Stack length indent_stack − 1 in
9 DEDENT EOF(indent_length)
10 \,11
```

```
12 let alpha = [\begin{array}{ccc} \n a & -2 \\
a & -2\n \end{array}]13 let digit = [ '0'-'9' ]_{14} let id = alpha (alpha | digit | '.')*
 15 let string = '"' \langle \cdot, \cdot \rangle'' '\langle \cdot, \cdot \rangle'' '\langle \cdot, \cdot \rangle'' '\langle \cdot, \cdot \rangle'' '\langle \cdot, \cdot \rangle'' '\langle \cdot, \cdot \rangle'' '\langle \cdot, \cdot \rangle'' '\langle \cdot, \cdot \rangle''' '
                  "\, \backslash\backslash\, \, ] * ) * '"'
_{16} let char = ''' ( alpha | digit ) '''
_{17} let float = digit+ ['.'] digit+18 let int = digit+
19 let whitespace = \left[ \begin{array}{ccc} \cdot & \cdot & \cdot \\ \end{array} \right]20 let return = \ln' | "\r\n"
21
22 rule token = parse
23 whitespace* "//" { single_comment lexbuf }<br>
24 | whitespace* "/*" { block_comment lexbuf }
24 | whitespace* \sqrt[n]{*} { block_comment lexbuf }
25
26 | return { incr lineno; indent lexbuf }
27 | white space { token lexbuf }
28
\begin{array}{cc} 29 \\ 30 \end{array} \begin{array}{cc} | & ' ( & ' { \text{LPAREN }} ) \\ | & ' ) \end{array} { RPAREN }
30 | ') ' { RPAREN }
\begin{array}{c|c|c|c|c} \n\text{31} & \begin{array}{c|c|c} \n\end{array} & \begin{array}{c} \n\end{array} \\ \n\end{array} & \begin{array}{c} \n\end{array} & \begin{array}{c} \n\end{array} \\ \n\end{array} & \begin{array}{c} \n\end{array} & \begin{array}{c} \n\end{array} & \begin{array}{c} \n\end{array} & \begin{array}{c} \n\end{array} & \begin{array}{c} \n\end{array} & \begin{array}{c} \n\end{array} & \begin{array}{c} \n\end{array} & \begin{array}{c} \n\end\begin{array}{c|c|c|c|c|c} \n & \n & \n & \n & \n\end{array} \begin{array}{c|c|c|c} \n & \n & \n\end{array} RBRACK \begin{array}{c|c|c|c} \n\end{array}33 | '=' { ASSIGN }
34 | '+' { PLUS }
35 | '−' { MINUS }<br>36 | '∗' { TIMES }
\begin{array}{c|c} 36 \\ 37 \end{array} | '*' { TIMES }<br>37 | '/' { DIVIDE
\begin{array}{c|c|c|c|c} \n \hline\n & 37 & | & \n \hline\n & 38 & | & \n \hline\n & 39 & | & \n \hline\n & 39 & | & \n \hline\n & 30 & | & \n \hline\n & 31 & | & \n \hline\n & 32 & | & \n \hline\n & 33 & | & \n \hline\n & 34 & | & \n \hline\n & 35 & | & \n \hline\n & 36 & | & \n \hline\n & 37 & | & \n \hline\n & 38 & | & \n \hline\n & 39 & | & \n \hline\n & 30 & | & \n \hline\n & 3138 | '%' { MODULO }
\begin{array}{ccccc} \text{39} & & \text{?} & \text{:}: & \text{" & \{ CONS \} } \\ \text{40} & & \text{?}: & \text{?} & \{ COLON \} \end{array}40 | ': ' { COLON }<br>41 | ', ' { COMMA }
\begin{array}{c} 41 \\ 42 \end{array} , \begin{array}{c} | \\ | \end{array} , \begin{array}{c} | \\ \$ \end{array} , \begin{array}{c} | \\ \$ \end{array} ( TUPLEAC
42 | '\$\; { TUPLEACC }
43
44 | "−>" { TYPEARROW }
45 | " \Rightarrow" \{ DEFARROW \}46 | " if " \{ \text{ IF } \}47 | " e l s e " \{ ELSE \}48
49 | " is " | "=" {EQ}
\begin{array}{c|c|c|c|c|c} 50 & & \text{``and''} & & \text{``&& & \& & \& 51} & & \text{''} & \text{or''} & & \text{''} & \text{''} & \text{``} & \text{``} & \text{``} & \text{``} & \text{``} & \text{``} & \text{``} & \text{``} & \text{``} & \text{``} & \text{``} & \text{``} & \text{``} & \text{``} & \text{``} & \text{``} & \text{``} & \text{``} & \text{``} & \text{``} & \text{``} & \text{``} & \text{``} & \text{``} & \\begin{array}{cc|c|c|c|c} 51 & & " or" & | & " & | \| " & \{ OR \} \ 52 & & | & " not" & | & \end{array} \begin{array}{c} \end{array} \begin{array}{c} \text{\large $\mathbb{F}$} \end{array} \begin{array}{c} \text{\large $\mathbb{F}$} \end{array}_{52} | " not" | '!' { NOT }
\begin{array}{cc} 53 & | & " !=" \\ 54 & | & > \end{array} { NEQ }
\begin{array}{ccccc} & | & > \ 54 & & | & > \ 55 & & | & < \end{array} \qquad \qquad \{ \begin{array}{c} \text{GT} \end{array} \}\begin{bmatrix} 55 \\ 1 \end{bmatrix} \begin{bmatrix} \sqrt{5} \\ \sqrt{5} \\ \sqrt{5} \end{bmatrix} \begin{bmatrix} \frac{1}{5} \\ \frac{1}{5} \\ \frac{1}{5} \\ \frac{1}{5} \end{bmatrix}56 | "\geq" \{ GTE \}57 | "\leq "\leq { LTE }
58
59 | " v al " \{ VAL }
60 | " d e f " \{ DEF \}61
```

```
\begin{array}{c|c|c|c|c} \n62 & & \n\end{array} " Int" \{ TINT \}\begin{array}{c} 63 \\ \hline \end{array} | "Float" \{ TFLOAT \}64 | "String" { TSTRING }
65 | "Unit" \{ \text{TUNIT } \}66 | "Char" { TCHAR }
67 | "Tuple" \{ TTUPLE }
68 | " List " \{ TLIST \}69 | "Map" \{ \text{TMAP } \}70 | "Bool" \{ \text{ TBOOL } \}71
72 | "|>" { FPIPE }
73 | " <|" { BPIPE }
74 | ">>" { RCOMPOSE }
75 | "<<" { LCOMPOSE }
76
77 | "|>" whitespace* return { incr lineno; FPIPE }
78 | "<|" whitespace* return { incr lineno; BPIPE }
79 | ">>" whitespace* return { incr lineno; RCOMPOSE }
80 | "<<" whitespace* return { incr lineno; LCOMPOSE }
81
82 | "False" \{ BOOL(false) \}83 | "True" \{ B O O L ( true ) \}84 | " ( )" \{ \text{UNIT } \}85 | int as lmm { INT(intof\_string lmm) }
86 | float as lxm { FLOAT(float_of_string lxm) }
87 | string as lmm \{ STRING(lxm) \}88 | id as lxm \rightarrow \{ ID(lxm) \}\{89 \mid char as lxm \{CHAR(String.get 1xm 1)]\}90
91 | eof \{ get\_eof() \}92 | '"' { raise (Exceptions. UnmatchedQuotation (! lineno)) }
93 | = as illegal
94 }
95 raise (Exceptions. IllegalCharacter (illegal, !lineno))
96 }
97
98 and single_comment = parse
99 return { incr lineno; indent lexbuf }
_{100} | eof { get_eof() }
101 | \{ \quad \text{single\_comment} \quad \text{lexbuf} \ \}102
_{103} and block_comment = parse
104 return { incr lineno; block_comment lexbuf }
_{105} | "*/" { token lexbuf }
_{106} | _{-} { block_comment lexbuf }
107
_{108} and indent = parse
109 whitespace* return { incr lineno; indent lexbuf }
_{110} | whitespace* "//" { single_comment lexbuf }
111 | whitespace* "/*" { block_comment lexbuf }
112 | whitespace * "|>" { incr lineno; FPIPE }
```

```
113 | whitespace * "<|" { incr lineno; BPIPE }
_{114} | whitespace* ">>" { incr lineno; RCOMPOSE }
115 | whitespace* "<<" { incr lineno; LCOMPOSE }
_{116} | whitespace* eof { get_eof() }
_{117} | whitespace * as indt
118 {
119 let indt_-len = (String.length \text{ ind}t) in
120 let top_len = (Stack.top indent_stack) in
121 if indt_len > top_len then
_{122} begin
123 Stack . push indt_len indent_stack;
124 INDENT
125 end
_{126} else if indt_len = top_len then
127 TERMINATOR
128 else
_{129} let count =
_{130} let rechelper inc =131 if (Stack top indent_stack) > indt_len then
132 begin
133 ignore (Stack .pop indent_stack);
h elper (inc +1)
135 end
136 else if (Stack.top indent_stack) < indt_len then −1
137 else inc
138 in helper 0
139 in
140 if count = -1 then raise (Exceptions Indentation Error !lineno)
141 e lse DEDENT COUNT (count)
142 }
143
144 {
145 Stack push 0 indent_stack
146 }
```
# 8.45 utils.ml

```
1 open Ast
2 open Sast
3 open Parser
4
5 (* Ast Printer *)
6 let operation_to_string = function
\frac{7}{7} Plus \Rightarrow "+"
8 | Minus −> "−"
9 | Times -> "∗"
_{10} | Divide \rightarrow "/"
11 | Modulo −> "%"
_{12} | Eq -> " is"
13 | Neq -> "!="
14 | \mathrm{Gt} \to \mathrm{N} > \mathrm{N}
```

```
15 | Lt −> "<"
16 | Gte −> ">="
17 | Lte -> "<="
_{18} | And \rightarrow "and"
_{19} | Or -> " or"
20 | Not \rightarrow "not"
21 | \text{Cons}\Rightarrow "::"
22
23 let rec type_to_string = function
24 TInt \rightarrow "Int"
_{25} | TUnit \rightarrow "Unit"
26 | TBool -> "Bool"
27 | TString \rightarrow "String"
28 | TChar −> "Char"
29 | TFloat \rightarrow "Float"
30 | TTuple (t) \rightarrow "Tuple \vert" \hat{ } String .concat ", " (List .map type_to_string t) \hat{ }" " "31 | TList (t) \rightarrow "List \lceil" \hat{ } type_to_string t \hat{ } "\rceil"
32 | TMap(t1, t2) \rightarrow "Map[" \hat{ } type_to_string t1 \hat{ } ", " \hat{ } type_to_string t2 \hat{ } "]
       "
33 | TFunction (t1, t2) \rightarrow " (" \hat{ } String .concat ", " (List .map type_to_string t1)
         \hat{y} " \Rightarrow " \hat{y} type_to_string t2 ^ ")"
34
35 let parameters_to_string (id, t) = id ^ ": " ^ type_to_string t
36
37 let rec expression_to_string indent_length = function
38 IntLiteral(i) \rightarrow string_of_int(i)
39 | FloatLiteral(f) \rightarrow string_of_float(f)
_{40} | BoolLiteral(b) \rightarrow41 i f b then "True"
42 else "False"
43 | StringLiteral(s) \rightarrow s
_{44} | CharLiteral(c) \rightarrow "'" \hat{C} Char. escaped c \hat{C} "'"
_{45} | UnitLiteral \rightarrow " ()"
_{46} | IdLiteral(id) \rightarrow id
47 | Binop(e1, op, e2) \rightarrow48 " ("
49 expression_to_string indent_length e1 ^ " " ^
50 operation_to_string op ^ " "
51 expression_to_string indent_length e2 ^
52 \cdots \cdots ) "
53 \mid Unop(op, e) \rightarrow54 " (" \degree operation_to_string op \degree55 (
56 match op with
57 Not −> " "
58 | - \rightarrow ""
59 ) \degree expression_to_string indent_length e \degree ")"
60 | TypedAssign(id, e, t) \rightarrow\begin{bmatrix} 61 \end{bmatrix} " \begin{bmatrix} 7 \end{bmatrix} " \begin{bmatrix} 7 \end{bmatrix} " \begin{bmatrix} 7 \end{bmatrix}" \begin{bmatrix} 7 \end{bmatrix} type_to_string t ^ " = " ^ expression_to_string
       indent_length e
```

```
\kappa_2 | Assign (id, e) \rightarrow^{63} " val " \hat{ } id \hat{ } " = " \hat{ } expression_to_string indent_length e
_{64} | Reassign(id, e) \rightarrow65 id ^{\circ} " = " ^{\circ} expression_to_string indent_length e
\begin{array}{c|c} 66 & \text{Tuple Literal} \end{array} ( e_list ) \rightarrow\begin{array}{c} \text{67} \\ \text{68} \end{array} " (" \hat{ } String .concat ", " (List .map (expression_to_string indent_length)
        e-list) \hat{ }", "
\begin{array}{c|c} 68 & | & \text{TupleAccess}(e, e_a \text{c}) \end{array} \rightarrow\epsilon_{9} expression_to_string indent_length e ^ "\frac{6}{9}(" ^ expression_to_string
        indent_length e_acc ^ ")"
70 | ListLiteral(e_list) \rightarrow\begin{bmatrix} 71 \end{bmatrix} " \begin{bmatrix} 7 \end{bmatrix} " \begin{bmatrix} 5 \end{bmatrix} \begin{bmatrix} 7 \end{bmatrix} \begin{bmatrix} 7 \end{bmatrix} \begin{bmatrix} 7 \end{bmatrix} \begin{bmatrix} 7 \end{bmatrix} \begin{bmatrix} 7 \end{bmatrix} \begin{bmatrix} 7 \end{bmatrix} \begin{bmatrix} 7 \end{bmatrix} \begin{bmatrix} 7 \end{bmatrix} \begin{bmatrix} 7 \end{bmatrix} \begin{bmatrix} 7 \end{e \exists l i s t ) \hat{ } " ]"
72 | List\text{Access}(e, e_a \text{acc}) \rightarrow73 expression_to_string indent_length e ^ "[" ^ expression_to_string
        indent_length e_acc ^ " ]"
74 | MapLiteral (map_list) \rightarrow75 let map expression tupal to string (e1, e2) =
\frac{76}{76} " \frac{76}{7} " \frac{2}{7} expression_to_string indent_length e1 ^ " -> " ^
        expression_to_string \text{ indent-length } e2 \text{ } ^{s} ")"
77 in
"Map(" ^ String.concat ", " (List.map map_expression_tupal_to_string
        map\_list) \wedge ")"
79 | IfBlock (e, e_list) \rightarrow80 let indent_length = indent_length + 1 in
81 let tabs = String make indent_length '\t' in
82 " if " \hat{C} expression_to_string indent_length e \hat{C} " :\hat{C}" \hat{C}83 tabs \hat{S} string concat (\hat{N})^n \hat{S} tabs (List map (expression to string
        indent_length) e_list)
\begin{array}{c|c|c|c} \n\text{84} & \text{IfElseBlock (e, e_list1, e_list2)} \rightarrow \n\end{array}85 let else_indent_length = indent_length and
86 indent_length = indent_length + 1 in
87 let else_tabs = String make else_indent_length \sqrt{t}88 and tabs = String make indent_length \forallt' in
89 " if " \hat{ } expression_to_string indent_length e \hat{ } " :\langle n^2 \rangle90 tabs \hat{ } String.concat (\vec{ } \cdot \ln \vec{ } \cdot \vec{ } tabs) (List.map (expression_to_string indent_length) e_list1) \hat{ } \vec{ } \cdot \ln \vec{ }indent_length) e-list1)91 else_tabs \hat{ } else :\langle n \rangle_{92} tabs \hat{ } String.concat ("\n\cdot \hat{ } tabs) (List.map (expression_to_string
        indent_length) e_list2)
93 | Call(exp, e_list) \rightarrow94 (expression_to_string indent_length exp) ^
 95 (
96 match e_list with
97 U n i t L i t e r a l : : [ ] −> " ( ) "
98 \vert -\rangle " (" \hat{ } String.concat ", " (List.map (expression_to_string
        indent_length) e_list) \wedge ")"
 99 )
_{100} | TypedFuncDecl(id, p_list, e_list, t) \rightarrow_{101} let indent-length = indent-length + 1 in
102 let tabs = String.make indent_length '\t' in
```

```
103 " def " \hat{a} id \hat{a} " (" \hat{c} String concat ", " (List map parameters to string
       p list ) \rightarrow " ) : " \uparrow type to string t \uparrow " \Rightarrow \n" \uparrow_{104} tabs \hat{ } String.concat (\hat{ }')\hat{ }n\hat{ } tabs) (List.map (expression_to_string
       indent_length) e_list)
_{105} | FuncDecl(id, p_list, e_list) \rightarrow106 let indent_length = indent_length + 1 in
107 let tabs = String make indent_length '\t' in
108 " def " ^ id ^ " (" ^ String.concat ", " (List.map parameters_to_string
       p-list ) \hat{ }" ) \Rightarrow \langle n" \rangle109 tabs \hat{ } String.concat (\hat{ }')\hat{ }n^{\hat{}} \hat{ } tabs) (List.map (expression_to_string
       indent_length) e_list)
_{110} | TypedFuncAnon (p_list, e, t) \rightarrow111 " (" \hat{ } String.concat ", " (List.map parameters_to_string p_list) \hat{ } " \Rightarrow" \hat{\ }112 expression_to_string indent_length e \hat{ } " : " \hat{ } type_to_string t \hat{ } ")"
_{113} | FuncAnon (p_list, e) ->
\mathbb{I}^{114} " (" \hat{ } String concat ", " (List map parameters to string plist) \hat{ } " \Rightarrow" \hat{\ }115 expression_to_string indent_length e ^ ")"
_{116} | FuncPipe (e1, e2) \rightarrow\sum_{n=117} " (" \hat{ } expression_to_string indent_length e1 ^ " |> " ^
       expression_to_string \text{indent_length } e2 \text{ }^{\sim} ")"
_{118} | FuncComposition (e1, e2) \rightarrow\sum_{119} " (" \cap expression_to_string indent_length e1 ^ " >> " ^
       expression_to_string \text{indent_length } e2 \text{ }^{\sim} ")"
120
121 let program_to_string expressions =
122 String . concat "\n" (List . map (expression_to_string 0) expressions) \hat{ } "\n"
123
_{124} (* Tokens to String *)
125
126 let token_to_string = function
127 TERMINATOR −> "TERMINATOR" | INDENT −> "INDENT"
128 | DEDENT −> "DEDENT" | LPAREN −> "LPAREN"
129 | RPAREN −> "RPAREN" | COLON −> "COLON"
130 | COMMA −> "COMMA" | LBRACK −> "LBRACK"
131 | RBRACK −> "RBRACK" | TYPEARROW −> "TYPEARROW" | DEFARROW −> "DEFARROW"
132 | FPIPE −> "FPIPE" | BPIPE −> "BPIPE" | LCOMPOSE −> "LCOMPOSE" | RCOMPOSE −>
        "RCOMPOSE"
133 | PLUS −> "PLUS" | MINUS −> "MINUS"
134 | TIMES −> "TIMES" | DIVIDE −> "DIVIDE"
135 | MODULO −> "MODULO" | EQ −> "EQ"
136 | NEQ −> "NEQ" | GT −> "GT"
137 | LT −> "LT" | GTE −> "GTE"
138 | LTE −> "LTE" | AND −> "AND"
139 | OR −> "OR" | NOT −> "NOT"
140 | UMINUS −> "UMINUS" | UPLUS −> "UPLUS"
141 | VAL −> "VAL" | ASSIGN −> "ASSIGN" | DEF −> "DEF"
142 | IF −> "IF" | ELSE −> "ELSE"
143 | TINT −> "TINT" | TUNIT −> "TUNIT"
144 | TBOOL −> "TBOOL" | TSTRING −> "TSTRING"
```

```
145 | TCHAR −> "TCHAR" | TTUPLE −> "TTUPLE"
146 | TLIST −> "TLIST" | TFLOAT −> "TFLOAT"
147 | TMAP -> "TMAP"
148 | UNIT −> "UNIT"
149 | CONS −> "CONS"
150 | EOF −> "EOF"
151 | ID(s) -> "ID(" ^ s ^ ")"
152 | INT(i) \rightarrow "INT(" \hat{ } string_of_int i \hat{ }")"
_{153} | FLOAT(f) \rightarrow "FLOAT(" \hat{ } string of float f \hat{ } ")"
154 | DEDENT COUNT( i) \rightarrow "DEDENT COUNT(" \hat{ } string of int i \hat{ } ")"
155 | BOOL(b) -> "BOOL(" \hat{i} (if b then " true" else " false") \hat{i} ")"<br>156 | STRING(s) -> "STRING(" \hat{i} s \hat{i} ")"
_{156} | STRING(s) \rightarrow "STRING("
157 | TUPLEACC −> "TUPLEACC"
158 | CHAR(c) \rightarrow "CHAR(^{n} \hat{C} Char escaped c \hat{C}")"
_{159} | DEDENT EOF( i) \rightarrow "DEDENT EOF(" \hat{ } string of int i \hat{ } ")"
160
_{161} let token_list_to_string token_list =
_{162} let rec helper last-line-number = function
163 ( token, line ) :: tail \rightarrow164 ( if line != last_line_number then "\n\n\right.^" string_of_int line ^ ". "
       else " " " ) ^165 token_to_string token ^ helper line tail
166 | |\cdot| \rightarrow "\langle n"
167 in helper 0 token_list
168
_{169} (* Analyzer Utils *)
170
_{171} (* Sast Printer *)
172
173 let rec a_type_to_string = function
174 \quad Int \Rightarrow "Int"175 | Unit −> "Unit "
176 | Bool \rightarrow "Bool"
177 | String → "String"
178 | Char −> "Char"
179 | Tuple (t) \rightarrow "Tuple [" \hat{ } String concat ", " (List .map a type to string t) \hat{ }" ] "
_{180} | List (t) \rightarrow "List [" ^ a_type_to_string t ^ "]"
_{181} | Float \rightarrow "Float"
182 | Function (t1, t2) \rightarrow "Function (" \hat{ } String concat ", " (List .map)
        a type to string t1) ^{\circ} " \Rightarrow " ^{\circ} a type to string t2 ^{\circ} ")"
\lim_{183} | Map(t1, t2) -> "Map[" ^ a_type_to_string t1 ^ ", "^ a_type_to_string t1 ^
       " ] "
184 | Print -> "PRINT"
185 | Reserved −> "RESERVED"
186
187 let a param list to string (id, t) = id \hat{ } ": " \hat{ } a type to string t
188
189 let rec a expression_to_string = function
_{190} AIntLiteral(i) \rightarrow string_of_int(i)
_{191} | AFloatLiteral (f) \rightarrow string_of_float (f)
```
```
_{192} | ABinop(e1, op, e2, t) \rightarrow193 " ( " ^ aexpression_to_string (e1) ^ " " ^
194 operation_to_string (op) ^ " "
195 a expression_to_string (e2) ^ " "
196 " )" ^ " \bar{ }" ^ a_type_to_string(t)
_{197} | AUnop(op, e1, t) \rightarrow198 operation_to_string (op) ^ " " ^
199 a expression_to_string (e1) ^ " _" ^
200 a_t type_to_string(t)_{201} | ABoolLiteral(b) ->
_{202} if b then "true"
_{203} else "false"
_{204} | A String Literal (s) \rightarrow s
_{205} | ACharLiteral(c) \rightarrow Char . escaped c
_{206} | AUnitLiteral \rightarrow "Unit"
_{207} | AIdLiteral(id, t) -> id ^ " _" ^ a_type_to_string(t)
208 | AAssign (id, e, t) \rightarrow209 " N Assign (" ^{\sim} " ^{\sim} " ^{\sim} a_type_to_string t ^ ") " ^
210 id ^{\sim} ^{\sim} = ^{\sim} ^{\sim}211 a expression_to_string e
_{212} | AReassign (id, e, t) ->
213 " R e assign (" " " " " " a_type_to_string t " " ) "214 id \hat{ } \hat{ } = "
215 a expression_to_string e
216 | ATupleLiteral (e_list, t) \rightarrow\text{217} "Tuple (" \text{String concat}", " (List.map a expression_to_string e_list) ^ ")
        \sum_{m=1}^{n} \sum_{n=1}^{n} a_{m} a type-to-string (t)
218 | ATupleAccess (id, indx, t) \rightarrow<sup>219</sup> "TupleAccess " ^ aexpression_to_string id ^ "(" ^ aexpression_to_string
        \text{indx}<sup>\wedge</sup> ")" \wedge " \overset{..}{\sim} " \wedge a_type_to_string(t)
_{220} | A List Literal (e_list, t) \rightarrow\sum_{221} " List (" ^ String.concat ", " (List.map a expression_to_string e_list) ^ ")"
         \hat{a} " \hat{a} a type to string (t)_{222} | AListAccess (id, indx, t) \rightarrow223 " ListAccess " ^ " " ^ aexpression_to_string id ^ "( " ^
         a expression_to-string index ^ " ) _" ^ a type-to-string ( t )_{224} | AMapLiteral (map_list, t) \rightarrow225 let map_expression_tupal_to_string (e1, e2) =
226 " (" \degree a expression_to_string e1 \degree " \degree \degree a expression_to_string e2 \degree ")"
227 in
228 "Map(" ^ String.concat ", " (List.map map_expression_tupal_to_string
        map-list) \wedge ")" \wedge "\cdots \wedge a_type_to_string(t)
229 | AIfBlock (e, e_list, t) ->
230 \mathbb{I} \setminus \textbf{n} if \left( \begin{array}{ccc} \cdots & \cdots & \cdots \\ \cdots & \cdots & \cdots \end{array} \right) \setminus \textbf{n} \cdots \setminus \textbf{n} \setminus \cdots231 \mathbb{R}^n \mathbb{R}^n \mathbb{R}^n \mathbb{R}^n \mathbb{R}^n \mathbb{R}^n \mathbb{R}^n \mathbb{R}^n \mathbb{R}^n \mathbb{R}^n \mathbb{R}^n \mathbb{R}^n \mathbb{R}^n \mathbb{R}^n \mathbb{R}^n \mathbb{R}^n \mathbb{R}^n \mathbb{R}^n \mathbb{R}^n \mathbb{R}^\hat{a} a type to string (t) \hat{a} "\n"
_{232} "EndIf \n"
233 | AIfElseBlock(e, e_{\text{-}list1}, e_{\text{-}list2}, t) \rightarrow234 \mathbb{I} \setminus \text{nIf} (" \land a expression_to_string e \land ") \n" \land235 " \t" ^ String.concat "\n\t" (List.map a expression_to_string e_list1) ^ "_"
          \hat{a} a type to string (t) \hat{a} \langle n \rangle
```

```
236 " Else\mathbf{h}" \hat{\mathbf{r}}237 \forall t \uparrow \uparrow a_{\text{-type-to-string}(t) \rightarrow \sqrt[m]{n^m}^{238} "EndIf\n"
_{239} | AFuncDecl(id, p_list, e_list, t) \rightarrow240 if (List.length p\_list) \Diamond 0 then
_{241} " \gamman def " \alpha id \gamma " (" \gamma String concat ", " (List . map)
         a param list to string p list) ^ " ) : " ^ a type to string t ^ " \Rightarrow n" ^
242 "\t" ^ String.concat "\n\t" (List.map aexpression_to_string e_list) ^ "\
        n"
243 else
244 " \langlen def " \cap id \cap" : " \cap a_type_to_string t \cap " \Longrightarrow\n" \cap245 "\t" ^ String.concat "\n\t" (List.map aexpression_to_string e_list) ^ "\
        n"
_{246} | AFuncAnon (p_list, exp, t) \rightarrow247 if (List length p list) \Diamond 0 then
248 \mathbb{Z} \setminus n(" \hat{ } String concat ", " (List map a param list to string (List rev
         p_{\text{-}list}) \hat{a}_{\text{-}type\_to\_string} t \hat{a} \Rightarrow \n" \hat{c}249 \forall t" ^ a expression_to_string exp ^ ") \n"
250 else
251 "\n\ln (\implies)n"\chi_{252} " \langle t'' \rangle a expression_to_string exp \hat{ } " \langle n'' \rangle"
253 | AFuncCall(id, params, s_type) \rightarrow254 if (List length params) \leq 0 then
255 "\langle n'' \rangle a expression_to_string id ^ " (" ^ String.concat ", " (List.map
         a expression_to_string params) ^ ")" ^ "_" ^ a_type_to_string(s_type) ^ "\n
         "
256 e l s e
257 "\n " ˆ a e x p r e s s i o n t o s t r i n g i d ˆ " ( ) " ˆ " " ˆ a t y p e t o s t r i n g ( s t y p e )
258 | AFuncComposition (\exp 1, \exp 2, t) \rightarrow\gamma<sup>259</sup> "\langle n \rangle" ^ a expression_to_string exp1 ^ ">>" ^ a expression_to_string exp2 ^
        " " " a stype_to-string(t) " " n"_{260} | AMapAccess(id, param, s_type) \rightarrow<sup>261</sup> "\nMapAccess" ^ a expression_to_string id ^ " (" ^ a expression_to_string
        param \hat{m} " \hat{m} " \hat{m} " \hat{m} a type to string (s_{\text{type}}) \hat{m}262 | AFuncPiping (\exp 1, \exp 2, t) \rightarrow263 "\langle n" \rangle a expression_to_string exp1 ^ "|>" ^ a expression_to_string exp2 ^
         " \rightharpoonup" \rightharpoonup" a_t type_t o_s string(t) \rightharpoonup" \nightharpoonup" n"264
265 let a_program_to_string a_expressions =
266 String .concat "\n\begin{bmatrix}\nn'\n\end{bmatrix}" (List .map a expression to string a expressions) \n\begin{bmatrix}\nn''\n\end{bmatrix}
```